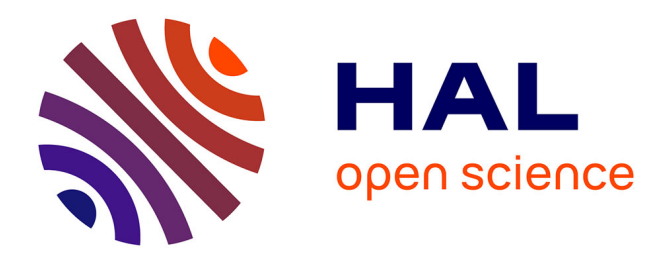

# **Enquête Génération 2010 2 ème interrogation printemps 2015**

Christophe Barret, Mady Cissé, Christophe Dzikowski, Emilie Gaubert, Zora Mazari, Manon Olaria, Florence Ryk

# **To cite this version:**

Christophe Barret, Mady Cissé, Christophe Dzikowski, Emilie Gaubert, Zora Mazari, et al.. Enquête Génération 2010 2 ème interrogation printemps 2015 : Bilan méthodologique. [Rapport Technique] Céreq Etudes n° 26, Céreq. 2019, 73 p. halshs-02889465

# **HAL Id: halshs-02889465 <https://shs.hal.science/halshs-02889465>**

Submitted on 3 Jul 2020

**HAL** is a multi-disciplinary open access archive for the deposit and dissemination of scientific research documents, whether they are published or not. The documents may come from teaching and research institutions in France or abroad, or from public or private research centers.

L'archive ouverte pluridisciplinaire **HAL**, est destinée au dépôt et à la diffusion de documents scientifiques de niveau recherche, publiés ou non, émanant des établissements d'enseignement et de recherche français ou étrangers, des laboratoires publics ou privés.

# ÉTUDES<sup></sup> CÉREQ

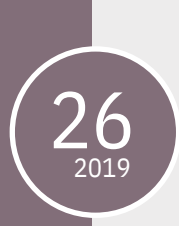

**Enquête Génération 2010 2ème interrogation printemps 2015**

Bilan méthodologique

*Coord*. Manon OLARIA *Auteurs* : Christophe BARRET, Mady CISSE, Christophe DZIKOWSKI, Émilie GAUBERT, Zora MAZARI, Manon OLARIA, Florence RYK

*Équipe ingénierie et gestion d'enquête, Département des Entrées et Évolutions dans la Vie Active (DEEVA), Céreq.*

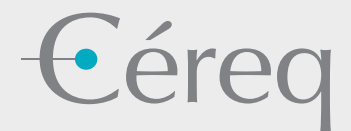

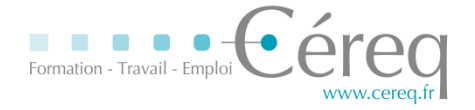

# **Enquête Génération 2010 Bilan méthodologique**

# **2 ème interrogation – printemps 2015**

**Coordinatrice :**  Manon OLARIA

**Auteurs :**

Christophe BARRET Mady CISSE Christophe DZIKOWSKI Émilie GAUBERT Zora MAZARI Manon OLARIA Florence RYK

*Membres ou ex-membres de l'Équipe ingénierie et gestion d'enquête (Eige) du Département entrées et évolutions dans la vie active (Deeva) du Centre d'études et de recherches sur les qualifications (Céreq*).

# Synthèse :

Ce document présente un panorama complet des travaux de production, de collecte et de mise à disposition des données de l'enquête 2015 auprès de la Génération 2010. Après une brève présentation du dispositif des enquêtes Génération et plus spécifiquement de l'enquête 2015, ce document détaille toutes les étapes de réalisation de cette enquête dans un ordre chronologique. Après une étape de préparation (constitution de l'échantillon, développement du CATI, mise à jour des coordonnées, pré-fidélisation, lettre avis…), la collecte par téléphone s'est déroulée d'avril à juillet 2015. Enfin, l'ensemble des traitements post collecte sont décrits (création des bases de données, apurement, codification, traitement de la non réponse, pondération…).

# **Sommaire**

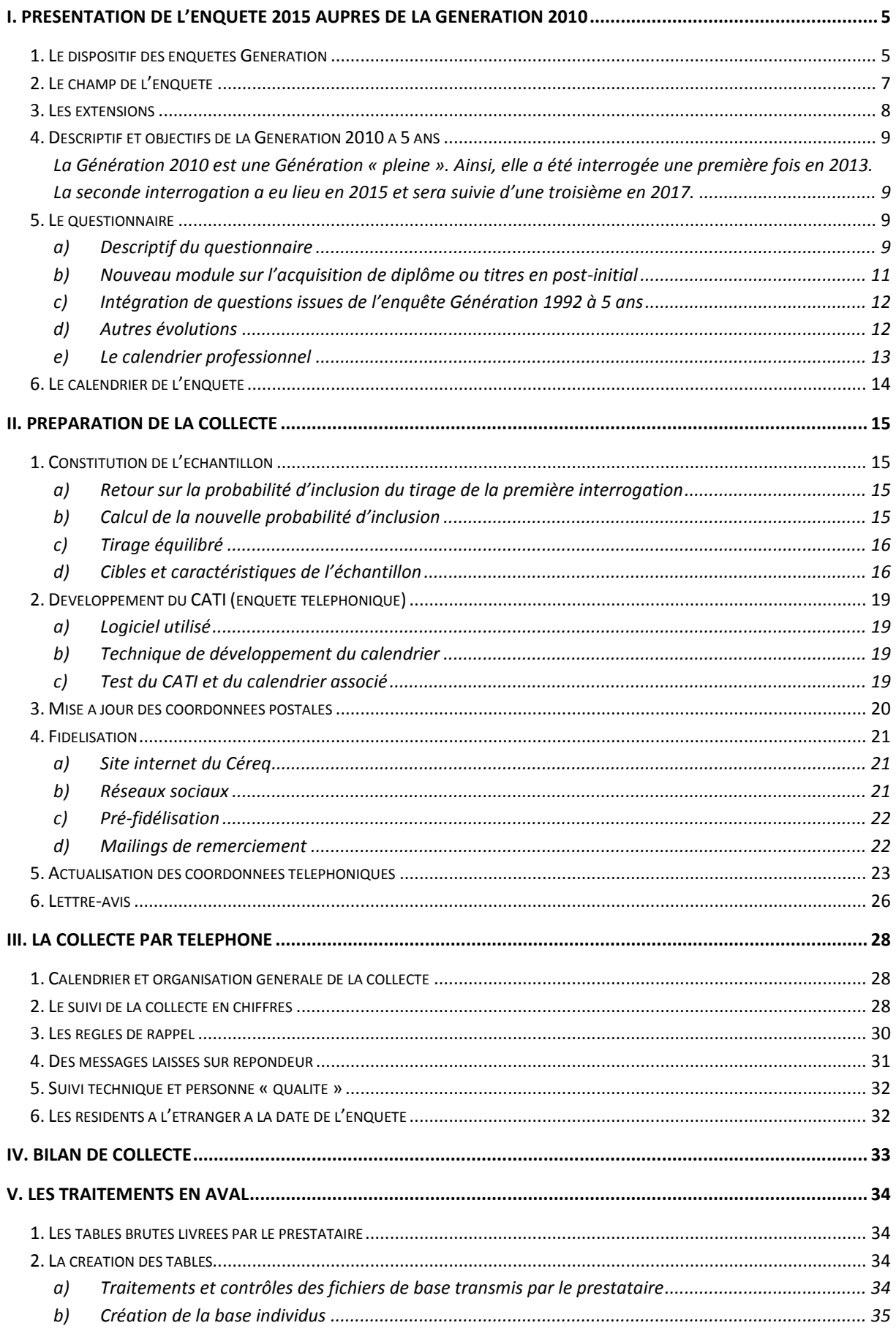

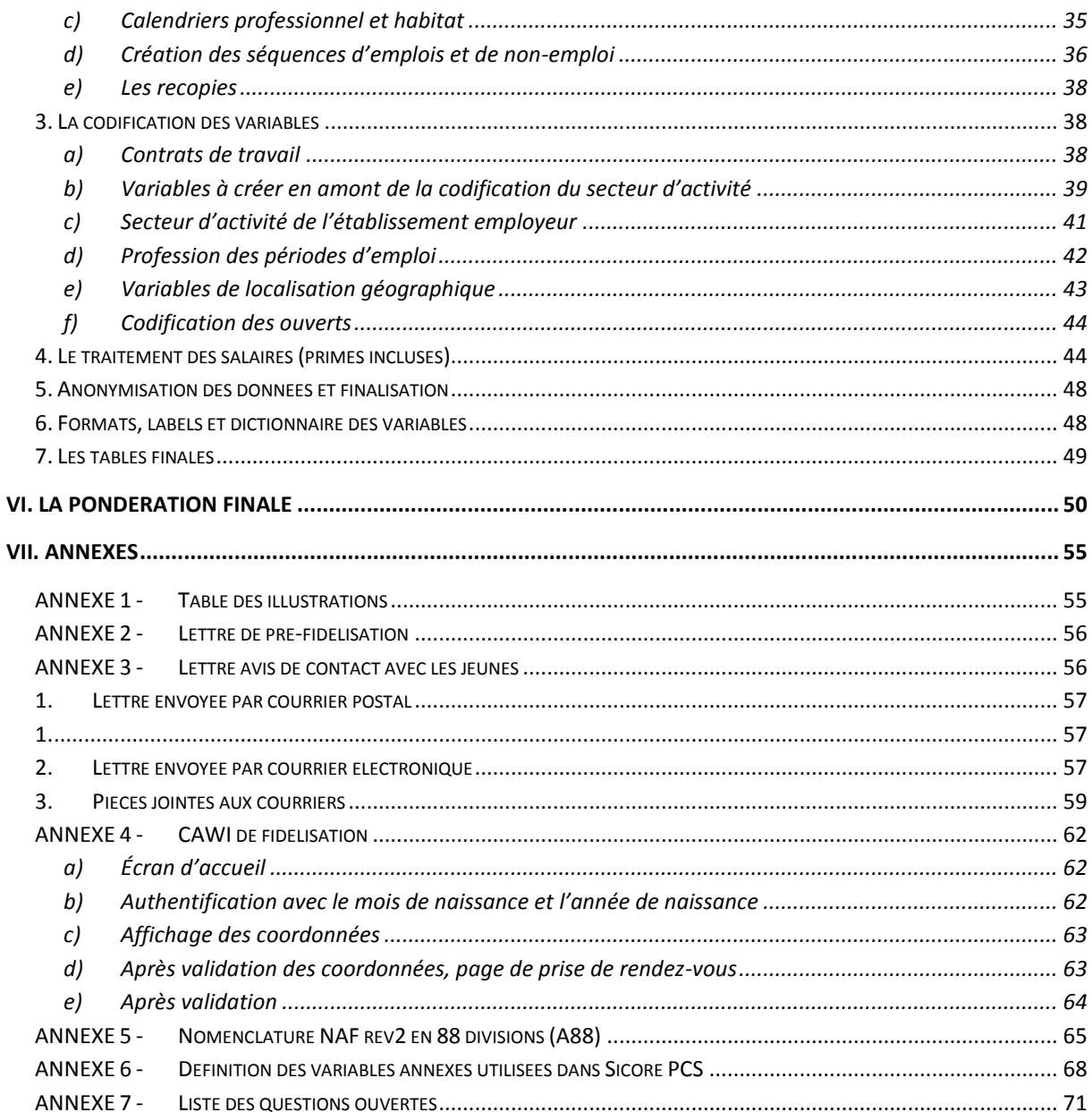

# **I. Présentation de l'enquête 2015 auprès de la Génération 2010**

# <span id="page-6-1"></span><span id="page-6-0"></span>**1. Le dispositif des enquêtes Génération**

Les enquêtes Génération s'intéressent à l'insertion et au cheminement des sortants du système éducatif lors de leurs premières années de vie active. Elles ont pour objectifs principaux de produire des indicateurs d'insertion (taux d'emploi, taux de chômage, taux d'emploi à durée indéterminée, etc.), selon les niveaux de formation, les filières, les spécialités, à destination des acteurs publics et sociaux. Elles proposent ainsi des informations qui contribuent à la compréhension des processus d'insertion et des différenciations des parcours en début de carrière.

#### *Encadré 1 - Le Centre d'études et de recherches sur les qualifications*

Créé en 1971, devenu établissement public en 1985, le Centre d'études et de recherches sur les qualifications (Céreq) est placé sous la tutelle des ministères en charge de l'Éducation nationale et du Travail. Il a pour missions de développer des études et des recherches, de collecter et d'exploiter des données originales dans le domaine de la relation formation-emploi, et de formuler des avis et propositions destinés à éclairer les choix en matière de politiques de formation.

La première enquête Génération a été effectuée en 1997 auprès de jeunes sortis du système éducatif en 1992 et issus de tous les niveaux de formation. Un dispositif régulier d'interrogations a été mis en place à partir de l'enquête effectuée en 2001 auprès de sortants du système éducatif en 1998 : les enquêtes s'enchaînent au rythme d'une génération nouvelle de sortants interrogée tous les trois ans et avec une alternance entre une enquête Génération pleine » et une « mini » enquête Génération.

L'enquête Génération « pleine » comprend plusieurs interrogations. La première interrogation, trois ans après la sortie du système éducatif, est principalement tournée vers la production d'indicateurs et des usages institutionnels. Les interrogations suivantes, à cinq et sept ans, sont plutôt centrées sur les usages analytiques (notamment sur la question des parcours, des mobilités sur moyen terme). Ces réinterrogations permettent aussi d'approfondir certains constats issus de l'exploitation de la première interrogation (par exemple sur les insertions les plus problématiques).

La « mini » enquête Génération se limite à la première interrogation à trois ans, avec une taille d'échantillon plus réduite, et un questionnement allégé. Cette enquête a vocation à réactualiser les indicateurs d'insertion sur les trois premières années d'insertion selon une grille d'analyse moins fine que pour les Générations « pleines ».

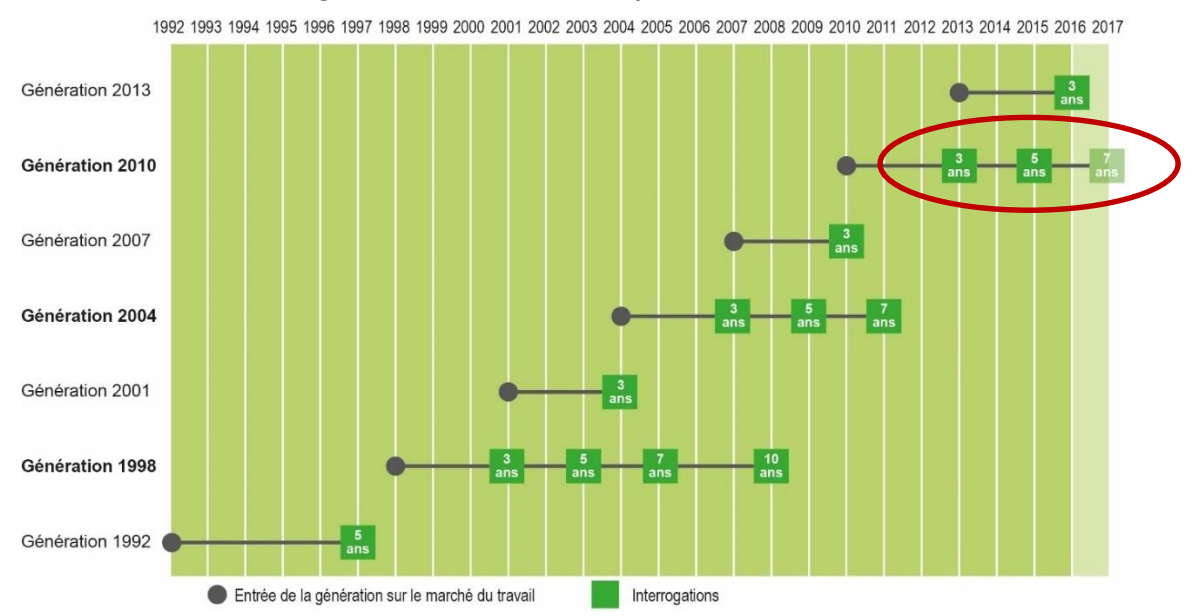

#### *Figure 1 - Calendrier des enquêtes Génération*

Le cœur de l'enquête, pour la première interrogation comme pour les autres quand il y a lieu, est constitué par le calendrier professionnel qui permet de suivre mois par mois la situation des jeunes à l'issue de leur formation initiale, et de décrire les séquences successives d'emploi et de non-emploi. Les enquêtes Génération permettent aussi de répondre à des demandes d'extensions nationales ou régionales portant sur les jeunes issus de certains niveaux ou spécialités de formations ou sur les jeunes ayant bénéficié de certaines mesures pour la formation. Les échantillons peuvent donc être élargis en conséquence.

|                 |                         | Année<br>d'interrogation | <b>Nombre</b><br>de<br>répondants | liés<br><b>Dont</b><br>aux<br>extensions<br>d'échantillon |
|-----------------|-------------------------|--------------------------|-----------------------------------|-----------------------------------------------------------|
| Génération 1992 |                         | 1997                     | 26 000                            | $\overline{\phantom{a}}$                                  |
| Génération 1998 | Première interrogation  | 2001                     | 55 000                            | 19 900                                                    |
|                 | Deuxième interrogation  | 2003                     | 22 000                            | 1900                                                      |
|                 | Troisième interrogation | 2005                     | 16 000                            | 1 0 0 0                                                   |
|                 | Quatrième interrogation | 2008                     | 11 000                            | 900                                                       |
| Génération 2001 |                         | 2004                     | 25 000                            | 15 000                                                    |
| Génération 2004 | Première interrogation  | 2007                     | 65 000                            | 37 000                                                    |
|                 | Deuxième interrogation  | 2009                     | 20 000                            | 2 700                                                     |
|                 | Troisième interrogation | 2011                     | 12 400                            | 2 0 0 0                                                   |
| Génération 2007 |                         | 2010                     | 29 000                            | 26 000                                                    |
| Génération 2010 | Première interrogation  | 2013                     | 38 500                            | 13 500                                                    |
|                 | Deuxième interrogation  | 2015                     | 13 710                            | 1500                                                      |

*Tableau 1 - Détail des enquêtes Génération et effectifs de répondants*

# <span id="page-8-0"></span>**2. Le champ de l'enquête**

La Génération 2010 concerne les « primo sortants » de formation initiale en 2009-2010 (année scolaire). Cette restriction aux primo-sortants signifie que les sortants de formation qui avaient déjà interrompu leurs études pour une durée supérieure à un an avant l'année scolaire considérée sont hors champ. Tous les niveaux et domaines de formations sont concernés par l'enquête. De façon plus précise, les critères d'éligibilité pour être dans le champ retenu, nommé ensuite « champ Céreq », sont les suivants :

- avoir été inscrit dans un établissement de formation initiale en France (Métropolitaine + DOM) durant l'année scolaire 2009-2010 ;
- avoir quitté le système éducatif entre octobre 2009 et octobre 2010<sup>1</sup>, diplômé ou non;
- ne pas avoir interrompu ses études durant une année ou plus avant l'année scolaire 2009-2010 (sauf pour raison de santé) ;
- ne pas avoir repris ses études pendant l'année qui a suivi l'entrée sur le marché du travail ;
- avoir 35 ans ou moins en 2010 ;
- être localisé en France (Métropolitaine + DOM) au moment de l'enquête (ce qui exclut donc notamment les personnes résidant à l'étranger à la date d'enquête).

Quelques points particuliers concernent l'application de ces critères :

- Bien qu'il s'agisse de contrats de travail au même titre que les contrats de professionnalisation ou que les contrats de qualification, les contrats d'apprentissage sont considérés comme relevant de la formation initiale. Une personne repérée comme sortant de formation en 2009- 2010 qui poursuit par un contrat d'apprentissage en 2010-2011 est donc considérée en poursuite d'études, donc hors champ. Ce n'est pas le cas s'il s'agit d'un contrat de professionnalisation.
- Une personne sortie d'un établissement de formation en 2009-2010 qui poursuit des cours par correspondance ou des cours du soir en 2010-2011 est considérée comme en poursuite d'études, donc hors champ, si elle n'a pas d'emploi en parallèle. Si elle a un emploi en parallèle, sa situation d'emploi prime.
- Une personne sortie d'un établissement de formation en 2009-2010 mais poursuivant ses études en 2010-2011 comme élève fonctionnaire n'est pas considérée comme étant en poursuite d'études ; elle est considérée en emploi.

Les différences de champ qui existent entre les quatre cohortes enquêtées sont mineures :

- Les sortants de classes de 6ème et 5ème, inclus dans le champ de la Génération 1998 et de la Génération 2001 sont exclus du champ depuis la Génération 2004 ;
- les étudiants étrangers sortants de l'Université (repérables dans le Système d'Information sur le Suivi de l'Étudiant, SISE) étaient hors champ pour la Génération 1998 et la Génération 2001 ; ils sont inclus dans le champ depuis la Génération 2004 ;
- la période de référence pour la date de sortie était l'année civile pour la Génération 1998 et la Génération 2001 ; c'est l'année scolaire depuis la Génération 2004 (octobre n à octobre n+1) ;

 $\overline{\phantom{a}}$ 

<sup>1</sup> Pour certaines formations (école fonction publique, sport/animation, santé/social, et thèse) il y a une prolongation jusqu'à décembre 2010

Bilan méthodologique Enquête Génération 2010 – interrogation 2015 7

la réforme de mastérisation des concours d'enseignement, mise en place sous régime transitoire l'année 2010, et surtout le rattachement administratif des IUFM aux universités, n'ont pas permis d'intégrer dans cette enquête Génération les sortants de première année de cette formation.

#### *Encadré 2 - Une enquête de la statistique publique*

L'enquête 2015 auprès de la Génération 2010, extensions comprises, est une enquête de la statistique publique et relève à ce titre de la loi n° 51-711 du 7 juin 1951 sur l'obligation, la coordination et le secret en matière de statistiques. Celle-ci définit le cadre de procédures destinées à garantir l'intérêt, la pertinence et la qualité des enquêtes publiques, ainsi que la confidentialité des informations collectées.

L'opportunité de l'enquête 2015 auprès de la Génération 2010 a ainsi été discutée au Comité national de l'information statistique (CNIS), qui a émis un avis favorable en mars 2012 puis lui a attribué un label d'intérêt général et de qualité statistique en mars 2015 (label n° 2015X714AU).

Les réponses apportées à l'enquête sont confidentielles. Les fichiers des réponses qui sont mis à disposition des chercheurs sont anonymes et ne comportent pas d'informations susceptibles de permettre une identification directe ou indirecte des personnes enquêtées. La réalisation de l'enquête et sa diffusion a fait l'objet d'une déclaration auprès de la Commission nationale informatique et libertés (CNIL).

# <span id="page-9-0"></span>**3. Les extensions**

Les acteurs intervenant dans le domaine de la formation sont multiples, avec leurs questionnements propres mais aussi avec un questionnement commun sur le devenir d'une population bien précise. À la demande de certains ministères, conseils régionaux ou observatoires de branches, des extensions sont régulièrement adossées aux enquêtes Génération. Elles permettent de situer les analyses ciblées sur des publics, des filières ou des territoires particuliers dans un contexte plus large, par rapprochement avec des indicateurs de référence nationaux.

Plusieurs types d'extensions existent, parfois combinées :

- L'extension d'échantillon, pour disposer d'un nombre de répondants suffisant pour permettre des analyses statistiquement pertinentes sur les catégories de sortants ciblées ;
- l'extension de champ, pour interroger également sur les catégories de sortants ciblées les personnes non retenues dans le champ Céreq (par exemple en levant la restriction de primo sortie) ;
- l'extension de questionnement, pour poser quelques questions complémentaires sur des catégories de sortants ciblées.

De manière générale, il y a très peu d'extensions sur les ré-interrogations des enquêtes Génération. Parmi les 12 extensions présentes lors de la première interrogation (cf Céreq Etudes n°25), seulement une a été conservée pour cette enquête : l'extension d'échantillon des sortants de thèses hors santé, financée par la DGESIP. Le nombre de questionnaires conventionnés était de 1 021. Nous en avons obtenu 1 463 exploitables, soit 43 % de plus que ce qui avait été demandé.

# <span id="page-10-0"></span>**4. Descriptif et objectifs de la Génération 2010 à 5 ans**

#### <span id="page-10-1"></span>*La Génération 2010 est une Génération « pleine ». Ainsi, elle a été interrogée une première fois en 2013. La seconde interrogation a eu lieu en 2015 et sera suivie d'une troisième en 2017.*

L'objectif de cette seconde interrogation est d'élargir la fenêtre d'observation au-delà des toutes premières années d'entrée dans la vie active, d'analyser les premières mobilités professionnelles des jeunes et de permettre le lien entre la première et la troisième interrogation en maintenant le contact avec les jeunes et en décrivant leur situation professionnelle entre trois et cinq ans.

Pour cette seconde interrogation, sont concernés uniquement les jeunes ayant répondu à la première interrogation en 2013.

# <span id="page-10-2"></span>**5. Le questionnaire**

#### <span id="page-10-3"></span>**a)** *Descriptif du questionnaire*

L'architecture du questionnaire de la première interrogation se composait de différentes thématiques : le parcours scolaire, le calendrier professionnel qui constitue le cœur du questionnaire et permet la description des séquences, de modules spécifiques liés à des extensions, les questions relatives aux perspectives professionnelles, le calendrier décrivant les modes de cohabitation, les informations sur les caractéristiques sociodémographiques.

Le questionnaire de la ré-interrogation s'appuie sur le même questionnaire mais avec une suppression du module sur le parcours scolaire et ceux relatifs aux extensions ou encore un allègement sur les caractéristiques sociodémographiques. La logique de conception de ce questionnaire a consisté à s'appuyer sur la structure de la précédente enquête à 5 ans (Génération 2004 à 5 ans, enquête 2009) en y intégrant les nouveaux questionnements de l'enquête Génération 2010 à 3 ans (en 2013) mais aussi quelques questions de la précédente enquête à 7 ans (Génération 2004 à 7 ans, enquête 2011). Des questions de Génération 1992 à 5 ans ont également été introduites, notamment dans le module « perspectives professionnelles », pour permettre des comparaisons sur une longue période.

À l'issue de cette première phase de conception, le questionnaire a été réparti par binôme entre tous les chargés d'études et chercheurs du Deeva pour contrôles et révisions mineures (ajouts/suppressions de questions et/ou de modalités).

En parallèle de cette construction, un groupe de travail interne au Deeva a mené une réflexion sur l'acquisition de diplômes en cours de vie active. Ce groupe de travail, qui s'est réuni 4 fois entre juin et octobre 2014, a abouti sur une rénovation majeure du module sur l'obtention (ou la tentative d'obtention) de diplômes et de titres professionnels postérieurs à la formation initiale.

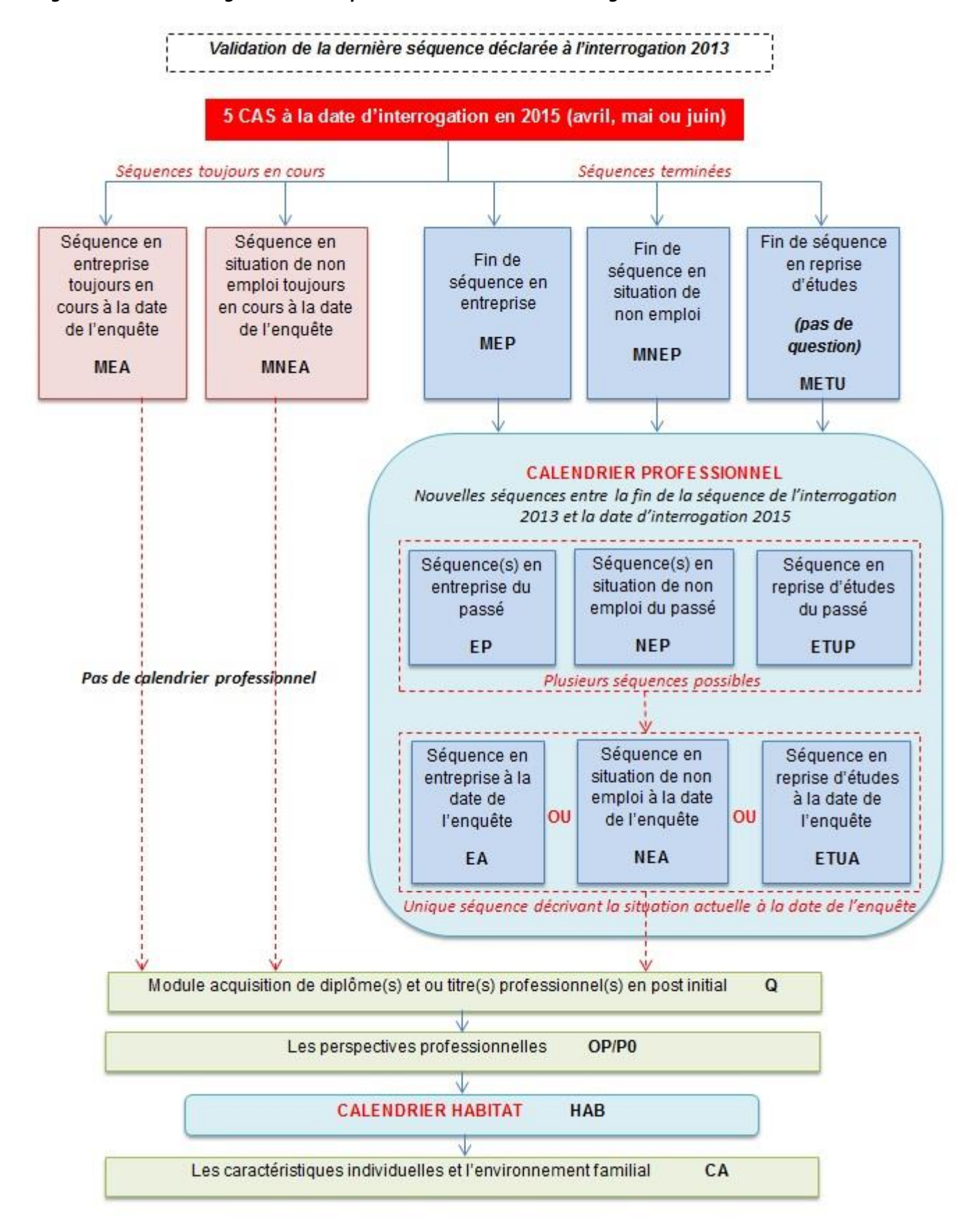

#### *Figure 2 - Schéma d'organisation du questionnaire de la 2ème interrogation de la Génération 2010*

#### <span id="page-12-0"></span>**b)** *Nouveau module sur l'acquisition de diplôme ou titres en post-initial*

Cette enquête intègre un module rénové sur l'obtention (ou la tentative d'obtention) de diplômes ou titres professionnels en post-initial (*i.e.* postérieure à la première sortie du système éducatif en 2009- 2010).

Ce module doit permettre d'appréhender la problématique de la deuxième chance, la porosité de plus en plus importante entre formation et emploi en début de vie active, d'alimenter les acteurs publics de la lutte contre le décrochage scolaire (pour les bas niveaux ou dans le supérieur), d'analyser plus finement les déterminants de ces retours en formation ainsi que mesurer l'efficacité de l'obtention de diplôme en post-initial. Cela répond également à une demande du Comité de concertation des enquêtes Génération exprimée en 2009 et un intérêt du Conseil scientifique du Céreq.

Le premier module de ce type a été développé lors de l'enquête 2011 auprès de la Génération 2004 (interrogation à 7 ans). La première exploitation de ce module a fait l'objet d'une publication « Quand les bacheliers reprennent le chemin des diplômes », Mora, Bref n° 325, 2014. L'exploitation de ce module s'est révélée difficile. Elle a, d'une part, nécessité de lourds traitements manuels pour discerner les « vrais » diplômes et, d'autre part, soulevé des problèmes de concordance avec les questions posées lors du calendrier professionnel. Le module rénové tente de corriger ces principales limites. Il se décompose en deux parties très proches :

- ‒ l'obtention de diplômes ou titres professionnels
- la tentative d'obtention de diplômes ou titres professionnels

Pour chaque partie, le questionnement commence par la détermination du diplôme ou du titre professionnel le plus élevé obtenu (ou visé) et sa date d'obtention, le cas échéant, la date de démarrage et la durée de la formation, le type de formation suivi, pour terminer sur des questions d'opinion.

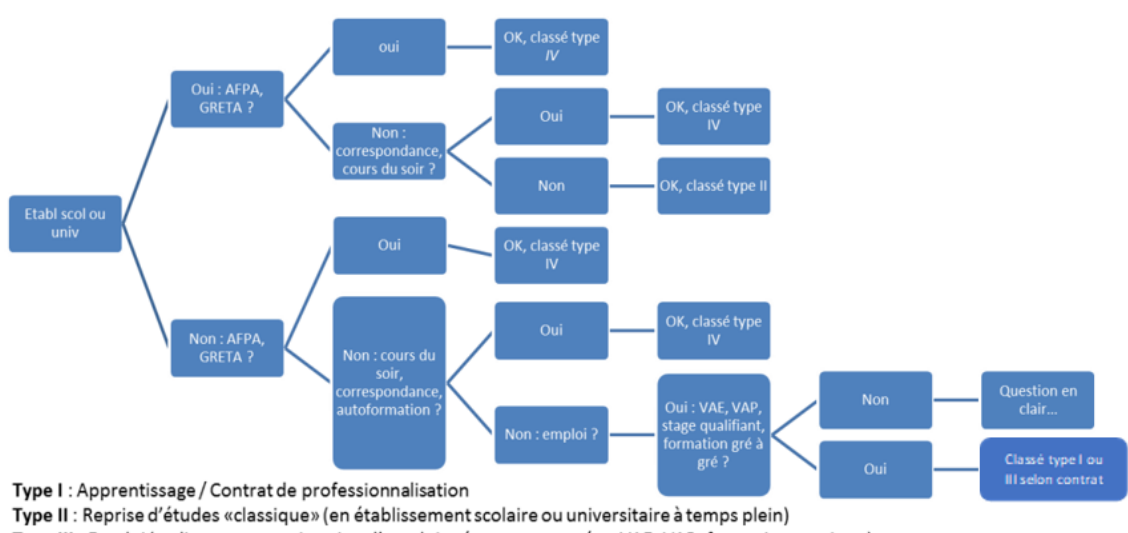

*Figure 3 - Schéma du mode d'obtention du diplôme ou titre*

Type III : Emploi (en lien avec une situation d'emploi présente ou passée : VAE, VAP, formation continue) Type IV : AFPA, Greta, autre organisme de formation

#### <span id="page-13-0"></span>**c)** *Intégration de questions issues de l'enquête Génération 1992 à 5 ans*

Le dispositif des enquêtes Génération fête ses 20 ans en 2017. La Génération 1992 a en effet été interrogée une seule fois en 1997, soit 5 ans après la sortie de formation initiale. L'enquête 2015 auprès de la Génération 2010 est donc une opportunité pour produire des analyses avec un recul temporel de 18 ans.

Des intentions d'études et recherche exploitant cette comparaison sur longue période se sont déjà manifestées au sein du Deeva. Le séminaire de direction du Céreq de septembre 2014 a exprimé le souhait de réaliser un évènement autour des 20 ans des enquêtes Génération (thématique principale de la biennale du Céreq organisée en décembre 2017).

Les principaux ajouts concernent notamment l'opinion sur l'emploi ou sur les perspectives professionnelles. Les questions et modalités ont été volontairement formulées de la même manière qu'en 1997, pour permettre la meilleure comparaison possible avec l'enquête 2015.

#### <span id="page-13-1"></span>**d)** *Autres évolutions*

Au-delà du nouveau module sur l'acquisition de diplôme en post-initial et l'intégration de questions de Génération 1992 à 5 ans, d'autres évolutions du questionnaire sont à mentionner.

- ‒ Modification du recueil de l'information sur l'activité de l'établissement employeur : auparavant l'activité se codait en nomenclature NES (les questions s'y afféraient) ; pour l'enquête Génération 2010 à 3 ans, la formulation des questions n'a pas été modifiée mais la codification de l'activité a été réalisée *a posteriori* dans la nomenclature NAF rev2. Pour cette interrogation (Génération 2010 à 5 ans) les questions sont modifiées pour une codification directe dans cette nouvelle nomenclature NAF rev2.
- le module de questions sur les périodes de non-emploi est réintégré. La longueur du questionnaire a incité à réduire le questionnement de ce module par rapport à la précédente interrogation (Génération 2010 à 3 ans).
- ‒ un module « encadrant » a été ajouté dans le questionnement sur l'emploi. Cette proposition se justifie par le démarrage d'un projet de recherche (en collaboration avec l'Apec) sur les caractéristiques de l'emploi cadre en début de carrière (sous l'angle comparatif hommes/femmes).

Ce module comporte six questions qui n'ont pas été intégrées dans le test.

- la question OP6B sur les raisons d'une inquiétude sur l'avenir professionnel a été ajoutée dans le module « perspectives professionnelles » en complément de la question OP6 (sentiment sur l'avenir professionnel). La question OP6 est très rudimentaire et ne permet pas d'avancer sur les causes ou les raisons subjectives de l'inquiétude des enquêtés par rapport à leur avenir professionnel, elle est donc complétée par la OP6B pour tenter d'apporter des éclairages sur ces raisons.
- ‒ les questions EA0 et EA0B sur la correspondance entre emploi et formation, ajoutées dans la partie « opinion sur l'emploi », permettent d'interroger le jeune sur son sentiment d'adéquation ou de déclassement entre la formation initiale suivie et l'emploi occupé.

#### <span id="page-14-0"></span>**e)** *Le calendrier professionnel*

Avant d'ouvrir le calendrier professionnel, l'enquêté doit valider, via une série de questions, la situation déclarée à la date de l'interrogation précédente, c'est-à-dire au printemps 2013. La validation porte sur la situation (en emploi, en recherche d'emploi, en reprise d'études, en formation, en inactivité) ; dans le cadre d'une situation en emploi, la validation porte également sur l'entreprise. En effet, une attention particulière est portée aux « raccords » nécessaires avec l'interrogation précédente de manière à éviter les ruptures de situations. Pour cela, des données sur la situation de l'enquêté à la date de l'interrogation précédente sont importées dans le CATI.

Plusieurs situations peuvent être rencontrées :

- 1. L'individu valide la situation à la date de l'enquête précédente et déclare être toujours dans la même situation : le calendrier ne s'ouvre pas et des questions lui sont posées afin de compléter et d'actualiser les informations données lors de la précédente interrogation.
- 2. L'individu valide la situation à la date de l'enquête précédente et déclare être en 2015 dans une autre situation : il lui est demandé à quelle date (mois et année) s'est terminée cette situation ainsi que quelques questions sur cette nouvelle situation. Suite à cela, le calendrier professionnel s'ouvre à la date de fin de la situation déclarée lors de la précédente interrogation.
- 3. L'individu valide partiellement la situation (cas de l'emploi). Il confirme être en emploi en 2013 mais pas dans l'entreprise citée. Le nom de cette dernière lui est alors demandé ainsi que des informations pour comprendre l'erreur :
	- s'il s'agit de la même entreprise (nom mal orthographié ou changement de nom) alors l'individu se retrouve en situation 1 ou 2.
	- s'il s'agit d'une autre entreprise alors il lui est demandé s'il a travaillé au préalable dans l'entreprise renseignée. Si oui : il lui est demandé la date à laquelle il a quitté l'entreprise et le calendrier s'ouvre à cette date. Si non : le calendrier s'ouvre à la date de l'enquête précédente.
- 4. L'individu ne valide pas la situation : le calendrier s'ouvre au mois suivant la date de la précédente interrogation.

Lorsque le calendrier s'ouvre, l'enquêté y situe les différentes séquences d'emploi, de recherche d'emploi, de reprise d'étude, de formation ou autres, intervenues après le printemps 2013, avec le même protocole que pour l'interrogation précédente.

# <span id="page-15-0"></span>**6. Le calendrier de l'enquête**

La réalisation de l'enquête s'est étendue sur trois mois et demi.

Une expérimentation multimode (internet/téléphone) a également été réalisée à partir de mai 2015 <sup>2</sup>. La chronologie des principales étapes de l'enquête 2015 auprès de la Génération 2010 a été la suivante :

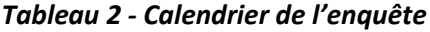

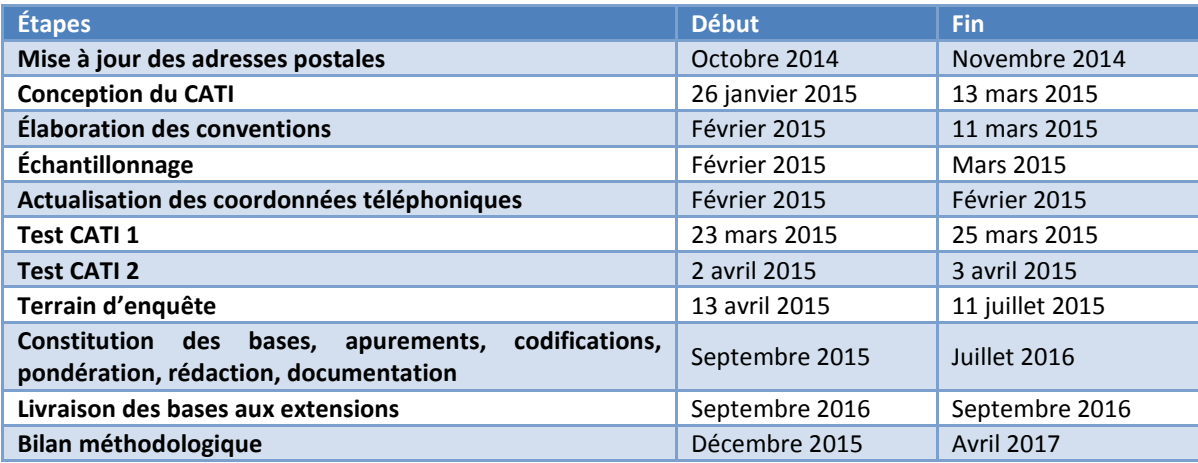

 $\overline{\phantom{a}}$ 

<sup>2</sup> L'ensemble des expérimentations menées a fait l'objet d'une publication dans les actes des Journées de méthodologie statistique de l'Insee de 2018 : Barret C., Cissé M., Gaubert E., Mazari Z., Olaria M. 2018. Efficacité d'un protocole multimode (téléphone et internet). *Journées de méthodologie statistique de l'Insee*, Paris, 12-14 juin 2018.

Bilan méthodologique Enquête Génération 2010 – interrogation 2015 14

# <span id="page-16-0"></span>**II. Préparation de la collecte**

# <span id="page-16-1"></span>**1. Constitution de l'échantillon**

L'échantillon de la Génération 2010 à 5 ans est proche de celui des individus ayant répondu au questionnaire complet à 3 ans. Ont été exclus de la ré-interrogation des individus provenant d'extensions non reconduites (santé / social, sport) et les jeunes ayant exprimé leur refus d'être recontactés à l'issue de la première interrogation. Un échantillonnage a donc été effectué pour ne plus prendre en compte les sur échantillonnages qui avaient été introduits pour satisfaire les objectifs des partenaires d'extensions. En revanche, les sur échantillonnages qui avaient été introduits concernant les populations qui répondent le moins, et ainsi limiter les conséquences de l'attrition sur ces populations, ont été conservés.

Finalement, sur les 33 547 individus ayant répondu au questionnaire complet en 2013, 23 482 ont été envoyés en enquête en 2015.

## <span id="page-16-2"></span>**a)** *Retour sur la probabilité d'inclusion du tirage de la première interrogation*

La probabilité d'inclusion du tirage de la deuxième interrogation est déterminée à partir de la probabilité d'inclusion construite pour l'échantillon de la première interrogation.

La probabilité d'inclusion pour le tirage de l'échantillon de la première interrogation était de la forme suivante : P(i)=P1(i)\*C(i)

P1(i) correspond à la probabilité de tirage permettant d'obtenir une taille d'échantillon simulé de 25 000 observations. Cette probabilité d'inclusion est calculée en prenant en compte les probabilités de réponse anticipée, les taux de couverture et les strates de formations.

En fonction des caractéristiques des échantillons simulés en utilisant la probabilité de tirage P1(i), un coefficient multiplicatif C(i) a été intégré pour atteindre les objectifs des extensions.

#### <span id="page-16-3"></span>**b)** *Calcul de la nouvelle probabilité d'inclusion*

Deux coefficients interviennent dans le calcul de la probabilité d'inclusion pour tirer l'échantillon de la deuxième vague.

Pour chaque individu répondant de la première interrogation, la nouvelle probabilité d'inclusion, pour obtenir l'échantillon de la deuxième interrogation, fera intervenir un premier coefficient 1/C(i). Ce coefficient est obtenu en faisant le ratio entre la probabilité d'inclusion P1(i) qui ne prend pas en compte les surreprésentations liées aux extensions et la probabilité d'inclusion initiale P(i).

Si l'observation i n'appartient à aucune extension, 1/C(i) est égale à 1. Si l'observation i appartient à une ou plusieurs extensions, on a  $1/C(i)<1$ . En appliquant à toutes les observations cette probabilité d'inclusion dans le cadre d'un tirage équilibré, nous obtiendrions l'échantillon de 20 790 individus correspondant aux observations financées par le Céreq.

Un léger sur-échantillonnage a été conservé pour certaines sous-populations pour s'assurer un effectif plus important et pour répondre aux besoins des chargés d'études sur les questions à enjeux. Le coefficient multiplicatif pour conserver un léger sur-échantillonnage est défini par :

C2k(i)=1+st\_Ek(i), avec k l'indice de la sous-population considérée, et

Nb d′individus souhaités dans la catégorie Ek

st\_Ek(i) =  $\frac{1}{N}$  No d'individus dans Ek, sans sur échantillonnage – 1

Si l'individu i appartient à la catégorie Ek

On a C2k(i) ≥1 pour toutes les observations.

Au final, la probabilité d'inclusion pour le tirage de l'échantillon de la deuxième vague est :  $P(i) = C2k(i)/C(i)$ 

#### <span id="page-17-0"></span>**c)** *Tirage équilibré*

Le tirage est équilibré d'une part sur la nouvelle probabilité d'inclusion, pour contrôler la taille de l'échantillon. Il est aussi équilibré sur les variables contenant, pour chaque niveau de formation agrégé, les poids finaux de la première interrogation afin de contrôler la structure de l'échantillon par rapport au niveau de formation.

Les tirages équilibrés ont été effectués en utilisant la macro Cube développée par l'Insee.

Les équations d'équilibrage sur la probabilité d'inclusion assurent que

$$
\sum_{i \in S} \frac{\pi_i}{\pi_i} = \sum_{i \in U} \pi_i
$$

Donc que l'échantillon est de taille fixe.

Les équations d'équilibrage sur le poids Pk, où k est le niveau de formation, et Pk(i) est égale à la pondération finale de la première interrogation si l'individu i appartient au niveau de formation k, ou est égale à zéro sinon, assurent que

$$
\sum_{i \in S} \frac{P_i}{\pi_i} = \sum_{i \in U} P_i
$$

Donc, pour un niveau de formation donné k, les effectifs pondérés de l'échantillon sont égaux à ceux de la population répondante de la première interrogation. En ajoutant ces contraintes d'équilibrage, on s'assure que l'échantillon aura la même structure que la population répondante à la première interrogation.

#### <span id="page-17-1"></span>**d)** *Cibles et caractéristiques de l'échantillon*

Le tableau suivant présente les effectifs attendus dans l'échantillon de la deuxième interrogation. La première colonne correspond aux effectifs répondant à la première interrogation dans le champ Céreq. La deuxième colonne donne les chiffres dans le cas où le sur-échantillonnage n'est pas conservé. Enfin, la troisième colonne indique les effectifs souhaités dans l'échantillon de la seconde vague. Sur certains niveaux de diplôme, un faible sur-échantillonnage est conservé. Les populations toujours suréchantillonnées sont les non diplômés et les sortants de niveau bac. La DGESIP a souhaité poursuivre l'extension sur les docteurs hors santé.

| Plus haut diplôme obtenu        | Effectif des répondants à<br>la première interrogation | <b>Effectif</b><br>sans<br>sur échantillonnage | <b>Effectif</b><br>souhaité<br>dans l'échantillon |
|---------------------------------|--------------------------------------------------------|------------------------------------------------|---------------------------------------------------|
|                                 |                                                        |                                                |                                                   |
| NON DIPLÔMÉ                     | 3888                                                   | 2 8 0 8                                        | 3 2 5 1                                           |
| <b>CAP-BEP-MC INDUSTRIEL</b>    | 2 6 4 9                                                | 2031                                           | 2031                                              |
| <b>CAP-BEP-MC TERTIAIRE</b>     | 2620                                                   | 1906                                           | 1906                                              |
| <b>BAC PRO-BT-BP INDUSTRIEL</b> | 1804                                                   | 1090                                           | 1 2 4 6                                           |
| <b>BAC PRO-BT-BP TERTIAIRE</b>  | 2 4 2 8                                                | 1520                                           | 1728                                              |
| <b>BAC TECHNO INDUSTRIEL</b>    | 349                                                    | 175                                            | 201                                               |
| <b>BAC TECHNO TERTIAIRE</b>     | 1646                                                   | 1 1 4 7                                        | 1 2 7 7                                           |
| <b>BAC GÉNÉRAL</b>              | 1991                                                   | 1 2 1 3                                        | 1447                                              |

*Tableau 3 - Effectifs attendus dans l'échantillon de la deuxième interrogation par plus haut diplôme*

Céreq Etudes n°26 –2019

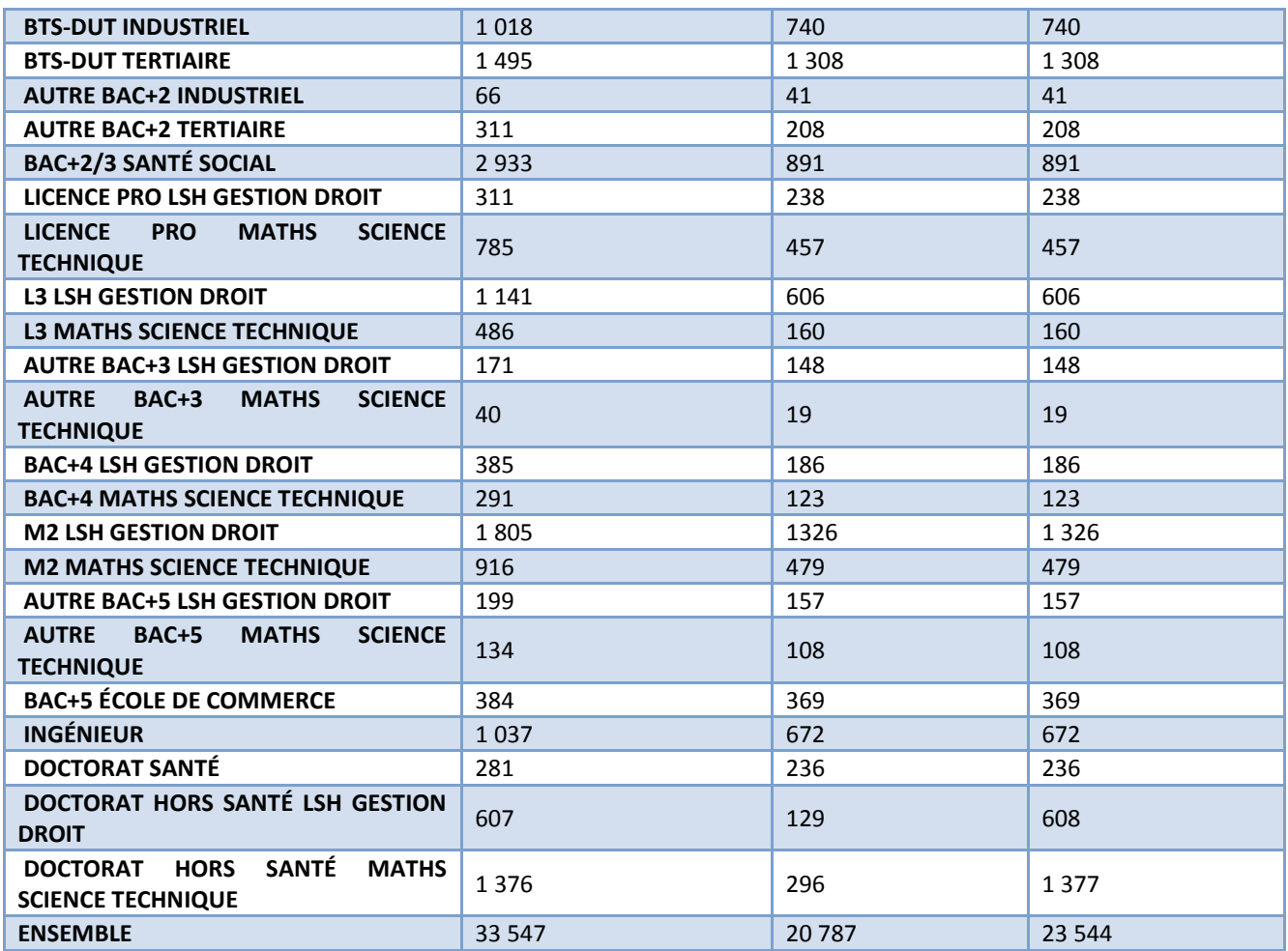

Les probabilités d'inclusion ont été adaptées pour atteindre ces objectifs, comme présenté dans la partie II. 1. b) Calcul de la nouvelle probabilité d'inclusion.

Les tableaux suivants présentent les caractéristiques de l'échantillon, en termes d'effectifs par niveau de formation et de structure de cet échantillon par rapport au niveau de formation avec pondération.

| Plus haut diplôme obtenu            | Effectifs dans l'échantillon de la 2ème<br>interrogation |
|-------------------------------------|----------------------------------------------------------|
| NON DIPLÔMÉ                         | 3 2 3 1                                                  |
| <b>CAP-BEP-MC INDUSTRIEL</b>        | 2 0 4 0                                                  |
| <b>CAP-BEP-MC TERTIAIRE</b>         | 1896                                                     |
| <b>BAC PRO-BT-BP INDUSTRIEL</b>     | 1 2 3 0                                                  |
| <b>BAC PRO-BT-BP TERTIAIRE</b>      | 1719                                                     |
| <b>BAC TECHNO INDUSTRIEL</b>        | 199                                                      |
| <b>BAC TECHNO TERTIAIRE</b>         | 1 2 7 7                                                  |
| <b>BAC GENERAL</b>                  | 1439                                                     |
| <b>BTS-DUT INDUSTRIEL</b>           | 745                                                      |
| <b>BTS-DUT TERTIAIRE</b>            | 1 2 9 8                                                  |
| <b>AUTRE BAC+2 INDUSTRIEL</b>       | 39                                                       |
| <b>AUTRE BAC+2 TERTIAIRE</b>        | 209                                                      |
| <b>BAC+2/3 SANTÉ SOCIAL</b>         | 892                                                      |
| LICENCE PRO LSH GESTION DROIT       | 241                                                      |
| LICENCE PRO MATHS SCIENCE TECHNIQUE | 452                                                      |
| <b>L3 LSH GESTION DROIT</b>         | 600                                                      |
| <b>L3 MATHS SCIENCE TECHNIQUE</b>   | 171                                                      |

*Tableau 4 - Effectifs dans l'échantillon de la 2ème interrogation par plus haut diplôme*

Bilan méthodologique Enquête Génération 2010 – interrogation 2015

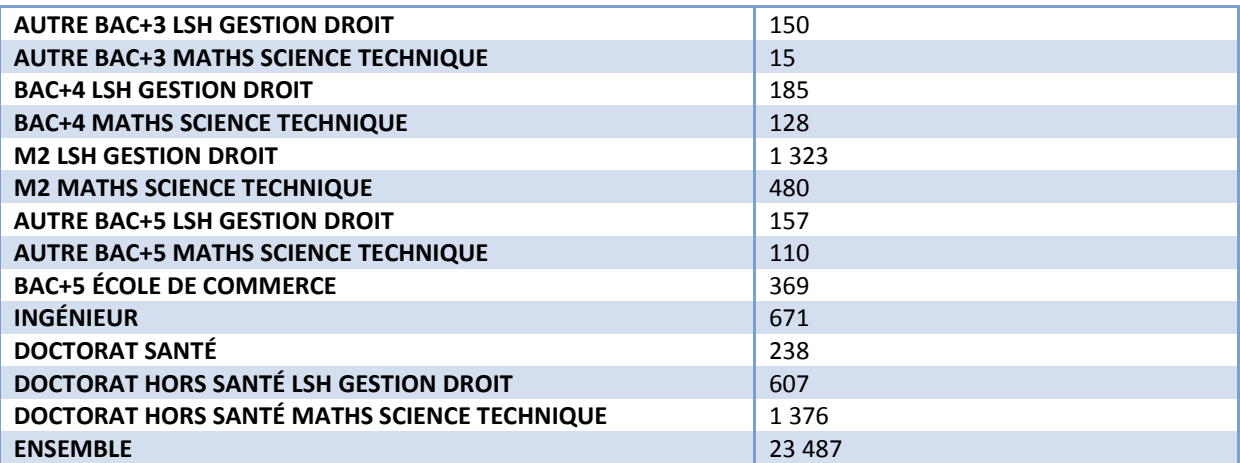

Le faible écart entre les effectifs obtenus et les cibles recherchées tient au fait que pour certaines observations il a fallu ramener à 1 les probabilités d'inclusion obtenues. En effet, le calcul des coefficients multiplicatifs, tel que précisé dans la partie précédente, ne tient pas compte du fait que certaines probabilités de tirage puissent être supérieures à 1. Certains coefficients multiplicatifs C2 ont donc été ajustés pour mieux approcher les cibles. Une seconde justification aux écarts observés est que le tirage a donné lieu à une phase d'atterrissage pour laquelle il n'y a plus d'équilibrage.

Le tableau suivant présente les structures, selon le plus haut diplôme, de l'échantillon et de la population répondante à la première interrogation. Les structures sont obtenues avec les pondérations.

| Plus haut diplôme obtenu                   | Échantillon<br>de la<br>deuxième<br>interrogation | Population répondante<br>première interrogation |
|--------------------------------------------|---------------------------------------------------|-------------------------------------------------|
| NON DIPLÔMÉ                                | 16,79                                             | 16,79                                           |
| <b>CAP-BEP-MC INDUSTRIEL</b>               | 7,50                                              | 7,47                                            |
| <b>CAP-BEP-MC TERTIAIRE</b>                | 6,95                                              | 6,99                                            |
| <b>BAC PRO-BT-BP INDUSTRIEL</b>            | 5,55                                              | 5,55                                            |
| <b>BAC PRO-BT-BP TERTIAIRE</b>             | 7,90                                              | 7,90                                            |
| <b>BAC TECHNO INDUSTRIEL</b>               | 0,90                                              | 0,90                                            |
| <b>BAC TECHNO TERTIAIRE</b>                | 5,29                                              | 5,29                                            |
| <b>BAC GÉNÉRAL</b>                         | 9,18                                              | 9,18                                            |
| <b>BTS-DUT INDUSTRIEL</b>                  | 3,81                                              | 3,78                                            |
| <b>BTS-DUT TERTIAIRE</b>                   | 5,87                                              | 5,90                                            |
| <b>AUTRE BAC+2 INDUSTRIEL</b>              | 0,20                                              | 0,21                                            |
| <b>AUTRE BAC+2 TERTIAIRE</b>               | 1,11                                              | 1,11                                            |
| <b>BAC+2/3 SANTÉ SOCIAL</b>                | 4,01                                              | 4,02                                            |
| LICENCE PRO LSH GESTION DROIT              | 1,09                                              | 1,06                                            |
| LICENCE PRO MATHS SCIENCE TECHNIQUE        | 1,91                                              | 1,93                                            |
| <b>L3 LSH GESTION DROIT</b>                | 2,58                                              | 2,62                                            |
| <b>L3 MATHS SCIENCE TECHNIQUE</b>          | 0,72                                              | 0,68                                            |
| <b>AUTRE BAC+3 LSH GESTION DROIT</b>       | 0,54                                              | 0,53                                            |
| <b>AUTRE BAC+3 MATHS SCIENCE TECHNIQUE</b> | 0,05                                              | 0,06                                            |
| <b>BAC+4 LSH GESTION DROIT</b>             | 0,75                                              | 0,77                                            |
| <b>BAC+4 MATHS SCIENCE TECHNIQUE</b>       | 0,53                                              | 0,52                                            |
| <b>M2 LSH GESTION DROIT</b>                | 6,37                                              | 6,39                                            |
| <b>M2 MATHS SCIENCE TECHNIQUE</b>          | 2,16                                              | 2,14                                            |

*Tableau 5 - Structures, selon le plus haut diplôme, de l'échantillon et de la population répondante*

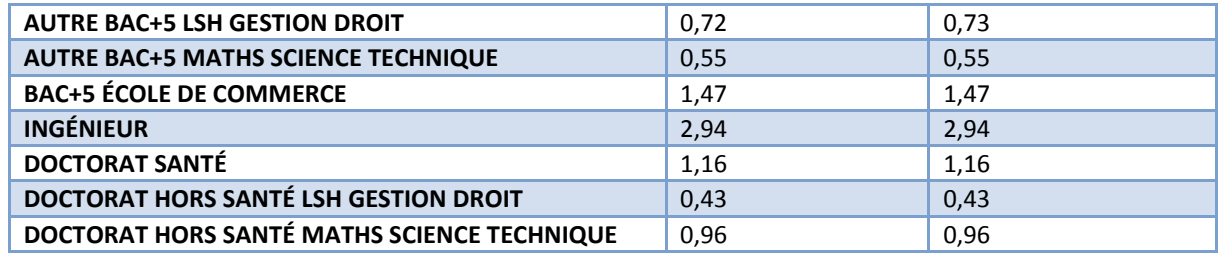

# <span id="page-20-0"></span>**2. Développement du CATI (enquête téléphonique)**

#### **a)** *Logiciel utilisé*

<span id="page-20-1"></span>Le questionnaire CATI a été développé sous Interviewer Voxco ©. La version utilisée était une solution en client léger gérée par command center. Ce questionnaire a pu être testé en ligne.

# <span id="page-20-2"></span>**b)** *Technique de développement du calendrier*

Pour cette enquête un calendrier interactif était disponible. Ce dernier était une application externe qui n'a pas été développée sous Voxco. Cette application a été réalisée en technologie Web par les équipes du prestataire de collecte et intégré en complément du questionnaire. Une question, transparente pour l'enquêté, permettait à l'enquêteur d'ouvrir dans une nouvelle fenêtre le calendrier. Une fois ce dernier validé et fermé il ne pouvait plus être modifié.

## <span id="page-20-3"></span>**c)** *Test du CATI et du calendrier associé*

Deux phases de test du questionnaire et de la méthodologie ont été réalisées.

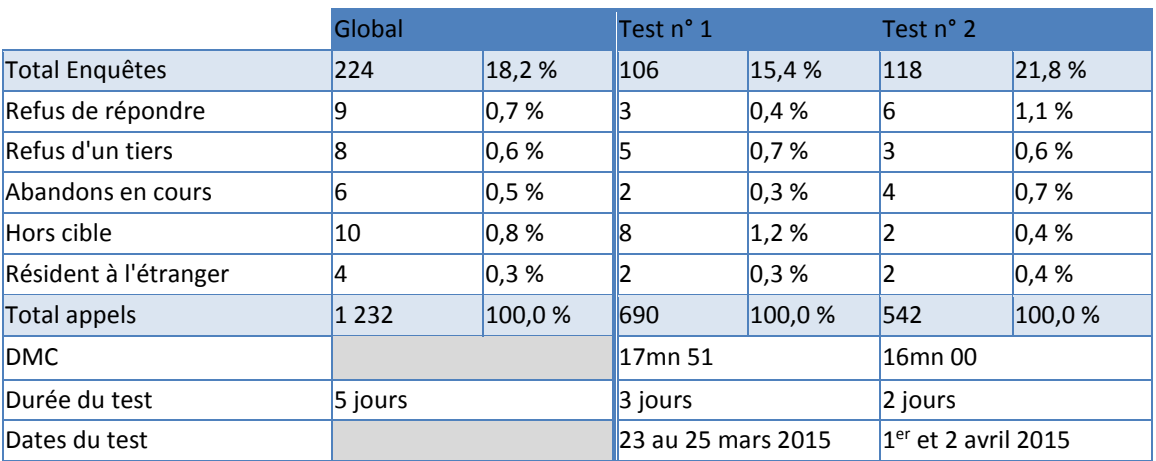

#### *Tableau 6 - Synthèse des tests*

Ces tests ont permis :

- de peaufiner la structure du questionnaire (questions, items, consignes …) et du discours ;
- d'identifier les évolutions dans les consignes ou pour les programmes de formation enquêteurs ;
- de mesurer la DMC (durée moyenne de communication) et son évolution, en vue de l'enquête ;
- de tester les calendriers interactifs d'activité et habitat.

# <span id="page-21-0"></span>**3. Mise à jour des coordonnées postales**

Restructuration, normalisation et validation postale (RNVP) :

Une mise à jour des adresses postales a été effectuée de manière à disposer d'adresses fiables pour l'envoi des courriers de fidélisation et lettre avis, mais aussi pour les recherches de numéros de téléphone basées sur l'adresse des individus, en amont de l'enquête. Afin de limiter le phénomène d'attrition, il est nécessaire d'actualiser les coordonnées que l'individu a déclaré deux ans auparavant en cas de déménagement, de changement de téléphone par exemple.

Les recherches menées par notre prestataire sur notre fichier initial (composé de l'ensemble des répondants de Génération 2010 à 3 ans, enquête principale et expérimentale) ont donné les résultats suivants :

| <b>Effectif</b><br>℅ |  |
|----------------------|--|
| 83 %                 |  |
| 14 %                 |  |
| 3%                   |  |
| 100 %                |  |
| 32 605<br>39 163     |  |

*Tableau 7 - Résultats RNVP*

- Adresses valides : adresses corrigées et enrichies par le prestataire et réintégrables dans la base
- Adresses litigieuses : doute sur l'adresse
- Adresses en rejet : concernent des voies inconnues dans la localité, déménagés dont l'adresse n'est pas commercialisable (fichier CNIL), etc. …

Recherche des déménagés :

Sur les 39 163 adresses envoyées, 3 884 individus ont déménagé dont 3 155 sont exploitables (soit près de 8 % des adresses).

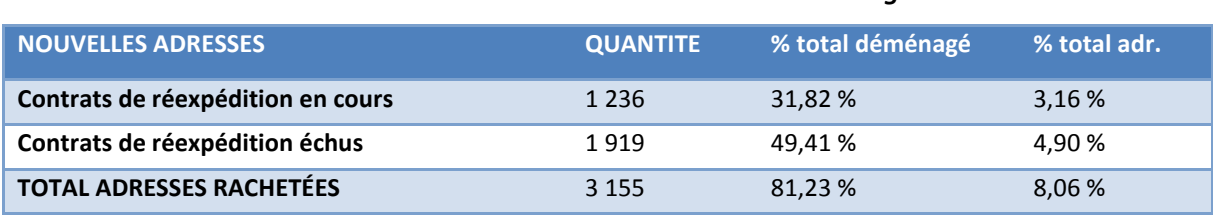

#### *Tableau 8 - Résultats des recherches des déménagés*

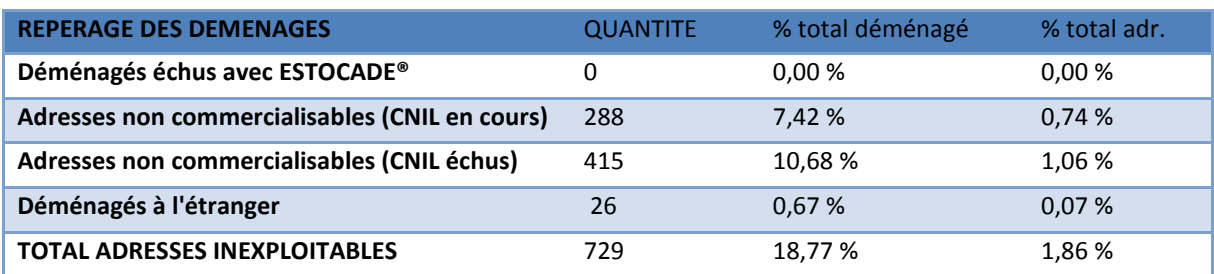

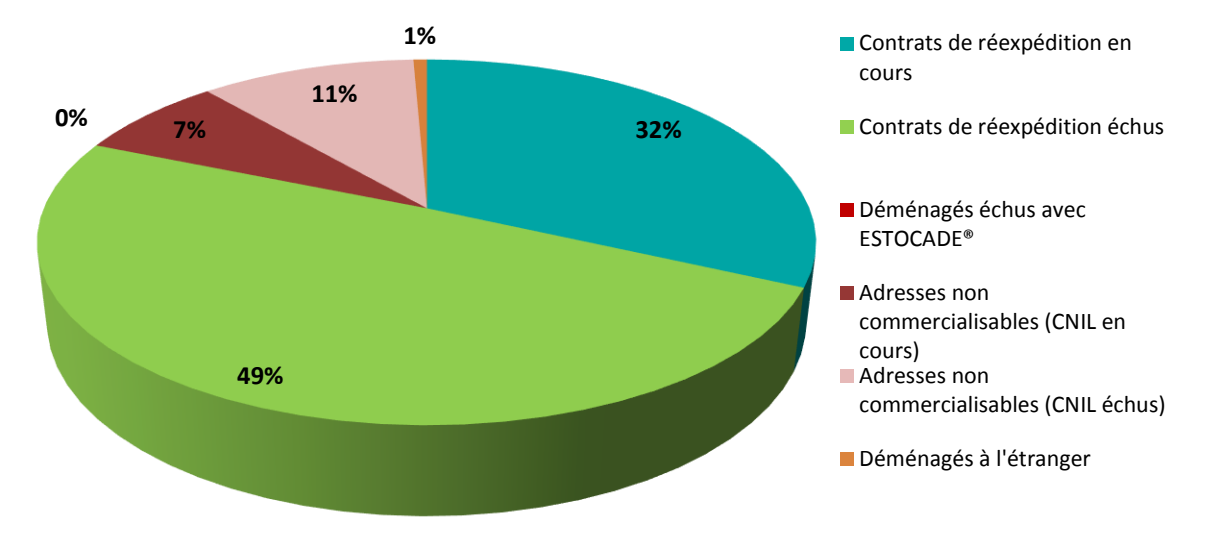

#### *Graphique 1 - Répartition des déménagés*

Quelques définitions :

- **Contrats de réexpédition en cours** : Nouvelles adresses de déménagés dont le contrat de réexpédition souscrit auprès de La Poste est en cours (pendant 6 mois renouvelable 1 fois)
- **Contrats de réexpédition échus** : Nouvelles adresses de déménagés dont le contrat de réexpédition souscrit auprès de La Poste est échu
- **Adresses non commercialisables CNIL** : Anciennes adresses des déménagés qui n'ont pas donné l'autorisation à La Poste de commercialiser leurs nouvelles adresses
- **Déménagés à l'étranger** : Anciennes adresses de déménagés à l'étranger
- **Estocade** : Déménagés dont le contrat de réexpédition est échu

# <span id="page-22-0"></span>**4. Fidélisation**

Dans l'optique de fidéliser la population de jeunes répondants à l'enquête et d'amortir les effets de l'attrition pour les réinterrogations, communiquer à travers les réseaux sociaux ou par l'intermédiaire de courrier électronique permet de développer une proximité complémentaire à celle du courrier papier.

#### **a)** *Site internet du Céreq*

<span id="page-22-1"></span>Pour permettre aux jeunes de s'assurer de l'origine et de l'intérêt de l'enquête, des informations ont été diffusées sur le site du Céreq [\(www.cereq.fr](http://www.cereq.fr/)). Dès la page d'accueil, un encart était visible sur toute la durée du plateau d'enquête et une page spécifique Génération 2010 précisait les objectifs de l'enquête et l'importance de la participation de chacun.

#### **b)** *Réseaux sociaux*

<span id="page-22-2"></span>Au-delà du site du Céreq, une page Facebook « Céreq Génération 2010 » [\(www.facebook.com/cereqG10\)](http://www.facebook.com/cereqG10) a été créée lors de la première interrogation pour pallier le manque d'interactions et d'échanges avec l'équipe en charge de l'enquête ; l'alimentation de ce compte a été réalisée par l'équipe.

La création de la page Facebook répond à plusieurs objectifs :

- créer un lien entre le Céreq et les jeunes afin de les fidéliser pour les prochaines interrogations ;
- recueillir les commentaires des jeunes sur l'enquête afin de les faire évoluer ;
- donner plus de visibilité au Céreq et à l'enquête Génération.

Au-delà de l'information donnée sur le Céreq et ses missions, la page Facebook était principalement destinée à informer les jeunes répondants sur l'enquête Génération elle-même. La page contenait les objectifs de l'enquête, les modalités, le déroulement, la périodicité et les dates d'interrogation, la présentation de l'équipe en charge de l'enquête, les actualités, les évènements en lien avec l'enquête, les informations post-enquête, des vidéos et les premiers résultats.

Audience Facebook :

- 383 fans (condition : avoir un compte Facebook personnel)
- Plus de 2 000 visiteurs / par semaine (ayant interagi ou non avec la page)
- Profil des fans/visiteurs : majoritairement des femmes de 25-34 ans

#### Le sentiment des jeunes interrogés :

Des commentaires positifs et de nombreux encouragements. Les participants ont trouvé que la démarche était utile, que leur participation était valorisante. Certains ont signalé que le questionnaire était long mais pour la bonne cause. Et d'autres ont indiqué que le calendrier professionnel leur a permis de faire une rétrospection de leur parcours.

Ce qui leur a paru négatif relève de la longueur de l'entretien, de la répétition de certaines questions et de l'inadéquation avec certaines professions. Enfin, plusieurs d'entre eux regrettaient de n'avoir la possibilité de s'exprimer plus.

La page Facebook a rendu l'enquête plus accessible tout en conservant son caractère officiel. Cet outil de communication est adapté au public cible, avec en plus du côté interactif, beaucoup de commentaires utiles pour améliorer la qualité de la collecte des enquêtes futures (notamment concernant l'expérimentation internet).

#### <span id="page-23-0"></span>**c)** *Pré-fidélisation*

Une étape de pré-fidélisation a eu lieu en décembre 2014. Un e-mail ou un courrier a été envoyé aux répondants de la première interrogation pour les informer du démarrage de la seconde interrogation au printemps 2015. Les deux modèles de lettre de pré-fidélisation figurent dans [ANNEXE 2 -](#page-57-0) [Lettre de](#page-57-0)  [pré-fidélisation.](#page-57-0)

Cette étape permet également au répondant de confirmer ou modifier ses coordonnées (postales et téléphoniques) avant le début de la campagne. Cette opération s'effectue via un formulaire web dont le lien est mentionné dans le mail.

Les répondants de la première interrogation qui ont reçu le courrier papier ont aussi eu la possibilité de modifier leur coordonnées en renvoyant un coupon détachable par enveloppe T.

#### <span id="page-23-1"></span>**d)** *Mailings de remerciement*

Pour fidéliser les jeunes ayant répondu à la seconde interrogation en vue de l'interrogation en 2017, des messages électroniques ont été envoyés à chacun des participants. Pour cela, l'adresse mail avait été collectée à la fin du questionnaire et l'adresse de messagerie de contact mise en place pour faciliter les échanges lors de la première interrogation (*[generation2010@cereq.fr\)](mailto:generation2010@cereq.fr)* a été réutilisée.

Créer le lien passe par la connaissance de l'enquête mais aussi de celui qui la produit : le Céreq. Chaque mail contenait un lien vers le site internet du Céreq mais aussi l'adresse de la page Facebook. Le mailing a permis notamment de vérifier au fil de l'eau la validité des mails recueillis.

C'est pourquoi le mailing de remerciement suivant a été envoyé :

Bonjour <pren> <nom>,

Nous tenons à vous remercier chaleureusement pour votre participation à l'enquête Génération 2010 à laquelle vous avez répondu par téléphone au cours du mois de <mois d'interrogation> 2015. Si vous souhaitez vous exprimer sur l'enquête, utilisez sa page Facebook « Céreq Génération 2010 : [www.facebook.com/cereqG10](http://www.facebook.com/cereqG10)

L'enquête 2015 est désormais terminée, vous avez été plus de 14 000 à répondre au questionnaire. Nous vous informerons de la sortie des études de premiers résultats prévues début 2016. Vous pouvez retrouver dès à présent des informations sur les enquêtes Génération en cliquant ici.

L'équipe gestion d'enquêtes du Céreq

Le taux d'échec était aux alentours de 9 %. Les échecs étaient pour la plupart des mails qui ont été spammés mais aussi des mails erronés, des boîtes de réception pleine etc.

# <span id="page-24-0"></span>**5. Actualisation des coordonnées téléphoniques**

Pour chaque ré-interrogation, nous disposons des coordonnées téléphoniques validées par l'enquêté lors de la vague précédente. Néanmoins, deux ans s'écoulant entre deux interrogations, il est nécessaire d'actualiser ces coordonnées afin de pouvoir recontacter l'individu souhaité en cas, par exemple, de déménagement, de changement de téléphone, etc.

L'enrichissement via la pré-fidélisation de décembre 2014 ne suffisant pas, une autre actualisation des coordonnées téléphoniques a été réalisée début février 2015 via un prestataire. Le mode de recherche est le même que celui de l'enrichissement des données de l'enquête Génération 2010 à 3 ans.

Un protocole de recherche par étape a été retenu.

- **Phase A :** Dans une première phase, l'objectif était de retrouver le jeune lui-même ou à défaut ses parents dans la base France Télécom, en recherchant les individus pour lesquels les noms, prénoms et adresses aboutissaient à un seul écho, en acceptant un relâchement léger des critères de recherche : légers écarts d'orthographe sur le nom, le prénom ou l'adresse, voire en l'absence de l'adresse ou du prénom ;
- Phase D : L'objectif était de retrouver le jeune lui-même à partir de cette base partenaire ;
- **Phase B :** Le critère géographique est assoupli pour rechercher des échos sur les critères « nom et prénom et commune », « nom et prénom et département », « nom et prénom et région, « nom et prénom et Ile de France », « nom et prénom et reste de la France », toujours en autorisant des légers écarts d'orthographe ;
- **Phase C :** Tout recours au prénom est supprimé pour rechercher des échos sur les critères « nom et commune » et « nom et département de l'adresse ».

L'ordonnancement de ces différentes étapes s'est fait comme suit :

Céreq Etudes n°26 –2019

Phase A :

1. NOM PRENOM COMMUNE France Télécom si présence d'un à 5 échos

Sinon Phase D :

1. NOM PRENOM COMMUNE bases partenaires si présence d'un à 5 échos

Sinon (phase B et C) :

- 2. NOM COMMUNE France Télécom et NOM PRENOM DEPARTEMENT France télécom si NOM COMMUNE + NOM PRENOM DEPARTEMENT compris entre 1 et 5 échos (PHASE B)
- 3. NOM COMMUNE France Télécom si présence d'un à 5 échos
- 4. NOM PRENOM DEPARTEMENT France Télécom si présence d'un à 5 échos
- 5. NOM COMMUNE France télécom et NOM PRENOM DEPARTEMENT bases partenaires si NOM COMMUNE + NOM PRENOM DEPARTEMENT compris entre 1 et 5 échos
- 6. NOM COMMUNE base partenaire si présence d'un à 5 échos
- 7. NOM PRENOM DEPARTEMENT base partenaire si présence d'un à 5 échos
- 8. NOM DEPARTEMENT France Télécom si présence d'un à 5 échos
- 9. NOM DEPARTEMENT base partenaire si présence d'un à 5 échos
- 10. NOM PRENOM REGION France Télécom si présence d'un à 5 échos
- 11. NOM PRENOM REGION base partenaire si présence d'un à 5 échos
- 12. NOM PRENOM IDF France Télécom si présence d'un écho
- 13. NOM PRENOM RESTE FRANCE base partenaire si présence d'un écho

Le bilan de ces recherches est le suivant :

Phase A:

Sur les 28 937 individus envoyés en recherches téléphoniques, 10 464 échos ont été retournés (36 %), c'est-à-dire que pour ces individus, on retrouve un écho unique suite à une recherche sur le nom, (éventuellement le prénom) et l'adresse de l'individu.

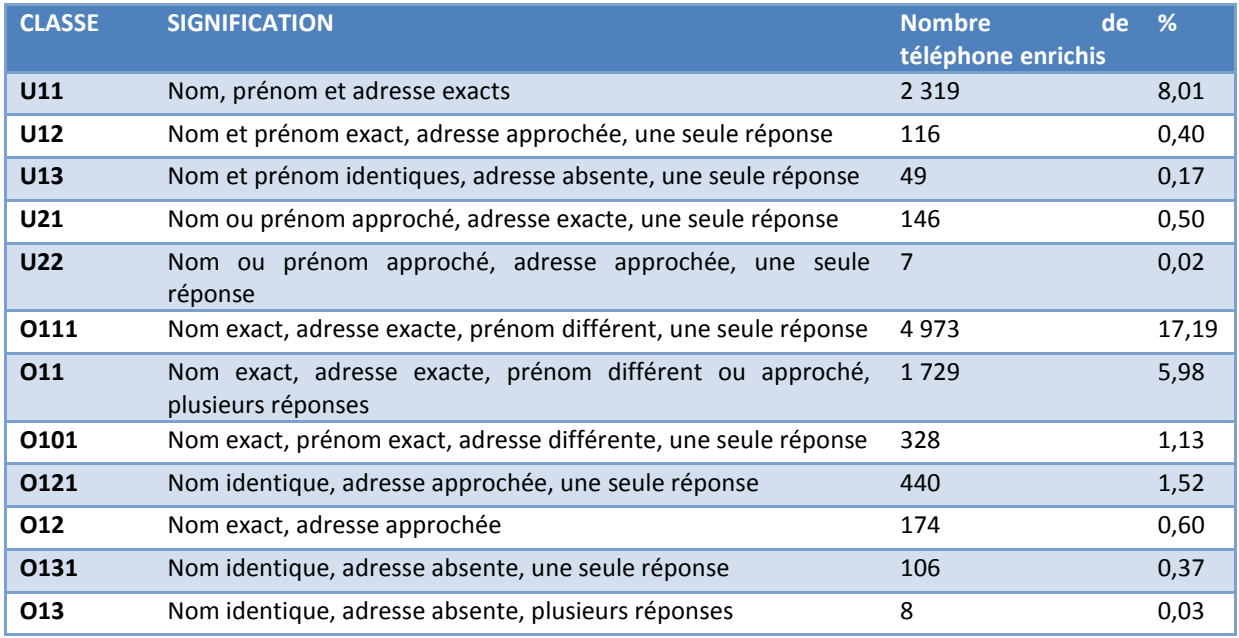

#### *Tableau 9 - Bilan de la phase A (téléphone fixe)*

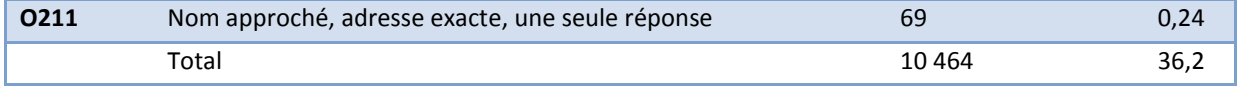

- Phase D :

Sur les 28 937 individus envoyés en recherches téléphoniques, 11 517 échos ont été retournés (40 %), c'est-à-dire que pour ces individus, on retrouve un écho unique suite à une recherche sur le nom, (éventuellement le prénom) et l'adresse de l'individu.

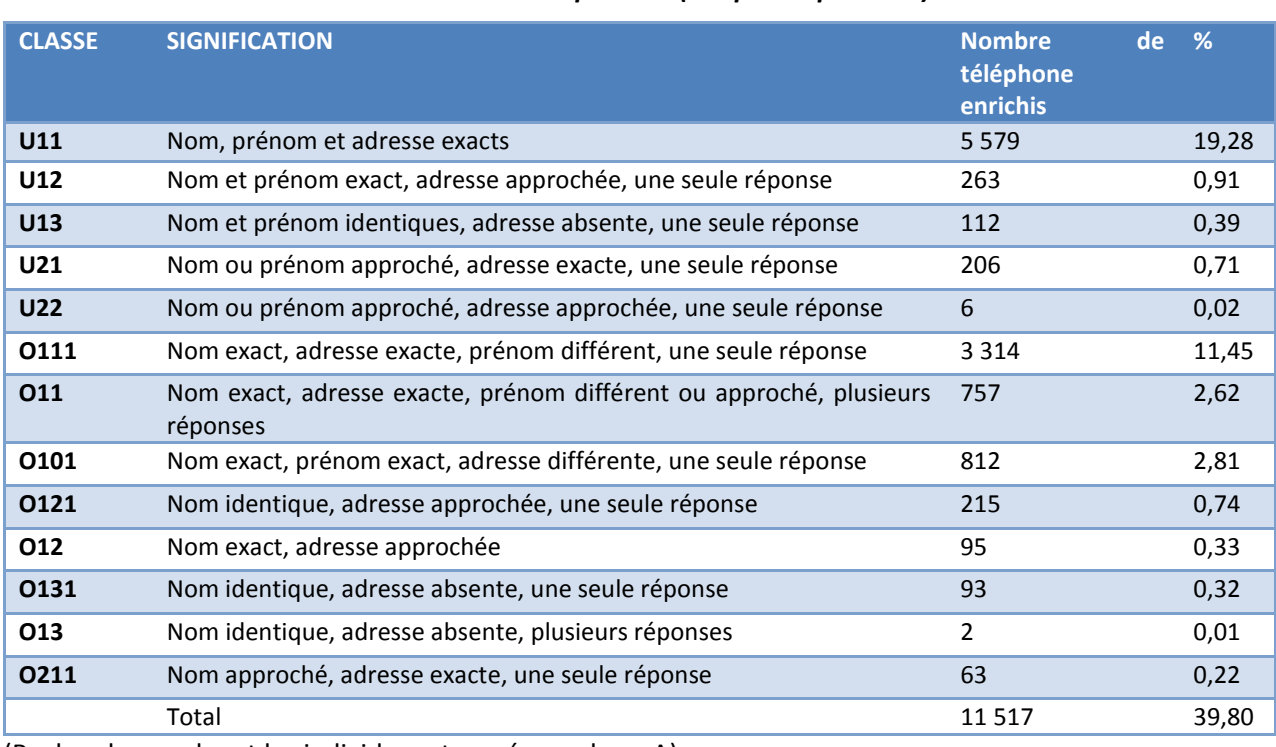

#### *Tableau 10 - Bilan de la phase D (téléphone portable)*

(Recherches excluant les individus retrouvés en phase A)

Phases B et C:

#### *Tableau 11 - Bilan phase B et C*

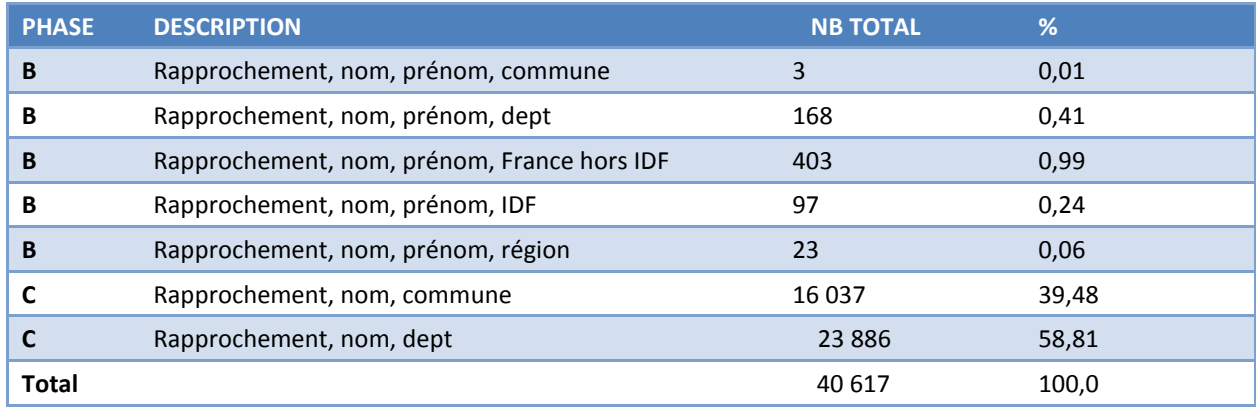

Plusieurs numéros sont disponibles pour un même individu. Certains numéros sont plus fiables que d'autres, l'ordre d'appel a donc son importance.

Le choix du numéro selon le type de recherches a été choisi de la manière suivante :

- 1. Numéro issu de la préfidélisation
- 2. Numéro ayant permis de réaliser l'enquête à 3 ans
- 3. Numéro phase D
- 4. Numéro phase A
- 5. Numéro issu de la recherche élargie

## <span id="page-27-0"></span>**6. Lettre-avis**

La lettre-avis a en premier lieu un rôle informatif. Elle cherche ensuite à sensibiliser le futur enquêté afin de faciliter son adhésion lors du contact téléphonique. Elle l'incite à préparer le calendrier d'activité des deux années écoulées, élément clé du questionnaire nécessitant un effort de mémoire. Elle propose également un numéro vert, une adresse mail et un site internet pour que l'individu puisse indiquer ses nouvelles coordonnées et/ou puisse prendre rendez-vous. De plus, le caractère non obligatoire est rappelé, de même que les références aux lois de 1951 sur l'obligation, la coordination et le secret en matière de statistiques et de 1978 relative à l'informatique, aux fichiers et aux libertés. À la fin de l'enquête 2013 auprès de la Génération 2010, une question permettait de récupérer l'adresse mail des individus qui était d'accord pour nous la communiquer. Pour une question de coûts et de rapidité, le mail a été privilégié pour eux pour l'envoi des lettres avis par rapport à l'envoi de courrier papier. L'impact de cette procédure (sur les taux de réponse notamment) n'a pas été mesuré. Les deux modèles de lettre avis figurent dans [ANNEXE 3 -](#page-57-1) [Lettre avis de contact avec les jeunes.](#page-57-1) Pour tous les individus disposant d'un mail, la lettre avis a été envoyée par mail. Pour les individus

restants, et dont les adresses paraissaient suffisamment fiables, une lettre-avis a été envoyée par voie postale.

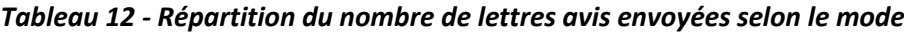

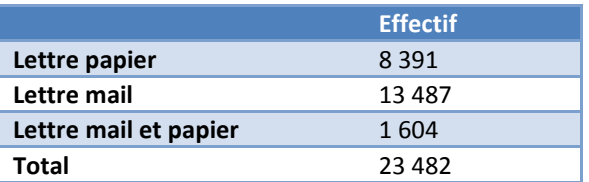

Le CAWI mis en place est disponible en [ANNEXE 2 -](#page-57-0) [Lettre de pré-fidélisation](#page-57-0) de fidélisation. L'actualisation des coordonnées pouvait aussi se réaliser par téléphone en appelant le numéro vert spécialement dédié à l'enquête.

Au final, 261 individus se sont connectés au CAWI dont 65 pour valider leurs coordonnées et 196 pour les modifier.

# <span id="page-29-0"></span>**III. La collecte par téléphone**

La collecte de l'enquête s'est déroulée par téléphone d'avril à juillet 2015 par le prestataire H2A basé à Bagneux. 23 937 individus ont été mis en production.

L'enquête est assistée par ordinateur (CATI) : l'enquêteur interroge les individus par téléphone tout en suivant sur un écran d'ordinateur un script préétabli qui affiche les questions qu'il doit poser, les modalités et les éventuelles consignes. Les réponses sont saisies directement par le télé-enquêteur. Le CATI est programmé pour gérer des filtres et orienter le questionnement en fonction des réponses précédentes.

Afin de spécialiser les télé-enquêteurs sur des cibles particulières, la collecte a été répartie entre trois terrains d'enquête spécialisés par niveau de formation.

# <span id="page-29-1"></span>**1. Calendrier et organisation générale de la collecte**

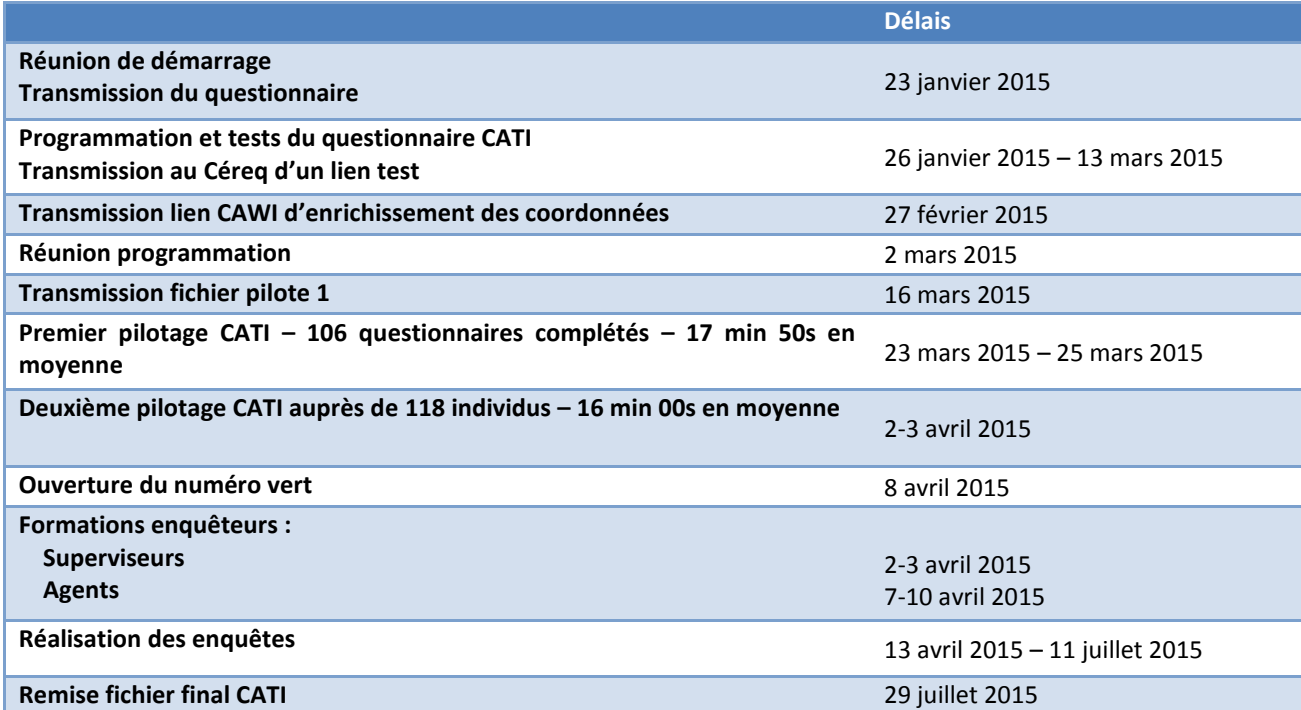

#### *Tableau 13 - Calendrier et organisation générale avec le prestataire*

# <span id="page-29-2"></span>**2. Le suivi de la collecte en chiffres**

Notre échantillon se composait de 23 482 individus. Parmi eux, 14 095, soit 60 %, ont répondu à l'enquête.

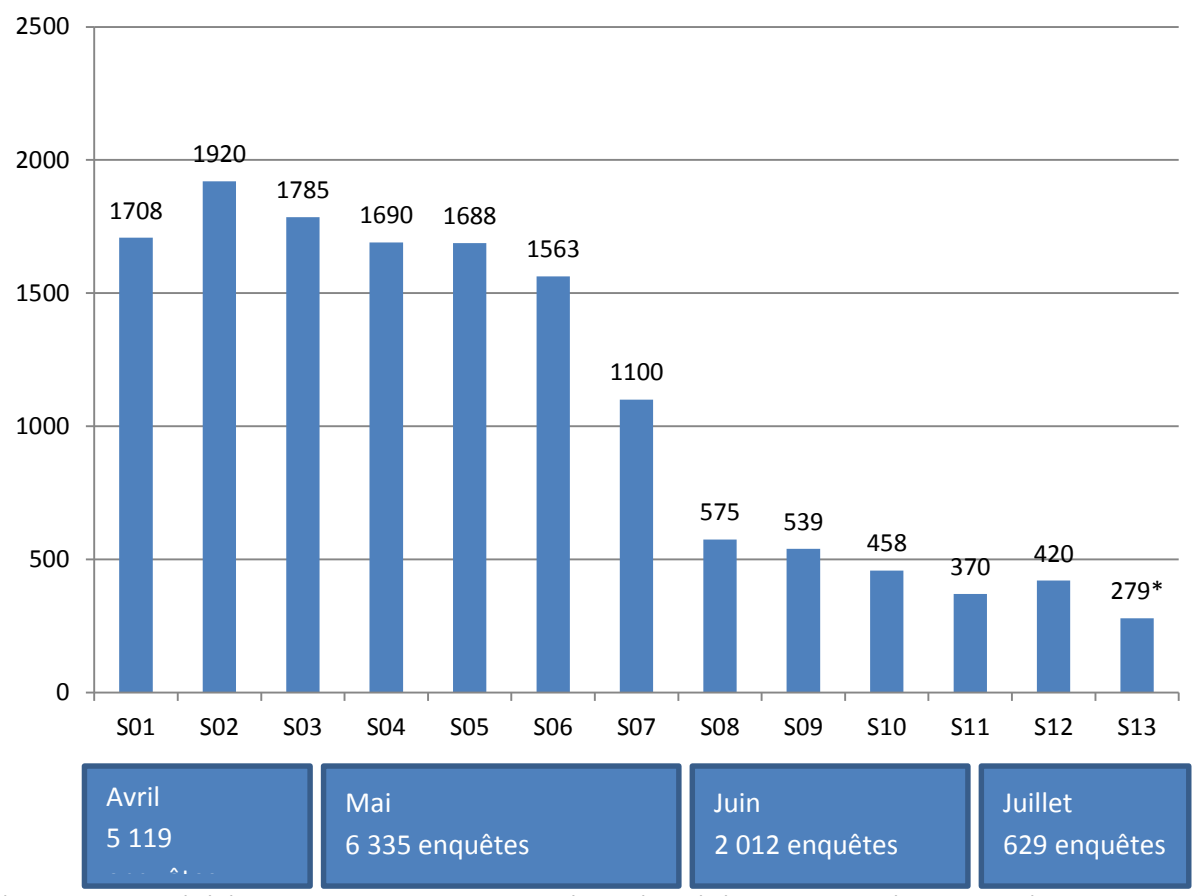

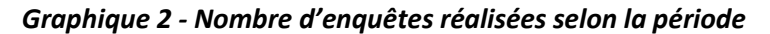

\*Dans S13 ont été également mises les 13 enquêtes récupérées via le numéro vert après le 11 juillet

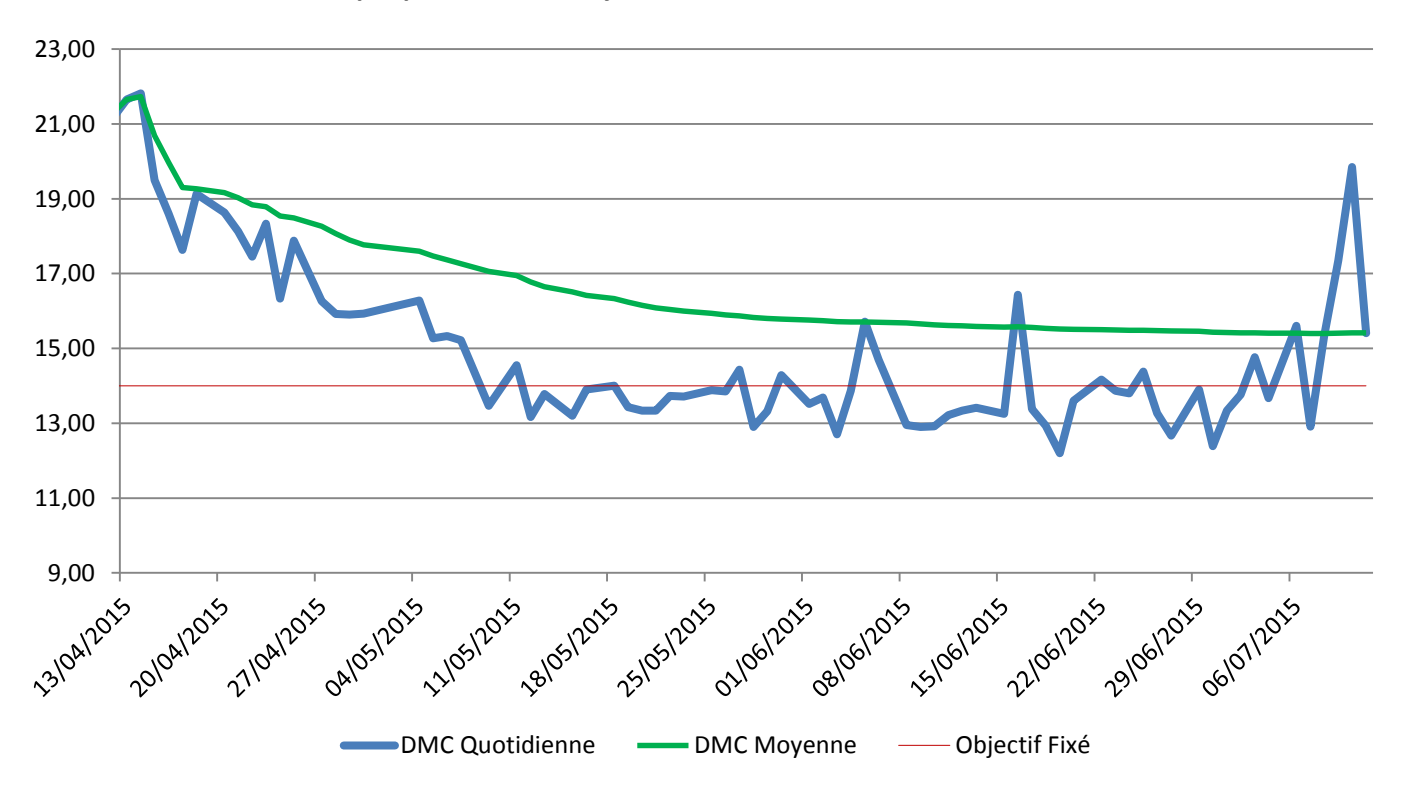

#### *Graphique 3 - Durée moyenne de communication*

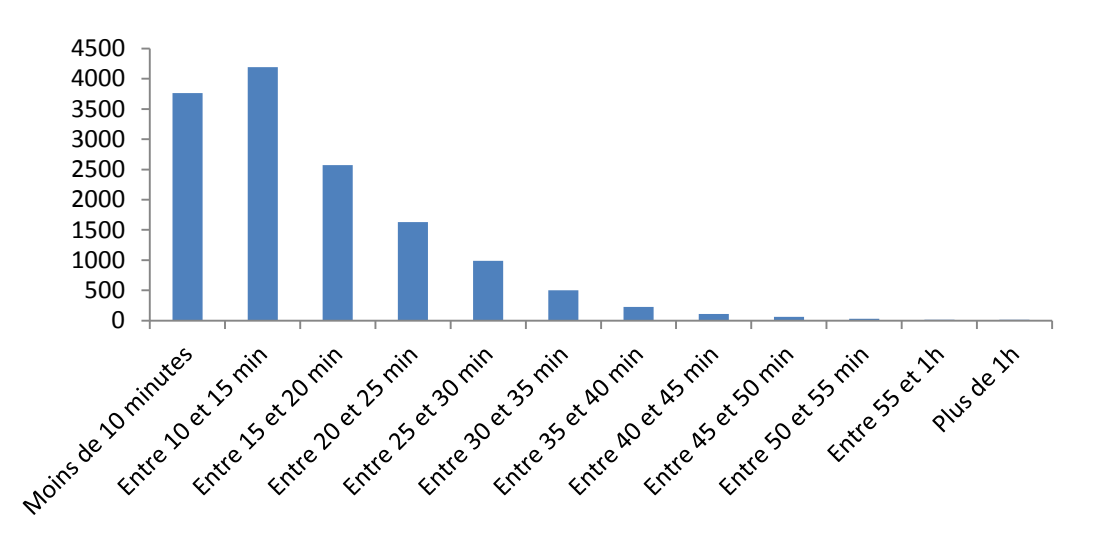

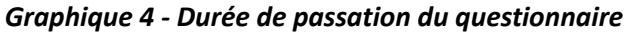

# <span id="page-31-0"></span>**3. Les règles de rappel**

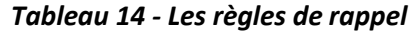

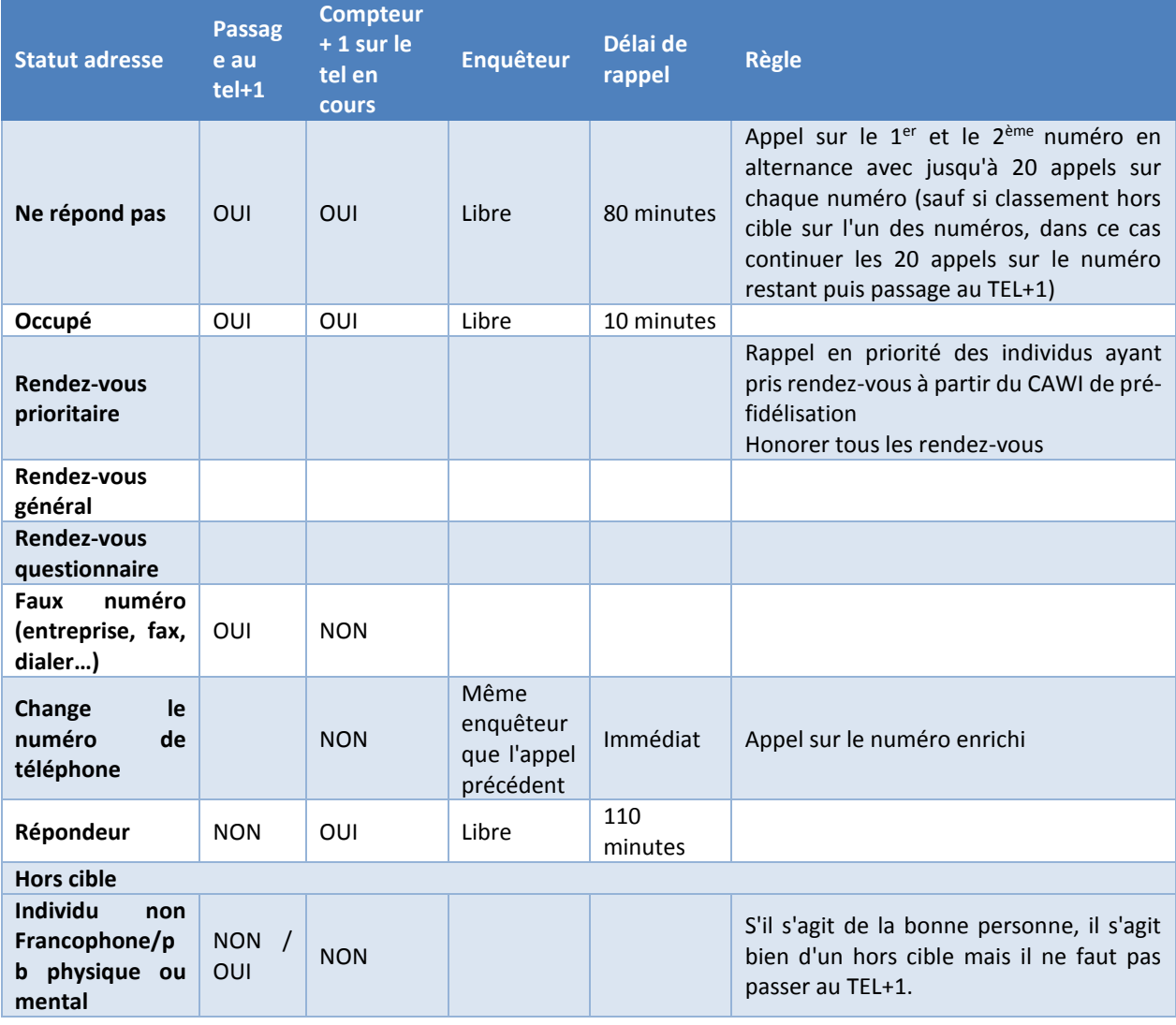

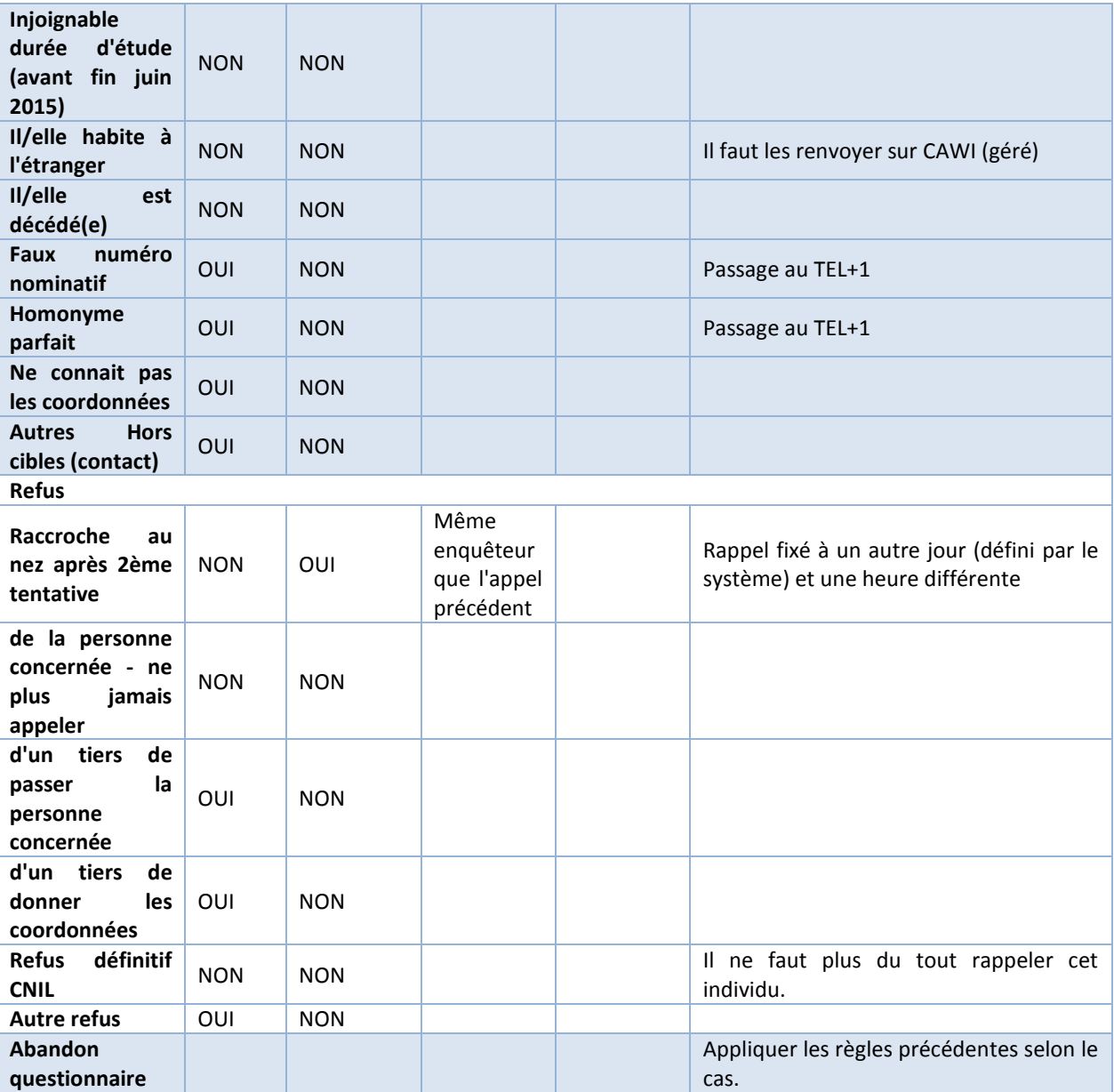

# <span id="page-32-0"></span>**4. Des messages laissés sur répondeur**

En milieu de terrain (mi-mai), les télé-enquêteurs ont commencé à laisser des messages sur répondeur afin d'inciter les individus à rappeler sur le numéro vert ou bien à décrocher lors du prochain appel. Les messages sur répondeurs ont été laissés à partir du dixième appel.

#### *Encadré 3 - Message laissé sur les répondeurs des interlocuteurs*

Bonjour Madame/Monsieur XXX du Centre d'études et de recherches sur les qualifications.

Nous poursuivons une étude à laquelle vous avez répondu en 2013 et je souhaiterais vous poser quelques questions sur la suite de votre parcours professionnel.

Nous avons des difficultés à vous joindre, donc nous aimerions que vous nous contactiez (indiquer SI POSSIBLE les horaires d'ouverture) au numéro vert suivant 0 800 001 939 afin de fixer un rendez-vous pour terminer notre étude. Ce numéro vert est gratuit depuis un téléphone fixe.

Dans l'attente de votre appel, merci et très bonne fin de journée.

# <span id="page-33-0"></span>**5. Suivi technique et personne « qualité »**

En raison de la distance entre le plateau d'enquête et le Céreq, une personne a été recrutée pour suivre le plateau téléphonique en continu. Cela a notamment permis au Céreq d'avoir des informations en temps réel. Cette personne « qualité » a réalisé des écoutes quotidiennes, a assisté les superviseurs et assuré la formation des enquêteurs lorsque les agents du Céreq n'étaient pas présents. Elle a fait part des difficultés rencontrées sur place et permis au Céreq de réagir efficacement face aux problèmes humains, techniques ou d'organisation du terrain. Un rapport de fin de mission incluant des données de collecte et des retours a été réalisé par cette personne « qualité ».

# <span id="page-33-1"></span>**6. Les résidents à l'étranger à la date de l'enquête**

Une expérimentation de l'enquête Génération en version internet (CAWI) a été testée. Comme pour la première interrogation et dans le cadre de l'enquête principale téléphonique de 2015, les jeunes résidant à l'étranger à la date de l'enquête ne sont pas dans le champ de l'enquête principale et donc non contactés par téléphone. Par ailleurs, pour les besoins de l'enquête expérimentale menée en parallèle, leurs adresses mail ont été récupérées par l'intermédiaire d'un tiers quand cela était possible. Ils ont ainsi eu la possibilité de répondre au questionnaire par internet. Les 193 questionnaires recueillis ne sont pas disponibles dans les bases car les résidents étrangers ne sont pas intégrés dans l'enquête principale afin d'éviter des problèmes d'ordre méthodologique, notamment pour l'agrégation des données. Cependant, ils ont été basculés sur l'enquête expérimentale. Cette expérimentation fera l'objet d'une expertise afin de déterminer la possibilité d'une future intégration de ces jeunes dans le champ des enquêtes.

# <span id="page-34-0"></span>**IV. Bilan de collecte**

Sur les 23 482 individus répondants à la vague précédente mise en production, 14 095 ont répondu à l'enquête Génération 2010 à 5 ans.

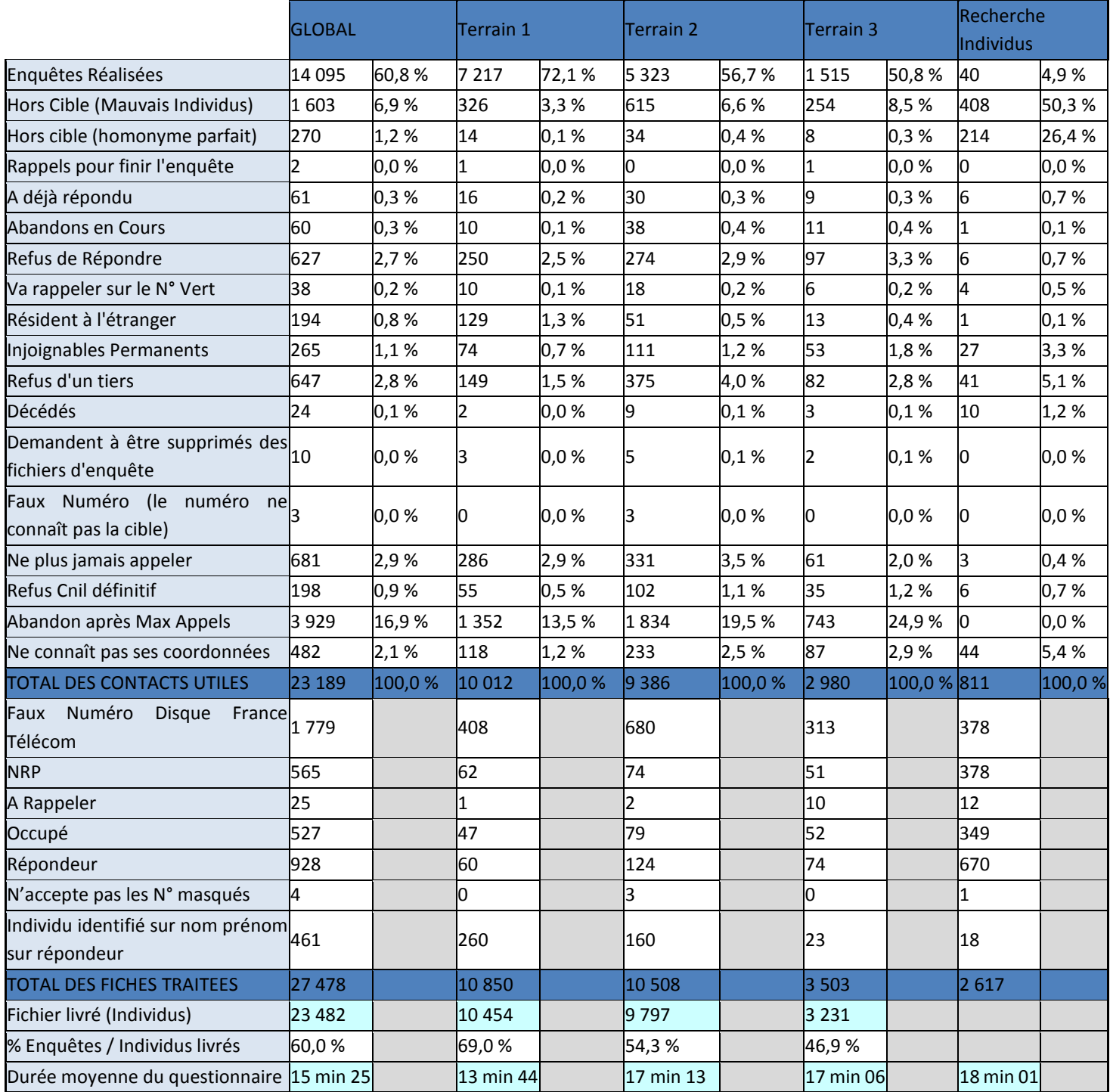

# *Tableau 15 - Résultats d'appels des numéros mis en production*

# <span id="page-35-0"></span>**V. Les traitements en aval**

Cette partie présente l'ensemble des traitements réalisés pour construire les fichiers finaux de diffusion à partir des fichiers bruts, à l'exception du calcul de la pondération finale présentée dans la partie [VI](#page-51-0) – La pondération finale, qui aborde le traitement de la non-réponse globale et le calage sur marge.

# <span id="page-35-1"></span>**1. Les tables brutes livrées par le prestataire**

À l'issue de la collecte, le prestataire a livré les fichiers bruts au Céreq. Différents traitements ont été réalisés sur ces fichiers pour aboutir aux fichiers finaux : apurement des données, récupération des données de la vague précédente et raccordements, décomposition de la table du calendrier professionnel en deux tables séparant les périodes d'emploi et les périodes de non-emploi, codage du secteur d'activité et de la catégorie socioprofessionnelle, redressement des salaires, anonymisation des données…

Les fichiers ont été reçus sous divers formats : Excel, Access et texte. En parallèle, des fichiers complémentaires ont été reçus sous format sas : libellés des questions, formats (avec définitions des modalités).

# <span id="page-35-2"></span>**2. La création des tables**

La création des bases pour une ré-interrogation est substantiellement plus longue que pour une première interrogation. La principale difficulté réside en effet dans le « raccordement » des bases avec la précédente interrogation en 2013.

En effet, la première étape consiste à alimenter la base de l'enquête 2015 par les réponses obtenues par ces mêmes enquêtés lors de l'enquête 2013 concernant les caractéristiques individuelles, le parcours scolaire ainsi que les calendriers professionnels et d'habitat.

Remarque 1 : Les identifiants des individus sont les mêmes dans les fichiers des différentes vagues, les informations spécifiques non présentes dans les fichiers à 5 ans peuvent être obtenues par appariement de tables.

Remarque 2 : Les observations entrant dans le champ Céreq et celles relevant d'extensions spécifiques n'ont pas été séparées pour les phases d'apurement, de codification, de création de variables.

# <span id="page-35-3"></span>**a)** *Traitements et contrôles des fichiers de base transmis par le prestataire*

Une fois l'enquête terminée, le prestataire chargé de l'enquête envoie au Céreq des fichiers au format DBF (fichier Access). Ceux-ci sont découpés par "terrain" :

- le terrain 1 regroupe les sortants du supérieur (7 217 enquêtes réalisées) ;
- le terrain 2 regroupe les sortants du secondaire (5 323 enquêtes réalisées) ;
- le terrain 3 regroupe les non diplômés (1 515 enquêtes réalisées) ;
- le terrain 4 correspond au terrain de pré-qualification (40 enquêtes réalisées).

#### Au total, 14 095 enquêtes ont été réalisées.

Les quatre terrains sont ensuite regroupés et la constitution des différents fichiers se fait selon l'objet étudié :

une table d'enquête par individu ;
- une table sur le calendrier professionnel par individu et séquence d'activité ;
- une table sur le calendrier habitat par individu et séquence d'habitat.

En théorie, un calendrier d'activité mal renseigné ne pouvait être validé et l'enquête ne pouvait alors pas se poursuivre. En pratique, il est arrivé dans certains cas, que des calendriers soient mal définis. Certains calendriers d'activité se sont donc révélés non exploitables, à cause de certaines périodes se chevauchant non renseignées, ou encore parce que des périodes d'emploi mentionnées ne sont pas associées à une description de celui-ci alors que cela aurait dû être le cas.

Des contrôles de validation sont donc effectués sur ces tables. II s'agit de réaliser des vérifications sur la cohérence des raccords de séquences avec l'enquête précédente, de corriger des problèmes de calendrier (activité et habitat) notamment en repérant les problèmes de chevauchement de séquences (d'emplois et de non-emploi) et éventuellement de pointer des problèmes d'écriture de filtres de questionnaire développé sous le système CATI.

Les observations jugées non exploitables sur le noyau du questionnaire ont été supprimées.

<span id="page-36-0"></span>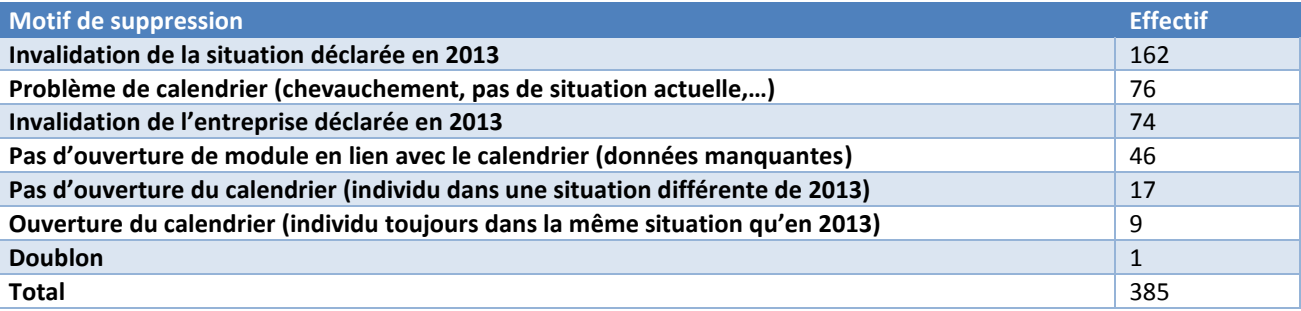

## *Tableau 16 - Motifs de suppressions des individus*

Au final, 385 individus (soit 2,7 %) ont été supprimés. Le nombre total des enquêtes exploitables est donc de 13 710.

## **b)** *Création de la base individus*

L'objectif est d'avoir *in fine* toutes les informations individuelles à 3 ans et 5 ans. Pour cela, on récupère d'une part l'ensemble des variables présentes à 3 ans (car on souhaite les conserver à 5 ans dans la table individu) et d'autre part les variables présentes à 5 ans qu'on suffixe « \_15 » pour certaines, de façon à dater l'information collectée et distinguer une même question présente à la fois en 2013 (suffixée « \_13 ») et en 2015.

En plus des variables présentes à 3 ans, ont été intégrées dans la base Individus les variables relatives au nouveau module « Obtention de diplôme(s) ou titre(s) professionnel(s) ». Ce module a pour but de savoir si l'enquêté a obtenu un diplôme depuis la fin de sa formation initiale, ou s'il a tenté d'en obtenir un. Il spécifie aussi le titre de ce diplôme ainsi que les circonstances de la formation suivie pour parvenir à l'obtention, ou non, de ce diplôme.

## **c)** *Calendrier professionnel et habitat*

## ‒ Calendrier professionnel

La poursuite de séquences d'emploi/non-emploi et l'ajout de nouvelles séquences imposent une renumérotation des séquences (*nseq*) car les numéros de séquences fournis par le prestataire dans le fichier brut ne tiennent pas compte de l'interrogation précédente. Il faut également recalculer les dates de début et de fin des séquences raccordées. Ce travail suppose de travailler sur une base regroupant les séquences d'emploi et de non emploi.

Cela implique de mettre à jour certaines variables telles que la variable précisant le type de séquence (exemple : une séquence d'emploi à la date de l'enquête en 2013 qui se termine entre les deux interrogations doit être transformée en séquence d'emploi du passé) mais également les variables sur les temps d'accès à un premier emploi, à un EDI, ainsi que les variables nombre de mois passés en emplois etc…

## ‒ Calendrier habitat

La poursuite de séquences et l'ajout de nouvelles nous amènent à réaliser un travail similaire à celui mené sur le calendrier professionnel.

## **d)** *Création des séquences d'emplois et de non-emploi*

À cette étape, il faut pouvoir raccorder les informations de 2013 avec les nouvelles informations de 2015. Deux cas sont à gérer :

- pour les individus qui ont changé d'emploi ou de situation de non-emploi entre 2013 et 2015 : le raccord s'établit avec la validation de la dernière séquence à 3 ans. Il faut recalculer le numéro de séquence pour respecter l'enchainement des séquences d'emploi et de non-emploi et réinitialiser les variables de début et de fin de séquence.

- pour les individus toujours dans la même séquence d'emploi ou de non-emploi (autrement dit dont la situation n'a pas changé entre 2013 et 2015) : le raccord se fait par une transformation des noms des nouvelles variables correspondantes à la séquence déjà présente et une réinitialisation des variables de début et de fin de séquence.

En ce qui concerne les informations à la date de l'enquête en 2013, l'idée, pour ne pas les écraser, est de créer des variables intermédiaires en conservant le nom de la variable contenant l'information tout en lui rajoutant une extension.

Pour cette enquête, 2 extensions sont possibles :

- "\_13" pour une information date d'enquête à 3 ans (interrogation 2013) ;

- " 15" pour une information date d'enquête à 5 ans (interrogation 2015).

Enfin, on regroupe dans une base globale les séquences issues de l'enquête à 3 ans, celles « raccordées » et les nouvelles de l'enquête à 5 ans.

Quelques définitions :

**MEP** : Ces séquences concernent les emplois qui étaient en cours en 2013 (lors de l'interrogation à 3 ans) et qui se sont finis entre l'interrogation 2013 (à 3 ans) et l'interrogation 2015 (à 5 ans) ("même emploi dans la séquence du passé").

**MEA** : Ces séquences concernent les emplois en cours en 2013 et qui sont toujours en cours en 2015 ("même emploi dans la séquence actuelle").

**MNEP** : Ces séquences concernent les périodes de non emploi qui étaient en cours en 2013 (lors de l'interrogation à 3 ans) et qui se sont finies entre l'interrogation 2013 (à 3 ans) et l'interrogation 2015 (à 5 ans)

**MNEA** : Ces séquences concernent les périodes de non emploi en cours en 2013 et qui sont toujours en cours en 2015

**META** : Ces séquences concernent les reprises d'études en cours en 2013 et qui sont toujours en cours en 2015

Bilan méthodologique Enquête Génération 2010 – interrogation 2015 36

**EP** : Ces séquences concernent les emplois qui ont été déclarés entre les deux interrogations 2013 et 2015 ("nouvelles séquences du passé")

**EA** : Ces séquences concernent les emplois qui débutent après la précédente interrogation (2013) et qui sont toujours en cours en 2015 ("nouvelles séquences actuelles")

**NEA** : Ces séquences concernent les périodes de non emploi qui débutent après la précédente interrogation (2013) et qui sont toujours en cours en 2015 ("nouvelles séquences actuelles")

NB : Pour chaque séquence d'emploi décrite, il n'y a qu'une seule ouverture de module possible : MEP, ou MEA ou EP ou EA.

Pour une meilleure compréhension de la définition des séquences, ci-après un schéma récapitulatif :

## <span id="page-38-0"></span>*Figure 4 - Schéma récapitulatif expliquant le raccord des séquences entre la première et la seconde interrogation*

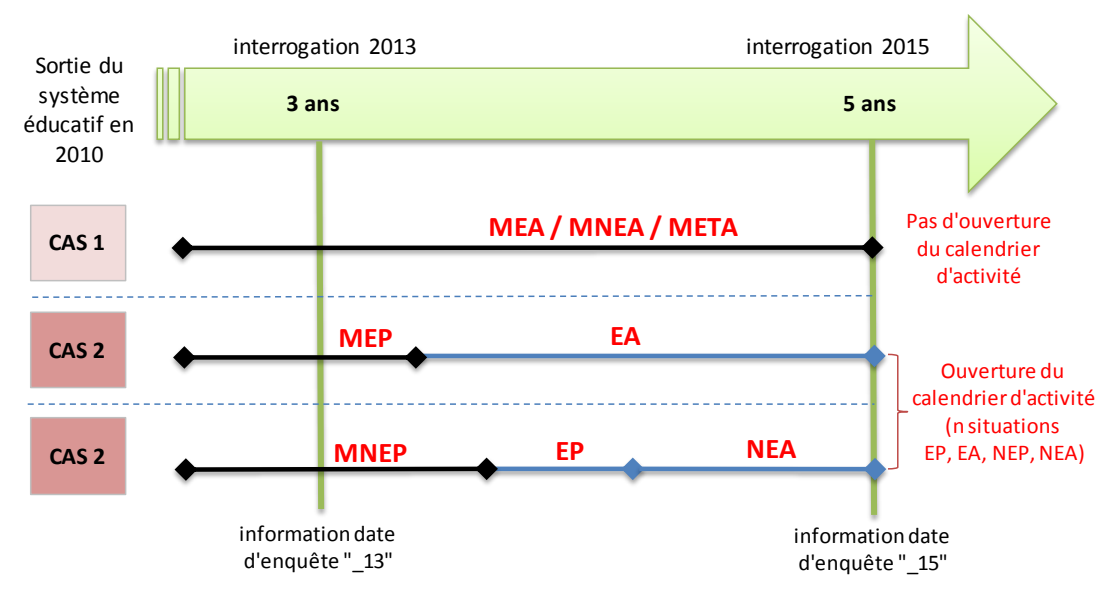

## **GENERATION 2010**

Il existe une multitude de parcours professionnels, deux seront décrits. Pour chaque individu, deux situations de départ sont possibles :

- Soit la séquence renseignée à la date d'enquête précédente (c'est-à-dire en 2013) continue à la date d'enquête actuelle (c'est-à-dire en 2015) alors aucune autre séquence n'est décrite. La personne n'a donc pas changé de situation depuis l'interrogation à 3 ans.
- Soit la séquence renseignée à la date d'enquête précédente (c'est-à-dire en 2013) s'est terminée entre les deux interrogations (c'est-à-dire entre 2013 et 2015) alors la description du parcours professionnel se poursuit via le calendrier d'activité.

CAS 1 : l'individu était dans une situation au moment de l'interrogation à 3 ans et l'est toujours à la date d'enquête à 5 ans alors on est en MEA (toujours dans la même entreprise) ou en MNEA (toujours en non-emploi) ou en META (toujours en reprise d'étude). Aucune autre séquence n'est décrite.

CAS 2 : l'individu était en emploi au moment de l'interrogation à 3 ans et a quitté cet emploi entre l'interrogation à 3 et 5 ans (MEP). On décrit ensuite une nouvelle séquence d'emploi qui commence et se termine entre 3 et 5 ans (EP). Enfin, la dernière séquence d'emploi, commencée entre 3 et 5 ans, continue à la date d'enquête à 5 ans. La situation est alors EA.

On crée également la variable TABSEQ qui permet de décrire la temporalité de la séquence. Elle regroupe trois types de séquences :

- $1 =$  séquence terminée à la première interrogation
- 2 = séquence en cours à la première interrogation
- 3 = séquence débutée lors de la seconde interrogation

## **e)** *Les recopies*

Les recopies ne concernent que les séquences d'emploi :

- ‒ emplois courts d'une durée inférieure à 6 mois du passé (CAL=01) ou actuels (CAL=03) pour les salariés et intérimaires (INTER=1 ou INTER=2).
- ‒ emplois longs d'une durée inférieure ou égale à 12 mois du passé (CAL=02) ou actuels (CAL=04) pour les salariés et intérimaires dans une seule entreprise (INTER=2) **hors** intérimaires plusieurs missions dans plusieurs entreprises différentes (INTER=1).

On distingue plusieurs situations :

- ‒ Pour les emplois longs du passé ou actuels (CAL=02 ou CAL=04), si l'individu change de situation, c'est à dire un changement de (et/ou) :
	- o Contrat de travail
	- o Profession
	- o Catégorie socio professionnelle
	- o Temps de travail
	- $\circ$  Salaire, primes et 13<sup>ème</sup> mois

Alors on pose les questions de début et de fin de séquence. Il n'y a donc pas de recopie. En revanche, s'il indique que l'une de ses situations n'a pas changé, le début est recopié sur la fin.

- ‒ Pour les emplois courts du passé (CAL=01), seules les questions de début de séquence sont posées systématiquement. Les informations saisies dans les variables de début de séquence qui concernent l'embauche sont recopiées dans les variables de fin de séquence qui concernent le départ de l'entreprise.
- ‒ Pour les emplois courts actuels (CAL=03), seules les questions de fin de séquence sont posées systématiquement. Les informations saisies dans les variables de fin de séquence qui concernent le départ de l'entreprise sont recopiées dans les variables de début de séquence qui concernent l'embauche. C'est le seul cas où les informations de fin sont copiées sur le début de séquence.

## **3. La codification des variables**

## **a)** *Contrats de travail*

Pour les périodes d'emploi, plusieurs questions abordent la nature du contrat de travail en début de séquence et en fin de séquence, permettant par exemple de repérer les personnes qui accèdent à une entreprise via un emploi court (emploi aidé, mission d'intérim) puis y restent après passage en contrat à durée indéterminée.

Deux variables de synthèse sont donc construites pour définir le contrat de travail en début de séquence (STAT\_EMB) et le contrat de travail en fin de séquence (STAT\_FIN). Le tableau ci-dessous présente les différentes modalités existantes et les questions mobilisées pour les constituer.

<span id="page-40-0"></span>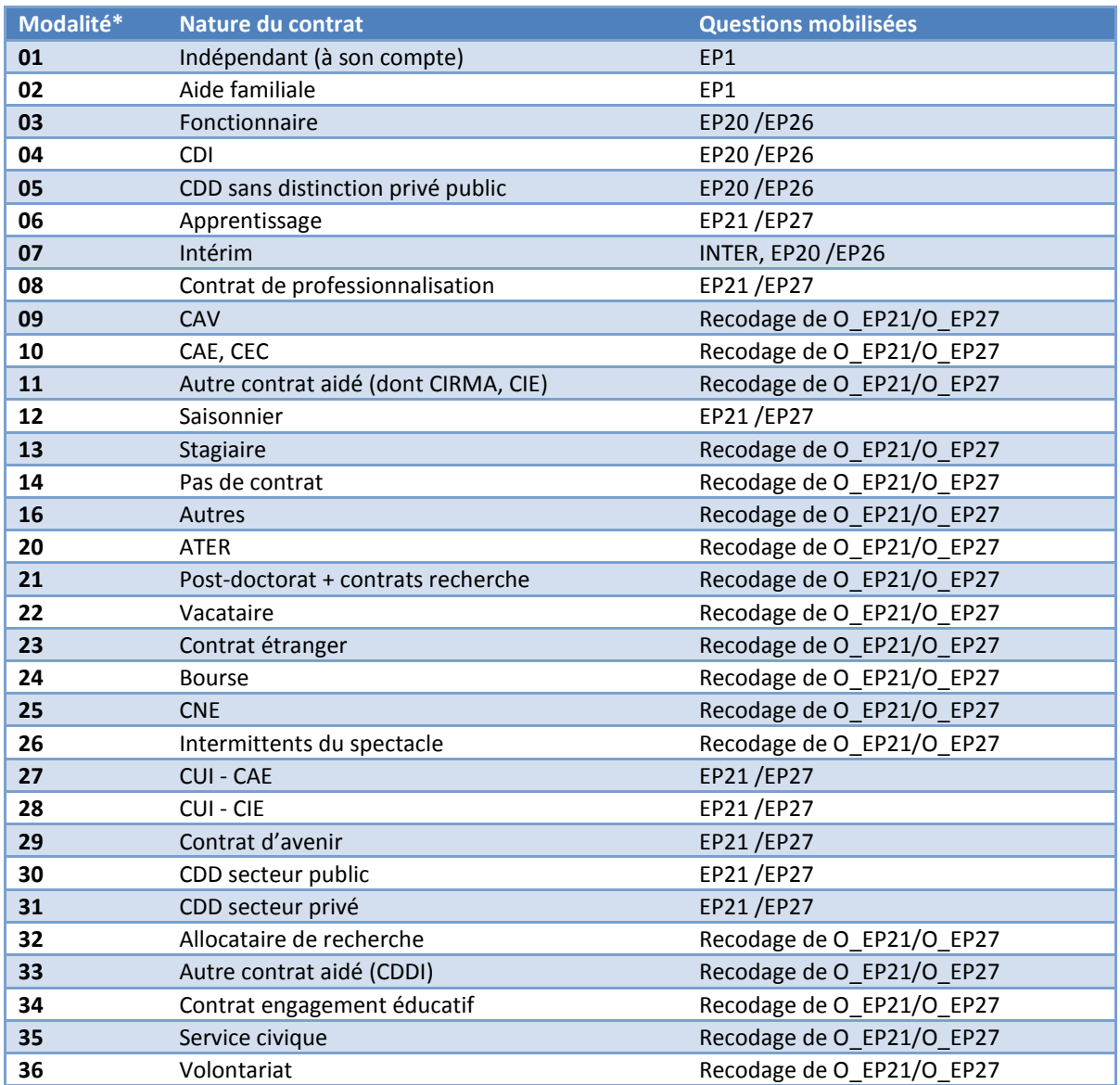

## *Tableau 17 - La codification du contrat de travail*

\*Ce découpage est le plus large existant. Pour les différentes publications, une agrégation de données a été utilisée.

#### **b)** *Variables à créer en amont de la codification du secteur d'activité*

PUB = distinction secteur public ou secteur privé

La variable PUB détermine si une entreprise appartient au secteur public ou au secteur privé. Pour faciliter la codification, on utilise un menu qui contient des noms d'entreprise connus et dont on connait leur statut. Dans le cas où l'entreprise n'est pas renseignée dans le menu, nous récupérons l'information déclarée par l'individu.

Les modalités sont :

- $1 =$ **État**
- ‒ 2 = Collectivités, HLM, Hôpitaux, ...
- ‒ 3 = Sécurité sociale
- ‒ 4 = Entreprises publiques nationalisées
- $5 = Privé$
- ‒ X ou manquant = Indéterminé Remarque : aucune mise à jour n'a été effectuée de la base des noms d'entreprise qui permet de coder la variable PUB et ce depuis la création des bases Génération. PUB est une variable intermédiaire qui permet de calculer la variable NATENTR (nature de l'entreprise) ainsi que la PCS, elle ne sera pas disponible dans les bases finales.
- NATENTR = Statut de l'établissement employeur, 10 modalités

La variable NATENTR est construite à partir de la variable PUB. Les modalités de cette dernière sont détaillées afin d'en définir des plus précises pour NATENTR :

- ‒ 11 = Éducation nationale <=> "1" ou "2" modalité PUB
- ‒ 12 = Armée <=> "1" modalité PUB
- ‒ 13 = Autre État <=> "1" ou "2" modalité PUB
- ‒ 21 = Collectivités territoriales <=> "2" modalité PUB
- ‒ 22 = Hôpitaux <=> "2" modalité PUB
- ‒ 23 = Divers secteur public <=> "2" modalité PUB
- ‒ 30 = Sécurité sociale <=> "3" modalité PUB
- ‒ 40 = Entreprises publiques nationalisées <=> "4" modalité PUB
- ‒ 50 = Secteur Privé <=> "5" modalité PUB
- ‒ 60 = Indéterminé <=> X ou manquant modalité PUB
- STATUT = Statut dans l'emploi

Les deux variables créées STAT\_EMB et STAT\_FIN permettent de voir les changements de contrat de travail durant la séquence d'emploi.

La variable STAT\_EMB est construite à partir de la situation à l'embauche décrite dans chacune des séquences d'emploi du le calendrier professionnel (emplois issus de la période des 2 ans après la dernière interrogation).

La variable STAT\_FIN est le statut de fin d'emploi des périodes d'emploi décrites dans le calendrier, si elles se terminent avant la date d'interrogation, ou du statut au moment de l'interrogation, pour la séquence d'emploi en cours.

Si l'individu interrogé n'a pas changé d'emploi ni de contrat de travail depuis la précédente interrogation seule STAT\_FIN sera calculée.

La variable STAT FIN est le statut de fin d'emploi de la dernière période d'emploi décrite dans le calendrier, si elle se termine avant la date d'interrogation.

POSPRO = Classification professionnelle

Idem que pour le statut dans l'emploi, deux variables sont créées pour la position professionnelle déclarée POSPRO\_EMB et POSPRO\_FIN à l'embauche et en fin d'emploi.

• FONCT = Fonction principale

Deux variables créées également pour la fonction professionnelle FONCT\_EMB et FONCT\_FIN.

## **c)** *Secteur d'activité de l'établissement employeur*

Dans l'enquête Génération 2010, le secteur d'activité des établissements est codé en NAF rév.2 (nomenclature des activités économiques en vigueur en France depuis le 1er janvier 2008). La NAF a la même structure que la nomenclature d'activités de la Communauté européenne (NACE rév.2) mais elle comporte un niveau supplémentaire, spécifique à la France, celui des sous-classes. L'environnement « Sicore activité » a été mobilisé pour cette codification. La NAF rév.2 comporte cinq niveaux comprenant respectivement : 21, 88, 272, 615 et 732 postes. Avec les informations recueillies dans l'enquête, le choix s'est porté sur la nomenclature de niveau 2 (88 divisions). Cette nomenclature est disponible e[n ANNEXE 5 -](#page-66-0) Nomenclature NAF [rev2 en 88 divisions \(A88\).](#page-66-0)

La procédure mise en place pour Génération 2010 à 5 ans :

Dans les enquêtes Génération, l'activité économique de l'établissement est définie à partir des questions EP2A à EP10. L'enchainement des questions permet de définir l'activité principale et de recueillir l'information sur deux niveaux :

- ‒ un menu déroulant optimisé avec des noms d'entreprise/administration pour coder facilement l'activité en amont (sans question complémentaire) ;
- ‒ à défaut une combinaison de questions permettant d'identifier l'activité en aval :
	- o Soit par l'intermédiaire de questions fermées
	- o Soit de questions fermées assorties d'une question ouverte contenant clairement la nature de l'activité

Par conséquent, avec cet ensemble d'information hétérogène, trois méthodes de codage ont été utilisées séquentiellement :

‒ Imputation du code NAF à partir du menu entreprise (28 % des périodes d'emploi) :

Pour réduire le temps de passation du questionnaire et faciliter le travail *a posteriori* de codification, un menu déroulant a été construit au moment de la préparation de la Génération 2004 à 3 ans. Ce menu est une table contenant des noms de grandes entreprises du CAC 40 ainsi que des noms génériques d'entreprises/administrations dont l'activité principale est facilement identifiable. Ainsi, lors de l'interrogation, si le nom de l'entreprise/administration cité existe dans ce menu, l'activité est codée selon la nomenclature NAF associée sans question supplémentaire.

L'intérêt de cette méthode est d'éviter de poser des questions de description de l'entreprise (et donc du temps de questionnement) ainsi que des questions dont la réponse est évidente dès lors que le nom de l'entreprise ou de l'administration est disponible. En revanche, ce menu a plusieurs limites : certains grands groupes ont de nombreux établissements avec des activités principales différentes, certains sigles sont ambigus et il est très incomplet, en particulier pour les PME.

- ‒ Imputation par codage automatique
	- $\circ$  Cas 1 : Traitement de l'information résultant d'un questionnement fermé (15 % des périodes d'emploi) :

Le questionnement permet de préciser la nature de l'activité et de trouver le code NAF le plus approchant. Il s'agit de déterminer l'activité : est-elle liée à la fabrication ou au commerce de produits, alimentaires ou non alimentaires ? Ou plutôt en lien avec de la vente de services ? Pour des entreprises ou des particuliers ? À partir de ces informations, un codage automatique a été réalisé. Si l'enquêté arrivait à se positionner dans cet enchaînement de questions (sans jamais répondre « autre »), il ne renseignait pas l'activité en clair de son établissement.

L'outil INSEE de recherche dans la nomenclature NAF s'est révélé précieux. Il est disponible sur le site : [http://recherche-naf.insee.fr/SIRENET\\_Template/Accueil/template\\_page\\_accueil.html.](http://recherche-naf.insee.fr/SIRENET_Template/Accueil/template_page_accueil.html)

Si les questions fermées permettaient de conclure sur le code en NAF rev2, celui-ci était affecté. En revanche, si cela ne permettait pas de conclure, le nom de l'entreprise/administration et sa localisation étaient alors mobilisés pour trouver l'activité de l'établissement.

 $\circ$  Cas 2 : Traitement de l'information résultant d'un questionnement fermé + information en clair de la nature de l'activité (40 % des périodes d'emploi) :

Dans le questionnement fermé, l'enquêté a la possibilité de préciser en clair la nature de l'activité dans une modalité « autre » lorsqu'il n'est pas parvenu à se positionner dans les modalités proposées.

La généralisation de la codification automatique avec l'outil SICORE dans l'enquête Génération 2010 a facilité la transition pour aboutir à une codification de qualité selon la nomenclature NAF.

## *Encadré 4 - SICORE environnement Activité (millésime 2012)*

<span id="page-43-0"></span>Sicore permet de coder l'activité en NAF rév. 2. Cet environnement de codage est communément appelé Sicape (i.e. Sicore APE). Le codage n'utilise pas de variables annexes ; il s'appuie uniquement sur le libellé d'activité déclaré. Cet environnement Sicore a la particularité de retourner plusieurs codes APE, avec les probabilités associées.

Pour l'enquête Génération 2010 à 5 ans, des règles de décisions ont été définies afin de repérer le meilleur écho.

- 1<sup>ère</sup> règle : si Sicore fournit 1 SEUL écho dont la probabilité est supérieure à 0,40, l'écho en 5 positions est choisi.
- 2<sup>ème</sup> règle : si Sicore fournit des échos multiples :
	- o sélection des 2 premières positions des différents échos
	- o calcul de la somme des probabilités des échos identiques sur 2 positions successives (premier écho inclus).

Dans ce deuxième cas, si la somme des probabilités est supérieure à 0,40, l'écho sur 2 positions est choisi.

Le taux de codage final est de 82 %.

## - Codification manuelle (18 % des périodes d'emploi)

Pour les périodes d'emploi dont le secteur d'activité n'a pas pu être codé par les deux méthodes précédentes, une codification manuelle a été réalisée à partir de la raison sociale déclarée, de l'information décrite en clair de l'activité et des réponses aux questions fermées (EP2A à EP10).

## **d)** *Profession des périodes d'emploi*

Dans l'enquête Génération, pour chaque séquence longue en entreprise, l'enquêté décrit sa profession à l'embauche et à la fin de la séquence (si celle-ci a évolué).

La profession a été codée selon la nomenclature des professions et catégories socioprofessionnelles (PCS) dans sa version actuelle datant de 2003.

Cette nomenclature a été créée par l'Insee pour disposer d'une classification pertinente pour l'analyse des comportements socio-économiques des personnes. Elle classe la population selon une synthèse de la profession (ou de l'ancienne profession), de la position hiérarchique et du statut (salarié ou non). La PCS comporte trois niveaux d'agrégation emboîtés : 8 groupes socioprofessionnels, 24 ou 42 catégories socioprofessionnelles et 486 professions.

La construction de la PCS s'appuie d'abord sur le libellé de l'emploi demandé à l'individu, complété par d'autres informations relatives à la position professionnelle de la personne et aux caractéristiques de l'entreprise dans laquelle elle travaille (appartenance au secteur public, taille de l'entreprise, secteur d'activité). Des corrections orthographiques et une normalisation ont été effectuées sur une partie des libellés, la plupart étant cependant issus d'un menu déroulant très détaillé proposé par l'application de collecte.

À partir de ces informations, le logiciel SICORE permet de coder automatiquement la PCS.

## *Encadré 5 - SICORE environnement PCS 2013*

<span id="page-44-0"></span>Le logiciel Sicore permet d'effectuer un codage automatique des professions à partir d'un questionnement en face à face ou bien à partir d'un fichier en entrée (fonctionnement en « Batch »). C'est le fonctionnement qui a été utilisé pour l'enquête Génération 2010.

Sicore en Batch nécessite en entrée un fichier en format texte qui comporte les variables suivantes (cf. [ANNEXE 6 -](#page-69-0) [Définition des variables annexes utilisées dans Sicore PCS\)](#page-69-0) :

- Identifiant
- Libellé de la profession
- STATUT : statut dans l'emploi (3 modalités)
- PUB : statut de l'établissement employeur (5 modalités)
- CPF : classification professionnelle ou qualification (10 modalités)
- FN : fonction principale (9 modalités)
- NBS : nombre de salariés employés (4 modalités)
- NAF4 : activité principale de l'établissement sur 4 caractères
- NAF2 : activité principale de l'établissement sur 2 caractères
- T : taille de l'entreprise (4 modalités)
- OPA : orientation des productions agricoles (8 modalités)
- DEP : département
- SAU : surface agricole utilisée (88 modalités)
- S : sexe
- SP : statut précaire
- STRE : emploi actuellement (Oui ou Non)

Il procède en 3 étapes successives :

- Étape 1 : il analyse le libellé de la profession ;
- Étape 2 : il entre dans une table de décision et fait éventuellement appel à certaines variables annexes (cf. la liste ci-dessus) ;
- Étape 3 : il donne en sortie au mieux un code PCS, ainsi qu'un indice de confiance du code proposé.

Dans le cadre de l'enquête Génération 2010, l'utilisation de la NAF2 a été privilégiée et les variables OPA, DEP, SAU et STRE n'ont pas été utilisées car les informations ne sont pas disponibles dans l'enquête. Toutes les autres variables sont utilisées comme variable annexe.

Ce système a permis d'atteindre un taux de codification de 77 %.

Les professions qui n'ont pas pu être codées par cette procédure (23 % des séquences d'emploi) ont été transmises à une société externe qui a procédé à une codification manuelle.

## **e)** *Variables de localisation géographique*

Pour l'ensemble des répondants, on dispose de la localisation géographique de la commune de résidence à la date de l'enquête en 2015. Pour chaque séquence en entreprise, la commune du lieu de travail est également renseignée.

Les communes sont repérées à partir de leur code officiel géographique, ce qui permet de mobiliser les différents zonages administratifs (région, département) et d'études développés par l'Insee (unité urbaine, aire urbaine, zone d'emploi).

Pour le zonage en aires urbaines (ZAU), les informations retenues sont la taille de l'aire urbaine et le type d'espace auquel la commune appartient (pôle urbain, couronne périurbaine, commune multi polarisée, commune isolée).

Chaque variable contenant une localisation géographique a été déclinée sous plusieurs variables, du format « nom de variable + nom du type code géographique ».

Voici un exemple de résultat pour la variable « CA0A » qui est la résidence à la date de l'enquête :

- CA0ADEP : Département de résidence de la commune à la date de l'enquête
- CA0AREG : Code de la région de résidence à la date de l'enquête
- CA0AREGIONF : Libellé de la région de résidence à la date de l'enquête
- CA0ACATAEU : Catégorie d'espace du ZAU 2010 pour la commune de résidence à la date de l'enquête
- CA0ATAU : Tranche d'aire urbaine 2010 pour la commune de résidence à la date de l'enquête
- CA0ASTATUTUU : Statut de communes selon la définition des unités urbaines 2010 pour la commune de résidence à la date de l'enquête (ville centre, banlieue, isolé, rural)
- CA0ATYPEUU : Type de communes selon la définition des unités urbaines 2010 pour la commune de résidence à la date de l'enquête (rural/urbain)
- CA0AZE : Code de la zone d'emploi de la commune de résidence à la date de l'enquête
- CA0ALIBZE : Libellé de la zone d'emploi de la commune de résidence à la date de l'enquête

## **f)** *Codification des ouverts*

Certaines variables présentent une modalité « Autre », qui offre la possibilité d'une réponse en clair. Dans la mesure du possible, les réponses en clair données par les individus sont reclassées.

28 variables ont fait l'objet de recodifications. Toute réponse ouverte donnée par un individu a été analysée. Lorsqu'un reclassement dans une modalité existante était possible, il a été effectué. Lorsque des modalités non proposées dans le questionnaire étaient citées de manière récurrente dans les ouverts, ces nouvelles modalités ont été créées. Les réponses n'ayant pas pu être reclassées selon les précédents critères sont restées dans la modalité « Autre ».

Les variables concernées sont signalées dans le dictionnaire des variables. Une indication « modalité ajoutée » est notée face aux nouvelles modalités créées.

La liste des variables ouvertes est disponible en [ANNEXE 7 -](#page-72-0) [Liste des questions ouvertes.](#page-72-0)

## **4. Le traitement des salaires (primes incluses)**

Au moment de l'interrogation, il est demandé systématiquement aux individus, pour chaque séquence d'activité déclarée, le salaire net perçu à l'embauche et le salaire de fin de séquence ou actuel (si augmentation du salaire dans la séquence). Uniquement les observations des salariés sont concernées par cette phase d'imputation. Les séquences d'activité correspondant aux situations d'indépendants ou du statut d'aide familial ne sont pas prises en compte puisqu'il s'agit de revenu. Pour ces derniers, les rémunérations fournies dans les bases sont REVDEB et REVFIN (information brute). Cette question sur les rémunérations est dite "sensible", on donne donc la possibilité aux enquêtés de répondre soit en clair, soit par tranches de salaire. Le cas échéant, ils ont aussi la possibilité de ne pas répondre. Sont prises en compte uniquement les séquences déclarées entre 2013 et 2015 c'est-à-dire les nouvelles

Bilan méthodologique Enquête Génération 2010 – interrogation 2015

séquences ou les séquences qui se chevauchent entre les deux interrogations. Les structures du type de déclaration des salaires sont les suivantes pour les débuts et les fins des séquences d'emploi.

## <span id="page-46-0"></span>*Tableau 18 - Structures du type de déclaration pour les débuts de séquences entre 2013 et 2015 (nouvelles séquences ou séquences qui se chevauchent entre les deux interrogations)*

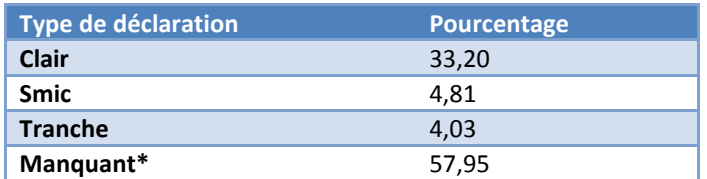

*\* Les séquences d'emplois à cheval entre les deux interrogations ont un salaire d'embauche manquant dans l'interrogation de 2015 (question non posée). Ce dernier sera récupéré une fois l'imputation des salaires faites pour les autres séquences avec données manquantes, afin qu'ils n'interfèrent pas dans le modèle de régression*

## <span id="page-46-1"></span>*Tableau 19 - Structures du type de déclaration pour les fins de séquences entre 2013 et 2015 (nouvelles séquences ou séquences qui se chevauchent entre les deux interrogations)*

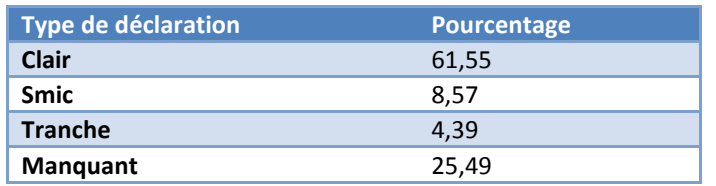

Le traitement des salaires se fait en fonction du mode de réponse. Le déroulement des étapes est présenté dans le schéma suivant :

<span id="page-46-2"></span>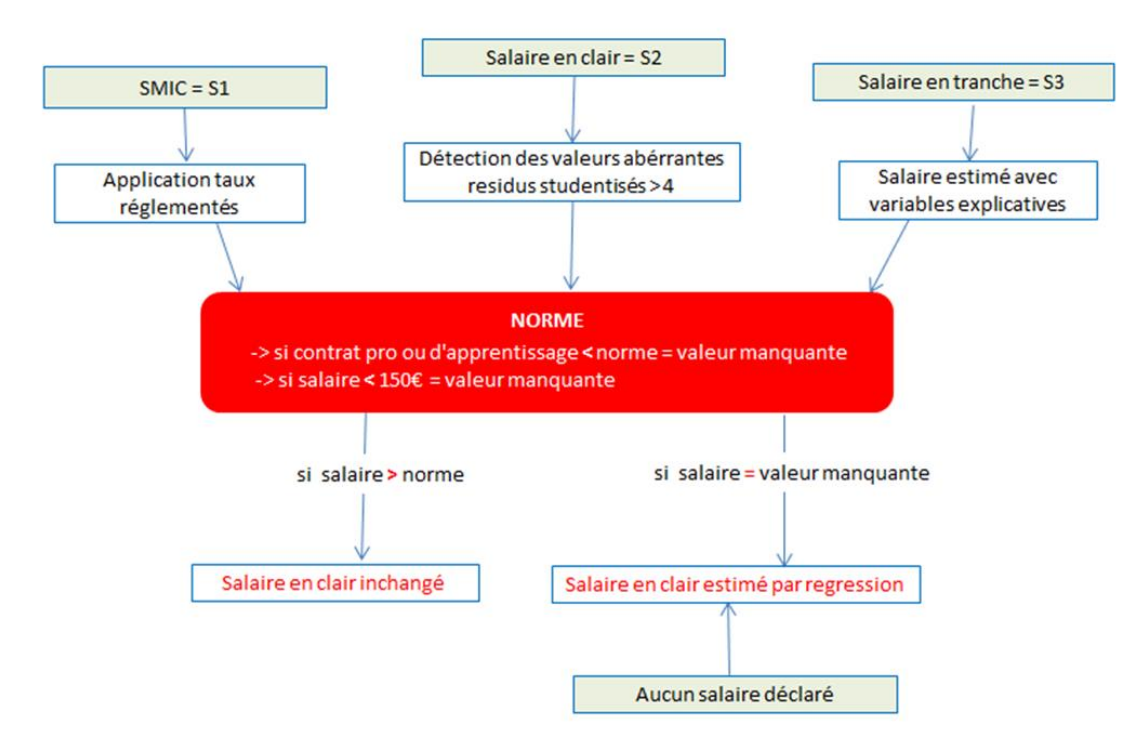

## *Figure 5 - Gestion des salaires*

Tous les salaires sont rapportés à une « norme » construite à partir de la valeur du SMIC d'une période donnée (deux revalorisations du SMIC sur les deux nouvelles années observées) mais aussi en fonction de la quotité de travail. Pour les contrats de professionnalisation et les contrats d'apprentissage, on intègre l'âge et l'avancement dans la formation.

#### *Procédure de calcul :*

Pour l'ensemble des modèles estimés, une sélection « stepwise » du meilleur modèle a été effectuée à partir de critères d'informations. Deux modèles distincts sur les salaires manquants (temps plein/temps partiel) ont été spécifiés. Pour les salaires déclarés en tranche, un modèle différent a été utilisé pour réaliser l'imputation.

## **Étape 1 :** Détermination des salaires aberrants

Une première détermination des salaires aberrants a été faite à partir d'un modèle de régression basé sur les variables sexe, âge, niveau de sortie, plus haut diplôme, spécialité, type de contrat, catégorie sociale, région, taille de l'entreprise, activité de l'entreprise, ancienneté. À l'issue de ce modèle, les observations dont les résidus studentisés sont supérieurs à 4 ont été considérés comme aberrantes, et les salaires correspondants ont été mis à valeur manquante. Cette opération concerne environ 100 séquences, que ce soit pour les salaires de début ou de fin.

## **Étape 2 :** Imputation des salaires déclarés à partir des tranches

Lorsque le salaire a été déclaré via les tranches, un modèle de régression mobilisant les variables suivantes a été spécifié : sexe, âge, niveau de sortie, le plus haut diplôme, le type de contrat, la catégorie sociale, l'activité de l'entreprise, la région, l'ancienneté, « la classe de la tranche de salaire ». Ce modèle a été estimé sur les observations ayant le salaire déclaré en clair. La variable à expliquer de ce modèle est le salaire en clair, les tranches de salaires ont été recalculées à partir des salaires en clair.

## **Étape 3 :** Comparaison des salaires déclarés aux normes en vigueur

Les salaires déclarés sont comparés à une norme « basse » en fonction de la quotité de travail et du statut et calculés à partir du taux horaire du SMIC net et des taux réglementés (pour les contrats spécifiques tels que le contrat de professionnalisation et le contrat d'apprentissage). Si les salaires sont inférieurs à cette norme, ils sont mis à valeur manquante, dans le cas contraire ils sont conservés. Le SMIC a été réévalué deux fois entre juin 2013 et juillet 2015 (période d'interrogation)

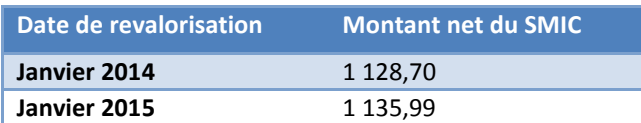

## *Tableau 20 - Revalorisation du SMIC entre avril 2013 et juillet 2015\**

<span id="page-47-0"></span>\*Source INSEE

## Le contrat de professionnalisation (nouveau contrat de qualification)

Ce contrat s'adresse aux jeunes de 16 à 25 ans, aux demandeurs d'emplois de 26 ans et plus et aux bénéficiaires de certaines allocations ou contrats. Les bénéficiaires de 16 à 25 ans révolus sont rémunérés en pourcentage du SMIC selon leur âge et leur niveau de formation. Les salariés âgés de 26 ans et plus perçoivent une rémunération qui ne peut être ni inférieure au SMIC, ni à 85 % du salaire minimum conventionnel.

<span id="page-48-0"></span>Le calcul du salaire prend en compte l'âge et le niveau de formation pour chaque individu. La variable NISOR (niveau de sortie sur 15 positions) est utilisée comme référence pour le niveau de formation. *Tableau 21 - Normes de rémunérations des contrats de professionnalisation*

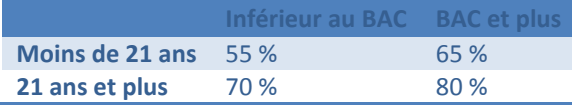

#### *\*pourcentage du SMIC*

Ce salaire ne peut être inférieur à 55 % du SMIC pour les bénéficiaires âgés de moins de 21 ans et à 70 % du SMIC pour les bénéficiaires de 21 ans et plus. Ces rémunérations ne peuvent être inférieures, respectivement à 65 % et 80 % du SMIC, dès lors que le bénéficiaire est titulaire d'une qualification au moins égale à celle d'un baccalauréat professionnel ou d'un titre ou diplôme à finalité professionnelle de même niveau.

#### Le contrat d'apprentissage

Ce contrat s'adresse aux jeunes de 16 à 25 ans mais des dérogations à ces limites d'âges sont possibles. L'apprenti perçoit un salaire déterminé en pourcentage du SMIC et dont le montant varie en fonction de l'âge du bénéficiaire et de sa progression dans le ou les cycles de formation faisant l'objet de l'apprentissage.

<span id="page-48-1"></span>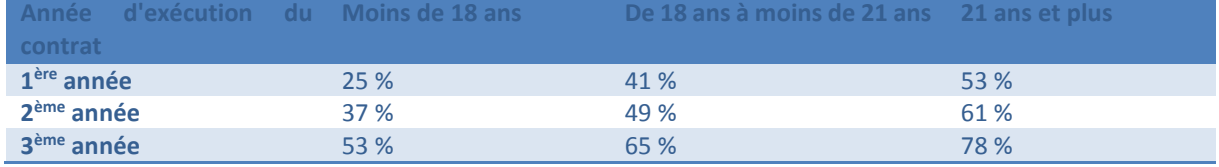

#### *Tableau 22 - Normes de rémunérations des contrats d'apprentissage*

*\*pourcentage du SMIC*

Au titre de sa progression dans un cycle de formation, l'apprenti bénéficie d'une rémunération variant en fonction de l'année d'exécution du contrat. Ainsi, le salaire minimum perçu par l'apprenti correspond au pourcentage du SMIC (ou, dans certains cas, du salaire minimum conventionnel), allant de 25 % à 78 % déterminé en fonction de son âge et de sa progression dans le cycle.

Pour déterminer l'année d'exécution du contrat, on suppose que la période d'emploi sur laquelle il déclare être apprenti correspond à son lieu d'apprentissage. La variable durée est utilisée par défaut comme paramètre pour déterminer l'année d'exécution du contrat.

Un test de cohérence est réalisé comme pour les autres contrats pour vérifier si le salaire déclaré est proche du salaire calculé en fonction des conditions de rémunération dans le cadre d'un contrat d'apprentissage ou d'un contrat de professionnalisation.

## **Étape 4 :** Imputation des salaires manquants

Les salaires inférieurs à 150 € et les salaires manquants sont imputés par un modèle faisant intervenir les variables : sexe, âge, niveau de sortie, indicatrice qualification, plus haut diplôme, spécialité, type de contrat, catégorie sociale, région, taille de l'entreprise, activité de l'entreprise, ancienneté. Les modèles de régression expliquent environ la moitié de la variance totale. Des modèles différents ont été utilisés pour imputer les observations à temps plein ou les observations à temps partiel.

## **Étape 5 :** Le traitement des primes

Comme pour les salaires, des questions sur les primes sont posées à chaque interrogation aux individus qui déclarent un salaire hors primes. Les enquêtés ont la possibilité de déclarer des primes en clair, en tranches ou de refuser de nous déclarer le montant.

Remarque : dans les bases mises à disposition, les informations sur les primes ne sont pas fournies car intégrées directement dans le calcul du salaire d'embauche ou de fin.

Il existe deux types de primes :

- $-$  la prime dite de «  $13<sup>eme</sup>$  mois » : si l'individu déclare toucher un  $13<sup>eme</sup>$  mois, une prime mensuelle est calculée en fonction du salaire déclaré corrigé. On ajoute cette prime au salaire.
- ‒ les « autres primes » : des primes mensuelles sont collectées en clair ou en tranches. Le même traitement que pour le salaire est effectué ; pour chaque individu dont la prime est manquante, une prime est déterminée par imputation sur modèle de régression.

L'objectif étant de déterminer un salaire « primes incluses » en clair pour toutes les séquences d'emplois (hormis les jobs de vacances et les emplois de statut aide familiale).

## **5. Anonymisation des données et finalisation**

Afin d'assurer la confidentialité des réponses des personnes enquêtées et conformément au principe du secret statistique garanti par la loi de n° 51-711 du 7 juin 1951 sur l'obligation, la coordination et le secret en matière de statistiques, les fichiers de résultats ont été rendus anonymes.

L'anonymisation consiste d'abord à supprimer les informations directement nominatives (nom et prénom des personnes), ainsi que les coordonnées téléphoniques, postales et mails, nécessaires à la réalisation de la collecte de l'enquête.

Elle consiste aussi à s'assurer qu'une identification indirecte par recoupement de différentes informations disponibles est impossible. Les localisations géographiques trop fines (la commune) et les noms des entreprises sont supprimés ; les questions ouvertes sont supprimées, seule est conservée la codification de ces variables.

## **6. Formats, labels et dictionnaire des variables**

Les labels des questions de l'enquête ont été récupérés pour la majeure partie des tables SAS de l'enquête à trois ans mais aussi du questionnaire.

Un fichier SAS a été créé contenant tous les formats des variables de la base dont l'ordre de création est basé sur l'enchainement des questions du questionnaire d'origine de Génération 2010 à 5 ans. Pour la grande majorité, les formats ont été créés en tenant compte des modifications des modalités de certaines variables du questionnaire, en particulier des questions ouvertes (traitées en amont avec leurs nouvelles modalités) mais aussi de certains modules du questionnaire ajoutés.

En parallèle, le dictionnaire des variables est rédigé à partir du dictionnaire de l'enquête de 2013 et complété avec les nouvelles variables ou modifié pour les variables de 2013 qu'il a fallu suffixer. Le dictionnaire contient un index papier et un index créé automatiquement par ordre alphabétique avec les numéros de pages en face des noms de variables, ce qui permet de rediriger directement l'utilisateur sur l'information via un lien hypertexte.

## **7. Les tables finales**

À l'issue des différents traitements, les fichiers de résultats de l'enquête Génération 2010 à 5 ans se répartissent en trois tables.

Ces tables concernent les personnes du champ Céreq ayant répondu à la vague précédente et au questionnaire actuel.

<span id="page-50-0"></span>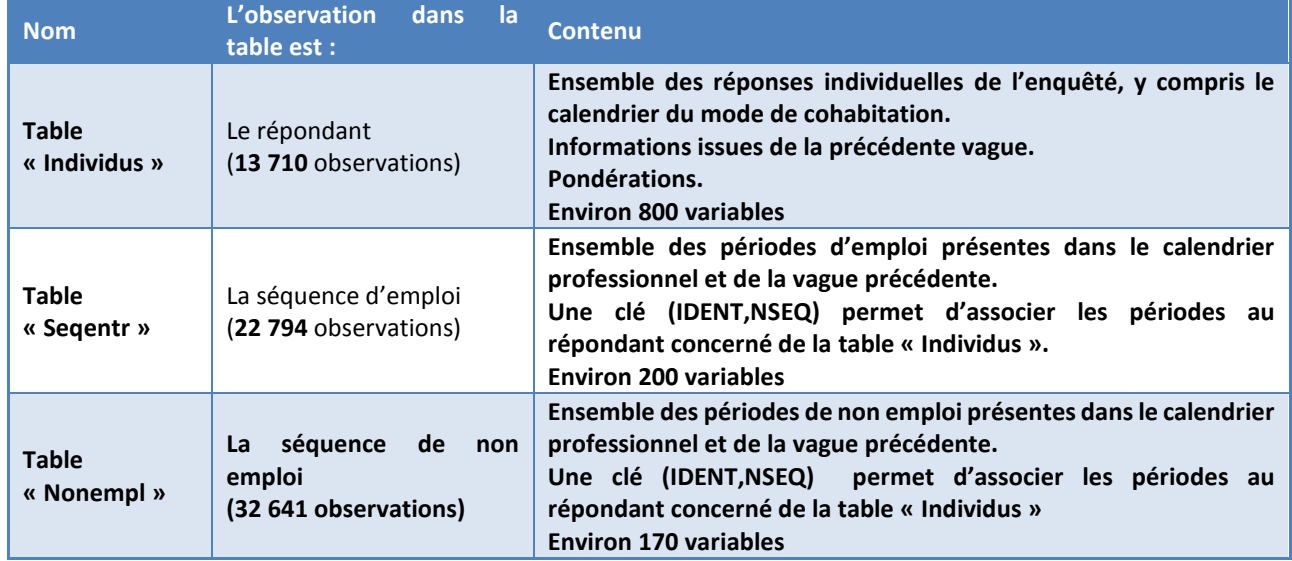

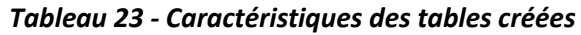

## Les bases comparables

Pour usage interne, le Céreq a réalisé une base nationale à champ comparable pour les enquêtes à 5 ans des Générations 1992, 1998, 2004, 2010.

Les principaux traitements réalisés sont les suivants :

- Définition d'une nomenclature de diplôme agrégée commune aux trois générations
- Recalcul des pondérations sur les générations précédentes (lié à l'affinement des marges de calage)
- Suppression des Dom pour la Génération 2010
- Suppression des sortants d'IUFM pour les Générations 2004 et 2007.

Il est important de noter que la comparaison d'une même variable nécessite de revenir aux formulations et aux modalités de la question dans chacune des enquêtes.

## **VI. La pondération finale**

Contrairement à une première interrogation où la qualité des numéros de téléphone de la base de sondage, la difficulté à contacter certains types de public justifient le recours à une décomposition du mécanisme de la non réponse selon les trois étapes que sont le contact, l'acceptation de participer à l'enquête, et enfin le fait d'y répondre, la correction de la non réponse de cette ré-interrogation est ici plus simple.

Il est en effet observé sur plusieurs enquêtes que le taux de réponse est de l'ordre de 60 % ce qui est plus « confortable » que les taux de réponse d'une première interrogation. Ce qui s'explique en partie par le fait que les coordonnées ont été validées ou enrichies avant le terrain d'enquête en quasitotalité. De ce fait le choix a été fait de recourir à une correction de la non réponse plus simple basée sur une modélisation de la probabilité de répondre en une étape, suivi d'un calage sur les marges issues du croisement SEXE\*PHD déterminé sur les données de Génération 2010 à 3 ans.

#### *Bilan de la collecte*

Sur les 23 487 individus envoyés en production, 13 710 sont répondants et ont des questionnaires utilisables (un questionnaire inutilisable a été considéré comme une non-réponse totale).

## *Modélisation de la non-réponse*

La pondération initiale utilisée dans le modèle (PONDCORR dans le modèle ci-dessous) résulte du rapport entre la pondération de 2010 3 ans sur la probabilité d'échantillonnage pour le terrain de la seconde interrogation (coeffextb dans les bases).

#### *Encadré 6 - Script du modèle utilisé*

<span id="page-51-0"></span>**proc logistic** data=production5ans outest=outest descending missing; class q1 typotraj sitde phd habde AGE10 ca0areg zus ; model repondant =q1 typotraj sitde phd habde AGE10 ca0areg zus / /\*INFLUENCE\*/ lackfit selection=stepwise link=glogit ; output out=outmod2 predprobs = I; weight pondcorr; run;

#### *Le modèle et ses caractéristiques*

L'option stepwise est utilisée pour que le modèle minimise les critères d'information AIC. Cela garantit que le modèle ne conserve pas trop de variables et n'aboutisse pas à une spécification inutilement complexe voire dommageable pour ce qui est de la précision des estimations.

L'option Lackfit utilisée pour réaliser le test d'adéquation de Hosmer-Lemeshow (pour vérifier l'adéquation du modèle aux données) fournie une p-valeur de 3,5 %. L'hypothèse nulle de bonne adéquation est conservée si on prend un niveau de 1 % (le test du khi-deux sous-jacent tend systématiquement à rejeter H0 lorsque les effectifs augmentent). En comparant les effectifs observés et prédits l'adéquation semble correcte.

<span id="page-52-0"></span>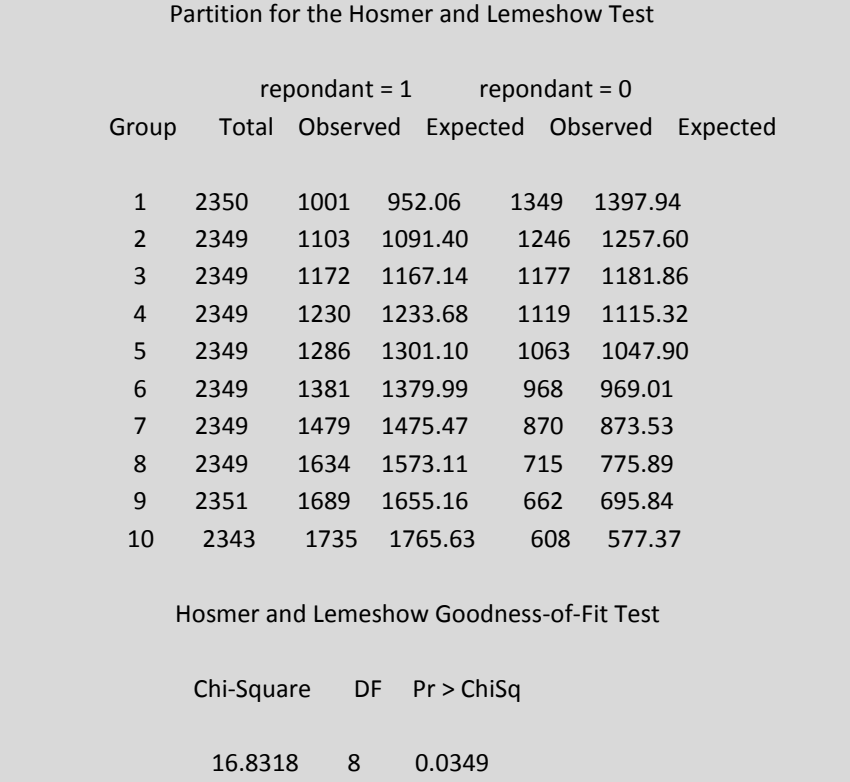

*Encadré 7 - Sortie SAS du test d'adéquation de Hosmer-Lemeshow*

Avec les quantiles ci-dessous caractérisant la dispersion des probabilités de répondre estimées, on peut noter qu'il n'y a pas de valeurs infinitésimales. Par conséquent, il n'y a pas eu de recours aux classes de repondération.

<span id="page-52-1"></span>

| Quantile   | Estimate |
|------------|----------|
|            |          |
| 100% Max   | 0.999991 |
| 99%        | 0.799521 |
| 95%        | 0.754257 |
| 90%        | 0.730645 |
| 75% Q3     | 0.687644 |
| 50% Median | 0.597623 |
| 25% Q1     | 0.514588 |
| 10%        | 0.459140 |
| 5%         | 0.430863 |
| 1%         | 0.369440 |
| 0% Min     | 0.142566 |
|            |          |

*Encadré 8 - Sortie SAS de l'estimation des quantiles*

L'aire sous la courbe de ROC est de 62,4 %.

#### *Les effets des facteurs :*

PHD : Globalement la probabilité de répondre augmente avec le niveau de diplôme

AGE : La probabilité de répondre augmente aussi avec l'âge (âge et diplôme sont corrélés positivement.)

SITDE : Sitde la référence est : sitde=5 reprise d'étude Sitde=1 en emploi ++ Sitde=2 recherche d'emploi - Sitde=3 autre situation - - Sitde=4 formation –

SEXE : Référence = Femmes Q1=hommes +

SITUATION D'HABITAT A LA DATE D'ENQUETE :

Référence : vit seul Vit chez ses parents + Vit en couple +

TRAJECTOIRE D'INSERTION :

Référence p01. Accès immédiat et durable à l'emploi typotraj p02. Accès rapide et durable à l'emploi + typotraj p03. Accès progressif à l'emploi après chômage - (limite) typotraj p04. Accès progressif à l'emploi après inactivité + typotraj p05. Sortie d'emploi vers le chômage typotraj p06. Sortie temporaire du marché du travail vers l'inactivité – typotraj p07. Chômage durable ou récurrent+ typotraj p08. Inactivité durable + typotraj p09. Périodes importantes ou récurrentes de RE et formations en cours de parcours +

#### *Calage sur marges*

Le calage sur marges est obtenu par le croisement SEXE et PHD. Les 30 modalités de la grille de plus haut diplôme utilisées et le croisement avec le sexe conduit à 60 marges de calage. (Une matrice ligne avec 60 colonnes). En pratique, l'Insee utilise entre 50 et une centaine de marges de calage. Le calage a été fait avec la macro Calmar. La distance linéaire (M1) est suffisante du fait que l'analyse des rapports de poids ne montre pas de difficulté particulière. En effet, les rapports des poids calés sur les poids initiaux sont compris entre 0.84 et 1.65. Il n'y a pas de corrections extrêmes des poids durant cette étape de calage.

<span id="page-54-1"></span>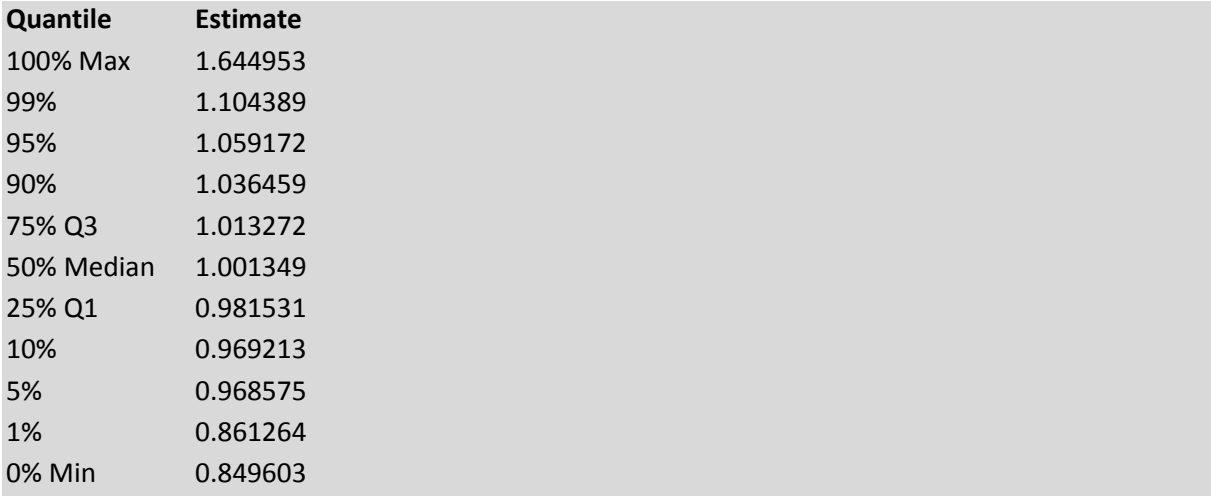

#### *Encadré 9 - Sortie SAS de l'estimation des quantiles pour le calage sur marges*

#### *Le contrôle par rapport aux variables d'intérêt.*

Des comparaisons entre les structures des variables obtenues sur les données de génération 2010 à 3 ans et Génération 2010 à 5 ans ont été faites, y compris sur des variables n'intervenant pas dans la correction de la non réponse. Il s'agit de vérifier que l'on retrouve bien les mêmes structures entre les individus pondérés de 2010 à 3 ans et ceux pondérés de 2010 à 5 ans par rapport aux mêmes questions posées lors de la première interrogation.

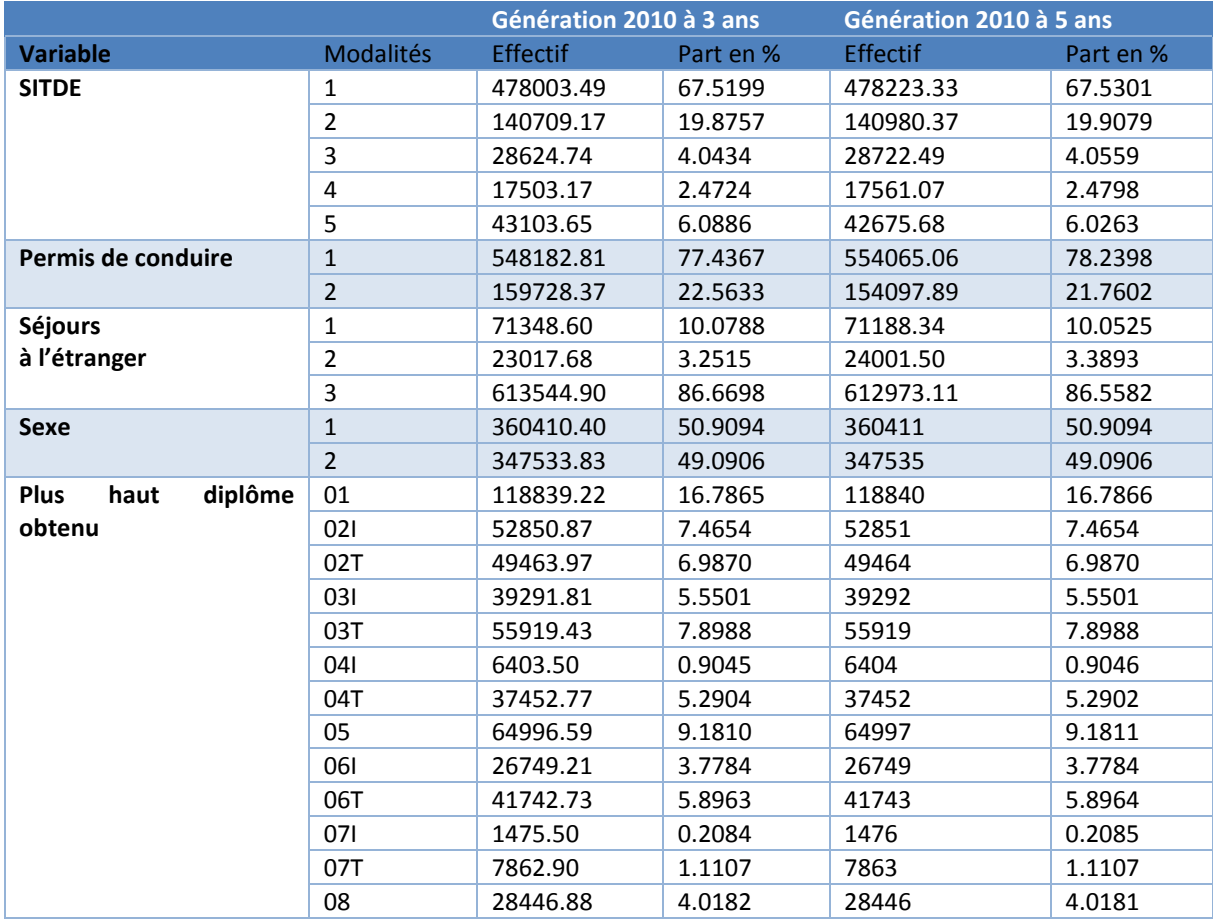

## <span id="page-54-0"></span>*Tableau 24 - Comparaisons entre les structures des variables obtenues sur les données de Génération 2010 à 3 ans et Génération 2010 à 5 ans*

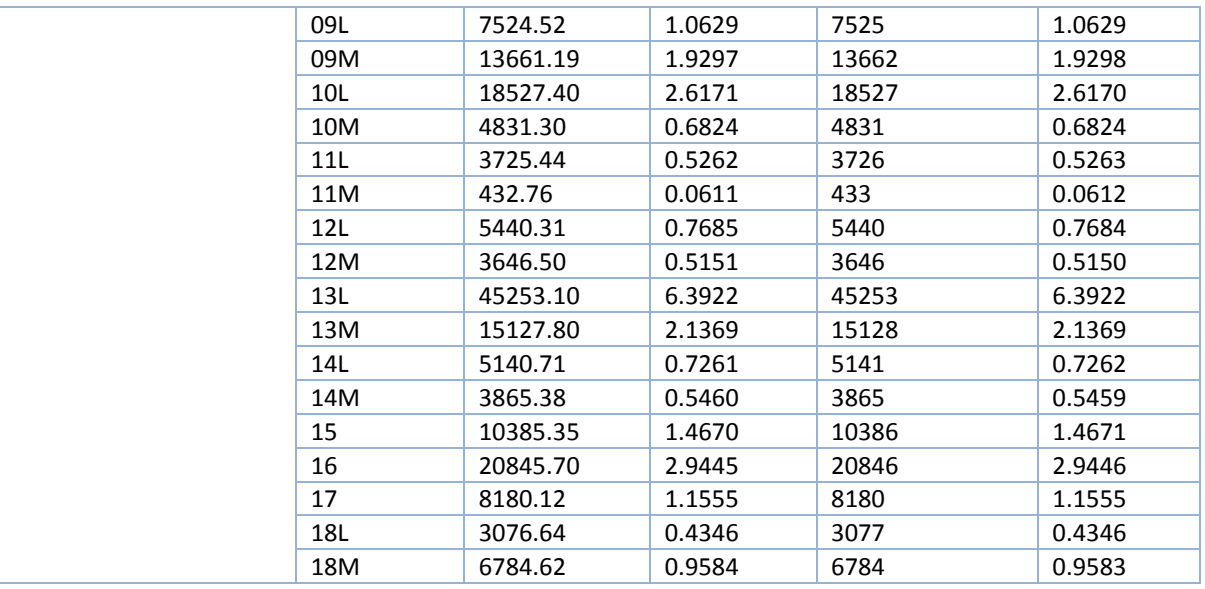

Sur les variables Sexe et plus haut diplôme, la correspondance est très forte voire complète puisque le calage a été fait sur ces variables.

## **VII. Annexes**

# **ANNEXE 1 - Table des illustrations**

## *Les tableaux*

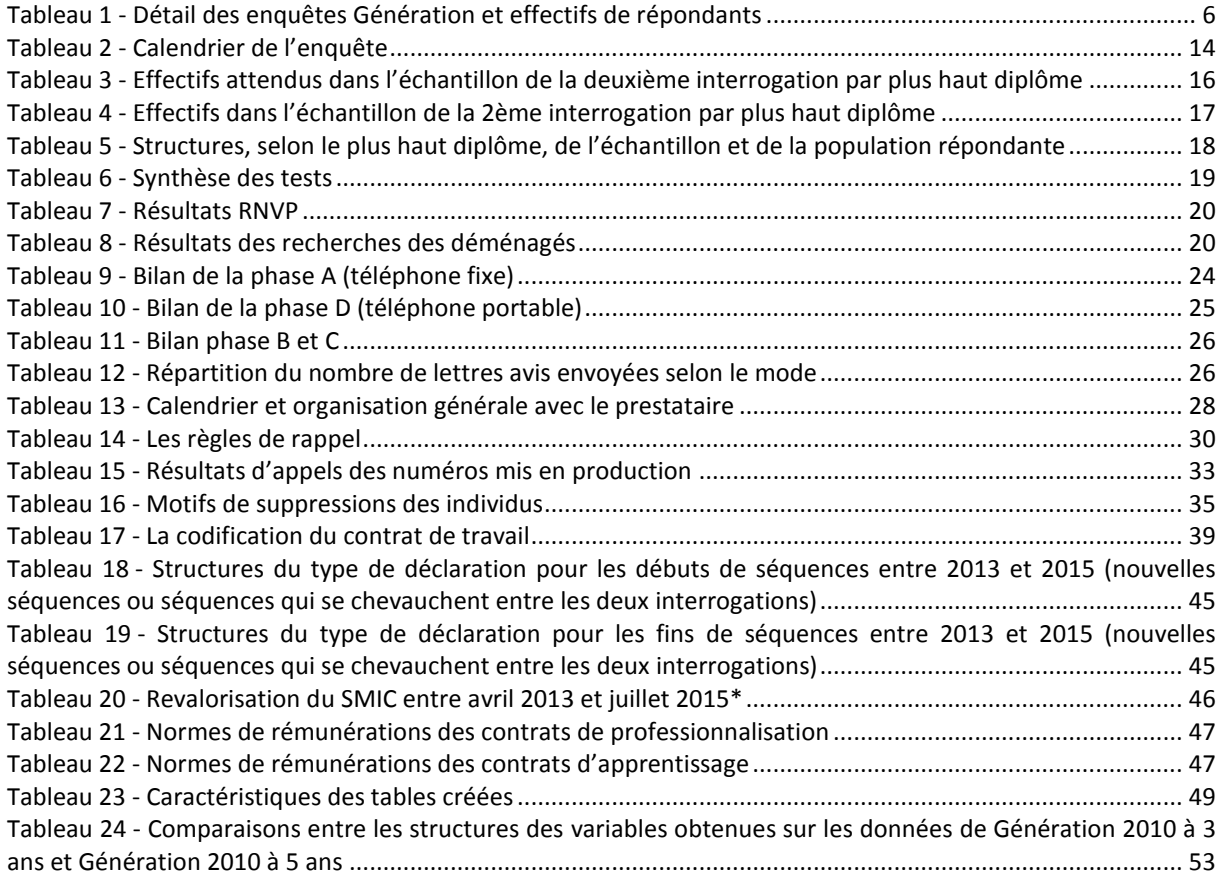

## *Les figures*

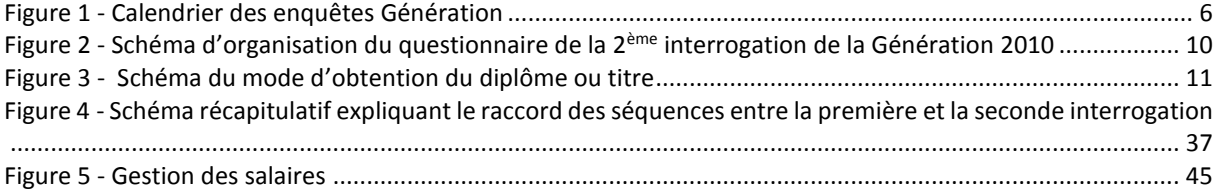

## *Les encadrés*

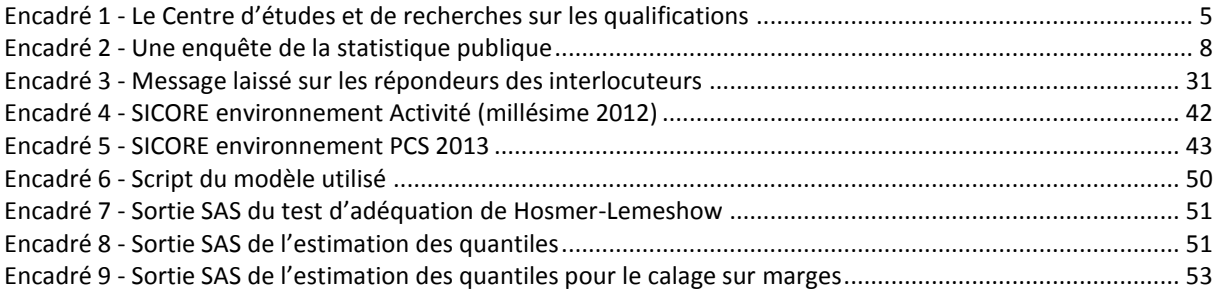

## *Les graphiques*

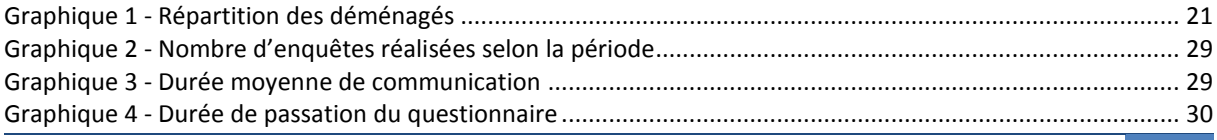

## **ANNEXE 2 - Lettre de pré-fidélisation**

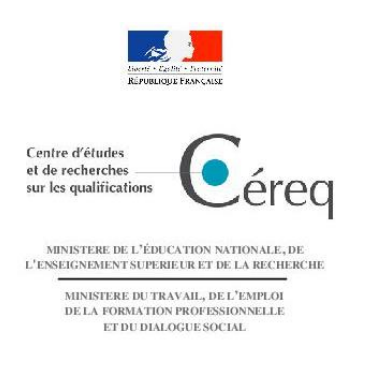

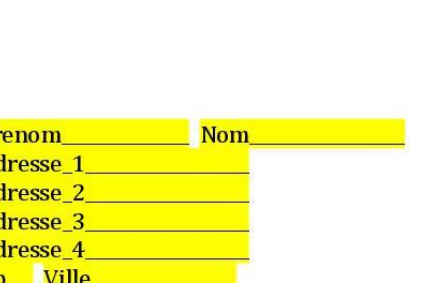

Marseille, le 11 décembre 2014

Madame, Monsieur,

Vous avez participé en 2013 à la première interrogation de l'enquête « Génération 2010 » menée par le Céreq sur l'insertion professionnelle des jeunes.

Cette enquête se poursuit au printemps 2015. Afin d'avoir les meilleures chances de vous contacter, nous vous proposons dès à présent de confirmer ou de modifier l'intégralité de vos coordonnées en vous connectant au formulaire de mise à jour des coordonnées à l'adresse https://generation2010.cereq.fr/

> Votre identifiant : <mark>IDENTIFIANT</mark> Votre mot de passe : Mot de passe

Les coordonnées actuelles dont nous disposons sont les suivantes :

Téléphone : tel\_fin Courriel : email

 $P<sub>1</sub>$ 

 $\overline{A}$ 

A A A  $\overline{C}$ 

Nous vous remercions chaleureusement pour votre participation depuis le début de cette étude. Vous pouvez retrouver les résultats de votre génération dans notre dernier ouvrage « Quand l'école est finie Génération 2010 » accessible sur notre site http://www.cereq.fr dans la rubrique publication.

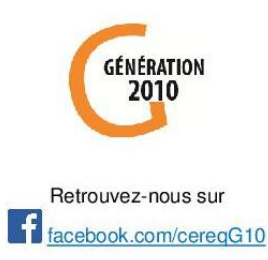

Alberto LOPEZ Directeur du Céreq

Les destinataires des données sont le Céreq. Conformément à la loi « informatique et libertés » du 6 janvier 1978 modifiée en 2004, vous bénéficiez d'un droit d'accès et de rectification aux informations qui vous concernent, que vous pouvez exercer en vous adressant par courrier à Céreq, 10, place de la Joliette - BP 21321 - Marseille Cedex 02, ou par mail à l'adresse cil-generation@cereq.fr. Vous pouvez également, pour des motifs légitimes, vous opposer au traitement des données vous concernant.

Si vous ne disposez pas de connexion internet, et si votre numéro de téléphone n'est plus le tel\_fin\_ merci de remplir les informations ci-dessous et d'envoyer ce coupon grâce à l'enveloppe T jointe à ce courrier.

**DEEVA-G2010** 10, place de la Joliette BP 21321<br>13567 Marseille cedex 02 Tél. 04 91 13 28 28 Fax. 04 91 13 28 80 www.cerea.fr

Numéro identifiant : IDENTIFIANT Nom et prénom : Prenom Nom Numéro de Portable :00 00 00 00 LILI Numéro de téléphone Fixe :uu uu uu uu uu Courriel 1000000000000000000000  $@$ பபப்பபப்பப்பப்பப்பப்பப்பப்ப

#### **ANNEXE 3 - Lettre avis de contact avec les jeunes**

## **1. Lettre envoyée par courrier postal 1.**

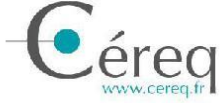

Centre d'études et de recherches sur les qualifications

Céreq DEEVA G2010 10, place de la Joliette 21321 13567 Marseille cedex 02 www.cereq.fr

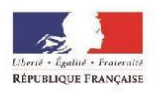

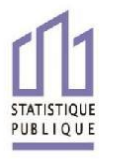

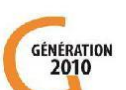

Bonjour <prénom> <nom>,

Le Céreq poursuit son enquête statistique sur l'avenir professionnel des jeunes sortis du système éducatif en 2010. L'objectif est de mieux comprendre les parcours professionnels de votre Génération afin d'alimenter le débat public sur le lien formation-emploi. Les principaux enseignements seront diffusés auprès des acteurs institutionnels, des médias, des jeunes et leur famille.

Nous vous remercions pour votre première participation à cette enquête en 2013. Nous allons vous recontacter par téléphone dans les prochaines semaines pour un nouvel entretien destiné à décrire votre parcours professionnel depuis l'interrogation précédente. Cet entretien sera de plus courte durée, une quinzaine de minutes environ

Vous trouverez ci-joint un calendrier qui vous aidera à reconstituer votre parcours professionnel depuis le printemps 2013. Nous vous invitons à le remplir et à le conserver afin de l'utiliser lors de notre entretien téléphonique.

Vos réponses serviront uniquement à produire des statistiques : elles resteront strictement confidentielles.

Nous vous remercions très vivement de votre participation à cette nouvelle enquête.

Le directeur du Céreq Alberto LOPEZ C

<Si votre numéro de téléphone n'est plus le : TEL1> ou <Nous ne disposons pas de vos coordonnées téléphoniques>

Merci de nous communiquer par internet votre numéro de téléphone en vous connectant à l'adresse suivante : https://generation2010.cereq.fr en utilisant l'identifiant suivant <IDENT> suivi du mot de passe <MDP>.

Vous pouvez également nous contacter au numéro vert 0 800 00 19 39 (appel gratuit depuis un téléphone fixe, en semaine entre 9h et 20h30, le samedi entre 10h et 18h) en mentionnant la référence : < IDENT>.

Vu l'avis favorable du Conseil National de l'Information Statistique, cette enquête est reconnue d'intérêt général et de qualité statistique sans avoir de caractère obligatoire. Visa n°2015X714AU du Ministre de l'Education nationale, du Ministre du travail, de l'emploi, de la formation professionnelle et du dialogue social, du Ministre des finances et des comptes publics et du Ministre de l'économie, de l'industrie et du numérique, valable pour l'année 2015. En application de la loi n°51-711 du 7 juin 1951, les réponses à ce questionnaire sont protégées par le secret statistique et destinées à la production de statistiques par le Céreq. La loi n°<br>78-17 du 6 janvier 1978 modifiée relative à l'informati personnes concemées un droit d'accès et de rectification pour les données les concernant. Vous pouvez également, pour des motifs légitimes, vous opposer au<br>traitement des données vous concernant. Ce droit peut être exercé adressé au correspondant informatique et libertés du Céreq à l'adresse suivante : di-generation@cereq.fr en mentionnant dans l'objet « Génération 2010 » suivi de votre identifiant apparaissant sur la première page de ce courrier.

## **2. Lettre envoyée par courrier électronique**

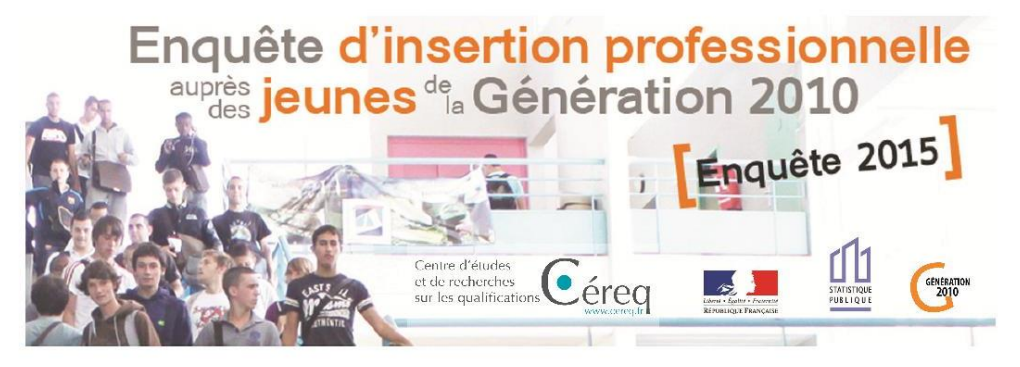

De : Le Céreq (Centre d'Études et de Recherches sur les Qualifications) Objet : Enquête nationale sur l'insertion professionnelle des jeunes « Génération 2010 »

Bonjour <pren> <nom>,

Le Céreq poursuit son enquête statistique sur l'avenir professionnel des jeunes sortis du système éducatif en 2010. L'objectif est de mieux comprendre les parcours professionnels de votre Génération afin d'alimenter le débat public sur le lien formation-emploi. Les principaux enseignements seront diffusés auprès des acteurs institutionnels, des médias, des jeunes et leur famille.

Nous vous remercions pour votre première participation à cette enquête en 2013. Nous allons vous recontacter par téléphone dans les prochaines semaines pour un nouvel entretien destiné à décrire votre parcours professionnel depuis l'interrogation précédente. Cet entretien sera de plus courte durée, une quinzaine de minutes environ.

Vous trouverez en pièce jointe un calendrier qui vous aidera à reconstituer votre parcours professionnel depuis le printemps 2013. Nous vous invitons à le remplir puis à l'imprimer, afin de l'utiliser lors de notre entretien téléphonique.

Vos réponses serviront uniquement à produire des statistiques : elles resteront strictement confidentielles.

Nous vous remercions vivement pour votre participation à cette nouvelle enquête.

Le directeur du Céreq Alberto Lopez

<Si votre numéro de téléphone n'est plus le : TEL1 > Ou <Nous ne disposons pas de vos coordonnées téléphoniques>

Vous pouvez nous communiquer par internet votre numéro de téléphone en cliquant ici.

Vous pouvez aussi nous contacter au numéro vert 0 800 00 19 39 (appel gratuit depuis un téléphone fixe, en semaine entre 9h et 20h30, le samedi entre 10h et 18h) en mentionnant la référence : IDENT

Des informations complémentaires sur notre enquête sont disponibles ici.

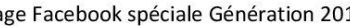

Retrouvez-nous aussi sur notre page Facebook spéciale Génération 2010

Vu l'avis favorable du Conseil National de l'Information Statistique, cette enquête est reconnue d'intérêt général et de qualité statistique sans avoir<br>de caractère obligatoire. Visa n°2015X714AU du Ministre de l'Education et aux libertés, s'applique aux réponses faites à la présente enquête. Elle garantit aux personnes concernées un droit d'accès et de rectification pour les données les concernant. Vous pouvez également, pour des motifs légitimes, vous opposer au traitement des données vous concernant.<br>Ce droit peut être exercé auprès du Céreq, 10 place de la Joliette, 13 567 Marseill informatique et libertés du Céreq à l'adresse suivante : cil-generation@cereq.fr en mentionnant dans l'objet « Génération 2010 » suivi de votre identifiant mentionné dans le cadre

Si vous ne souhaitez pas recevoir d'emails de notre part, cliquez ici.

## **3. Pièces jointes aux courriers**

## **EXECUTES GÉNÉRATIONS**

Réalisées par le Céreq, celles-ci observent régulièrement l'entrée dans la vie active de l'ensemble d'une génération ayant quitté le système scolaire une même année. Emploi, formation, inactivité, chômage, reprise d'études... Elles apportent un éclairage sur la diversité des parcours et les effets du contexte économique et social sur l'insertion professionnelle des jeunes.

À ce titre, vous avez été interrogé(e) en 2013. Les résultats de cette enquête ont donné lieu à différentes publications, dont l'ouvrage Quand l'école est finie que vous pouvez consulter sur le site : www.cereg.fr Rubrique publications / ouvrages.

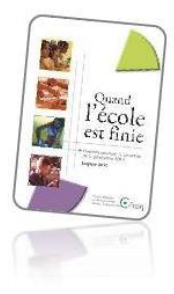

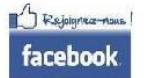

Vous pouvez également vous abonner à notre page Facebook, dédiée à votre Génération, la Génération 2010, afin de suivre l'évolution de l'enquête et de ces résultats. facebook.com/cereqG10

## ▶ POURQUOI VOUS INTERROGE-T-ON À NOUVEAU ?

Cette enquête cherche à compléter votre parcours depuis la dernière interrogation au printemps 2013, soit deux ans de plus sur le marché du travail. Le Céreq souhaite observer l'insertion professionnelle des jeunes successivement sur trois, cinq et sept années de vie active. Les résultats permettront notamment d'alimenter les réflexions sur les politiques publiques d'emploi et de formation.

#### ... PAR TÉLÉPHONE

Un téléenquêteur spécifiquement formé à cette enquête vous interrogera par téléphone. Afin que l'entretien se déroule de manière fluide et confortable, et pour assurer une bonne compréhension de vos réponses, l'utilisation d'un téléphone fixe est préférable.

## LA CONFIDENTIALITÉ DES DONNÉES

Vos réponses au questionnaire sont couvertes par le secret statistique et les données collectées ne donneront lieu qu'à des exploitations statistiques. Vos coordonnées ne seront utilisées que par le Céreq pour le dispositif « Génération 2010 ».

#### ▶ QU'EST-CE QUE LE CÉREQ ? QUEL EST SON ROLE ?

Le Céreq (Centre d'études et de recherches sur les qualifications) est un établissement public sous tutelle du ministère de l'Éducation nationale, de l'Enseignement supérieur et de la Recherche et du ministère du Travail, de l'Emploi, de la Formation professionnelle et du Dialogue social. Expert de la formation et de l'emploi, il produit des statistiques, des études, et collabore à de nombreux travaux aux côtés des acteurs de l'éducation et de l'emploi tant au niveau national qu'international afin d'éclairer les politiques dans ces domaines.

Pour plus d'informations et pour retrouver des résultats des études précédentes, n'hésitez pas à consulter le site du Céreq : www.cereq.fr

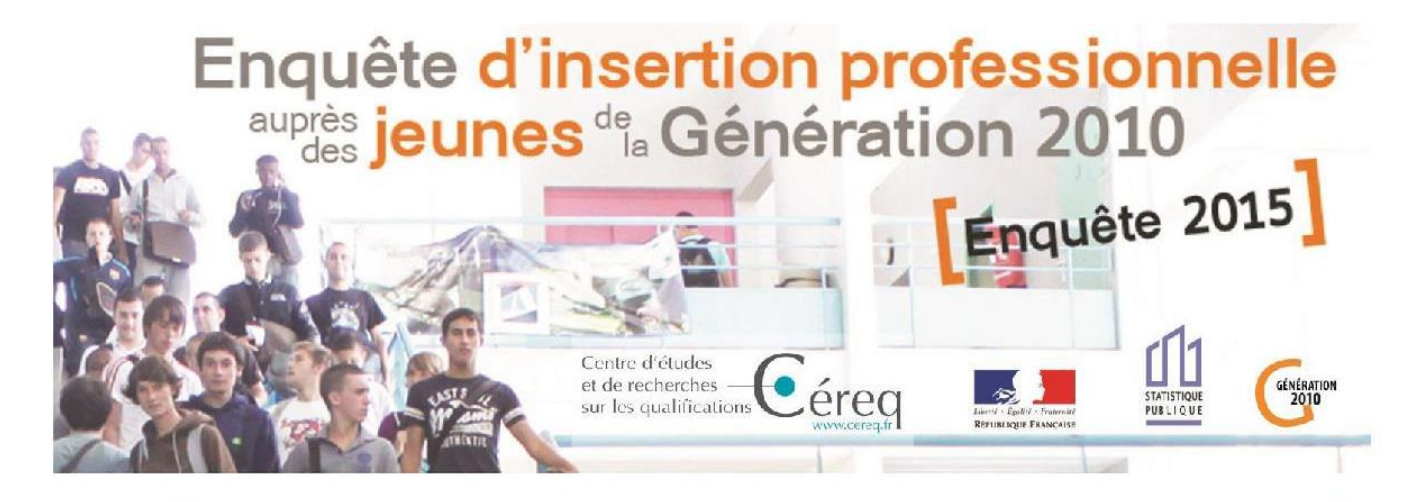

# Conseils pour préparer l'entretien téléphonique

- Nous vous suggérons afin de faciliter l'entretien, de remplir le calendrier professionnel de 2013 à 2015 (voir au dos) :
	- en vous aidant de vos CV, contrats de travail et bulletins de salaire,
	- en faisant appel aux événements qui ont marqué votre vie afin de vous repérer dans le temps.

Quelques repères chronologiques (quelle était votre situation professionnelle à ces dates ?):

- 5 décembre 2013 mort de Nelson Mandela
- 7 au 23 février 2014 jeux olympiques d'hiver de Sotchi
- 12 juin au 13 juillet 2014 coupe du monde de football au Brésil
- 4 août 2014 centenaire de la deuxième guerre mondiale

#### **QUELQUES RÈGLES**

- Les diverses situations sont exclusives, c'est-à-dire que pour une période donnée, vous ne pouvez décrire qu'une seule situation.
- Si vous avez vécu plusieurs situations différentes pendant une même période, privilégiez toujours le travail sur les autres situations.
- Si, pendant un mois donné, vous avez travaillé trois semaines et le reste du mois vous étiez en recherche d'emploi, alors considérez le mois entier comme une période de travail.

#### QUELQUES PRÉCISIONS SUR LES SITUATIONS

- « En Intérim » : vous avez effectué plusieurs missions d'intérim dans des entreprises différentes durant une période donnée. Si vous étiez intérimaire dans une seule et même entreprise, classez-vous dans la situation « En entreprise ».
- « En reprise d'études » : uniquement si vous avez repris vos études à temps plein dans un établissement scolaire ou universitaire.
- « En formation » : cette rubrique ne concerne que les périodes de formation hors contrat de travail.

# **DOCUMENT À CONSERVER - NE PAS RENVOYER**

Vous trouverez au dos de cette feuille quelques conseils pour compléter le calendrier ci-dessous. Il vous aidera lors de l'entretien téléphonique. L'enquêteur disposera sur écran d'un calendrier vierge qu'il remplira avec vous oralement.

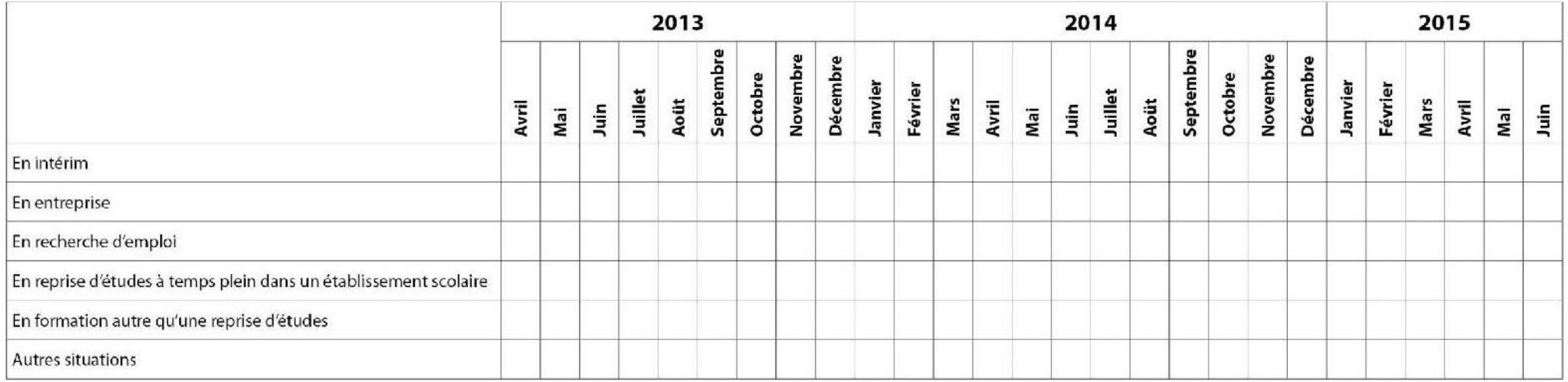

On vous demandera également de nous indiquer votre salaire au premier mois et au dernier mois de vos/votre contrat(s) de travail.

#### Exemple de parcours pour un jeune réinterrogé en 2013 :

Un jeune a continué son emploi dans l'entreprise PLEXO. Il a recherché un emploi de septembre 2013 à janvier 2014. Après 3 mois passés en formation, il travaille depuis mai 2014 dans l'entreprise SOMATEC.

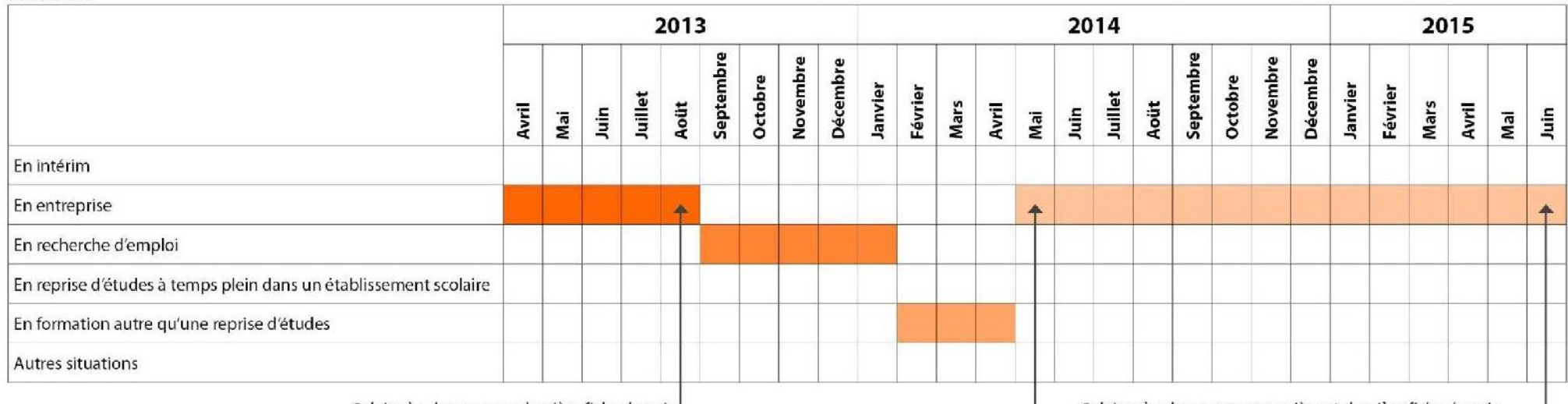

Salaire à relever sur sa dernière fiche de paie |

Salaires à relever sur sa première et dernière fiche de paie

# **ANNEXE 4 - CAWI de fidélisation**

## **a)** *Écran d'accueil*

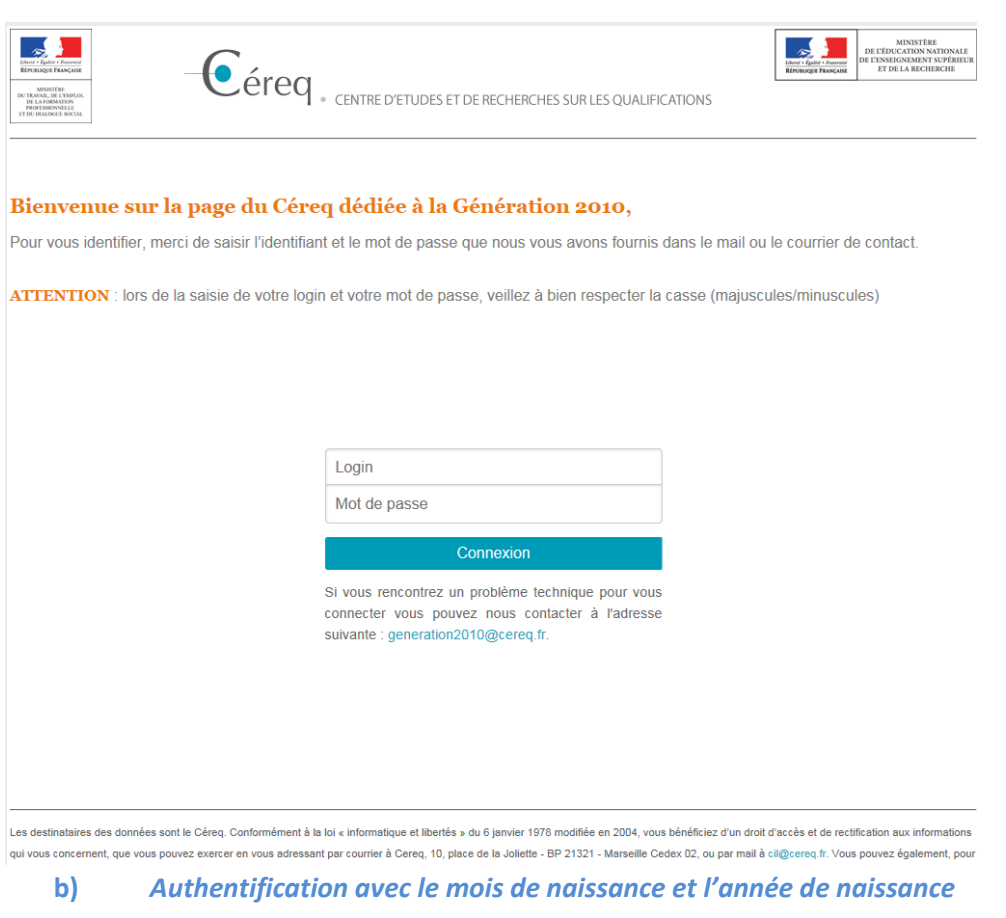

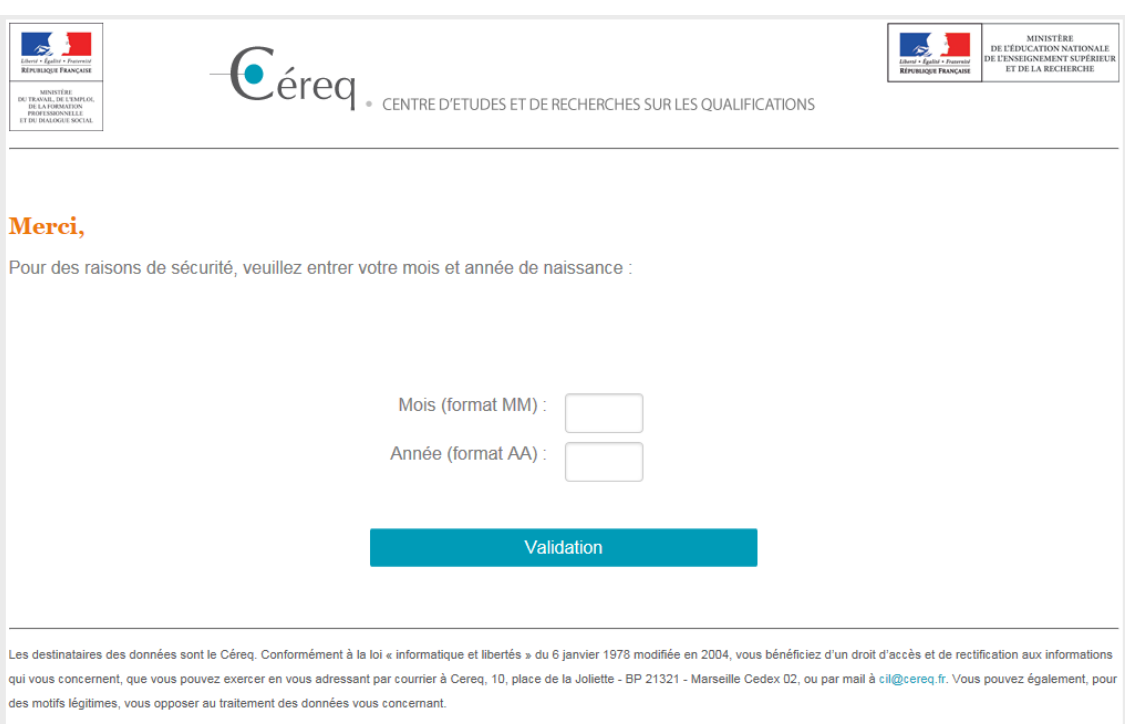

© 2014 Céreq

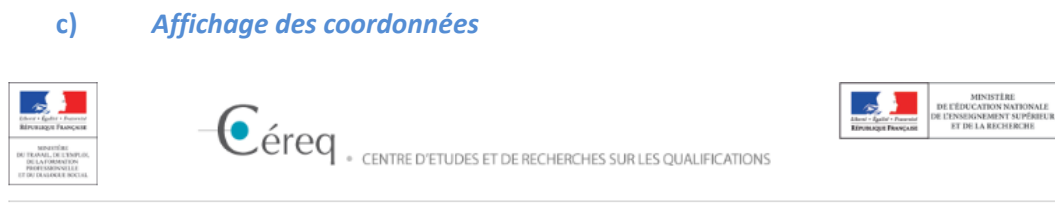

#### Déconnexion

#### Bonjour,

Vous avez répondu à notre enquête sur l'insertion professionnelle des jeunes au printemps 2013.

Nous allons yous recontacter au printemps 2015 pour yous interroger sur la suite de votre parcours professionnel.

Afin d'avoir les meilleures chances de vous contacter nous vous proposons dès maintenant de confirmer ou de modifier les coordonnées suivantes :

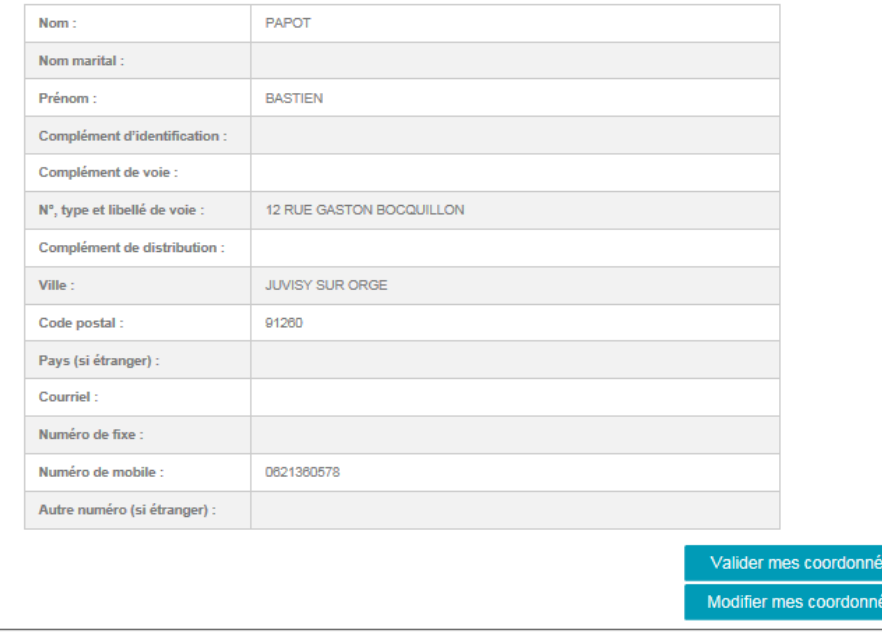

Les destinataires des données sont le Céreq. Conformément à la loi « informatique et libertés » du 6 janvier 1978 modifiée en 2004, vous bénéficiez d'un droit d'accès et de rectification aux infor qui vous concernent, que vous pouvez exercer en vous adressant par courrier à Cereg, 10, place de la Jollette - BP 21321 - Marsellie Cedex 02, ou par mail à cli@cereg.fr. Vous pouvez également, pour des motifs légitimes, vous opposer au traitement des données vous concernant.

C 2014 Céreq

#### **d)** *Après validation des coordonnées, page de prise de rendez-vous*

Plan de dialogue :

Merci d'avoir mis à jour vos coordonnées !

Merci d'indiquer le meilleur moment pour vous joindre par téléphone dans les quinze prochains jours : Le : (Réponses multiples, tranches de 2h)

- □ Lundi → Tranche horaire : menu déroulant  $|$  (menu déroulant de 9h -20h30)
- □ Mardi → Tranche horaire :  $\boxed{\text{menu}}}$  déroulant  $\boxed{\text{(menu}}}$  déroulant de 9h -20h30)
- □ Mercredi  $\rightarrow$  Tranche horaire : menu déroulant (menu déroulant de 9h -20h30)
- □ Jeudi  $\rightarrow$  Tranche horaire : menu déroulant heures (menu déroulant de 9h -20h30)
- □ Vendredi→ Tranche horaire : menu déroulant (menu déroulant de 9h -20h30)
- □ Samedi→ Tranche horaire :  $\boxed{\text{menu déroulant}}$  (menu déroulant de 9h -20h30)
- Pas de préférence
- N'est pas disponible dans les 15 prochains jours

#### **e)** *Après validation*

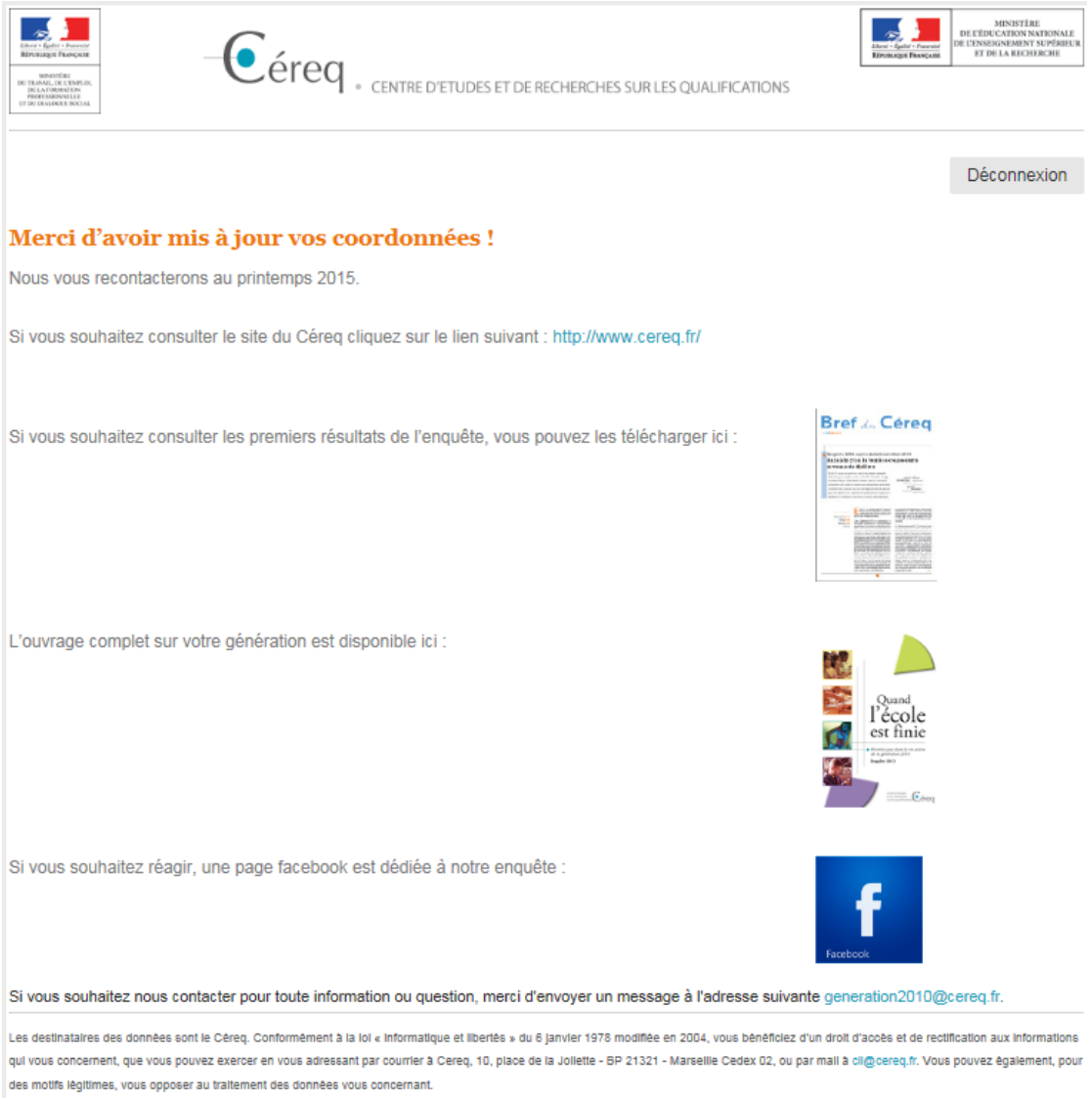

0 2014 Céreq

# <span id="page-66-0"></span>**ANNEXE 5 - Nomenclature NAF rev2 en 88 divisions (A88)**

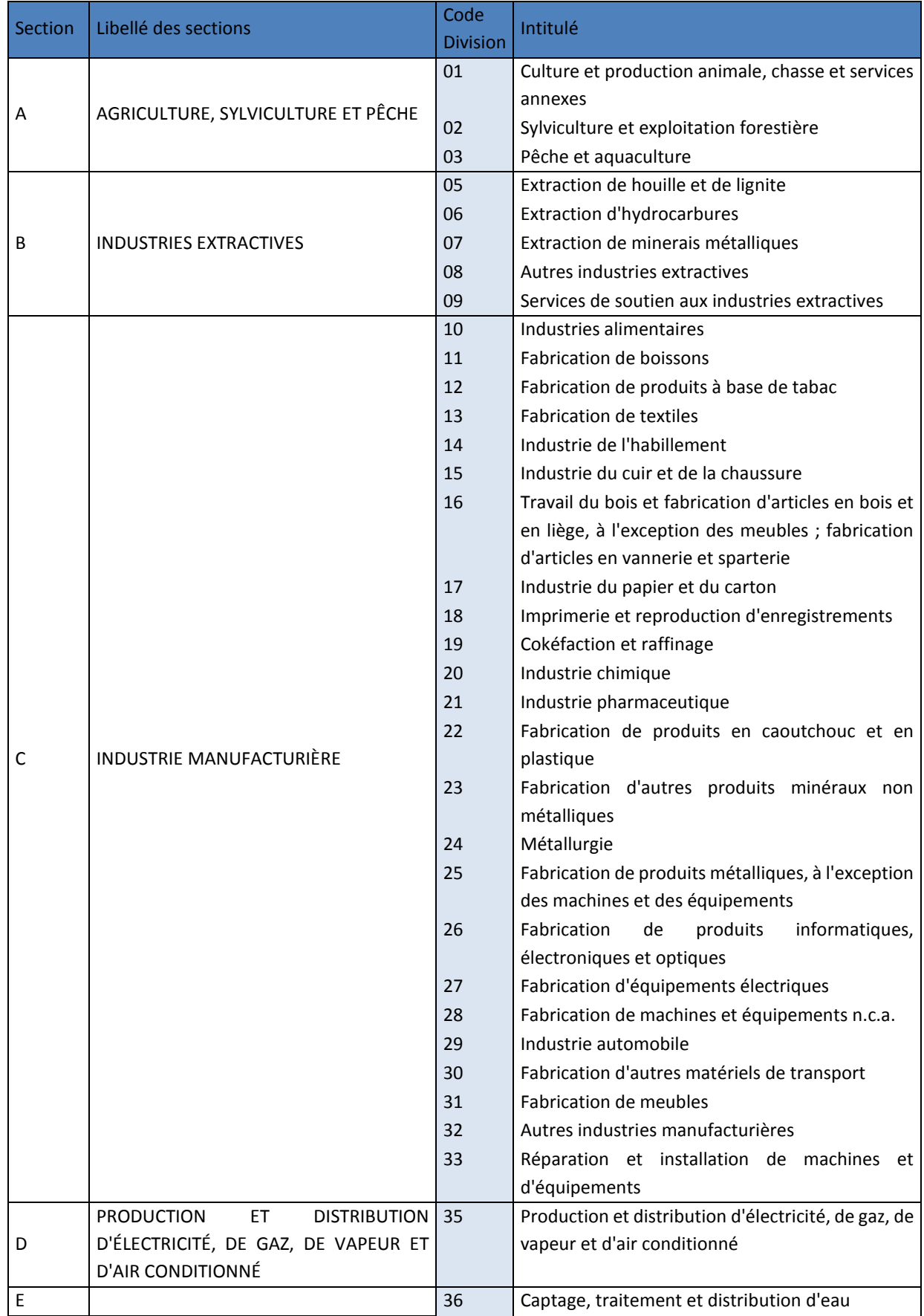

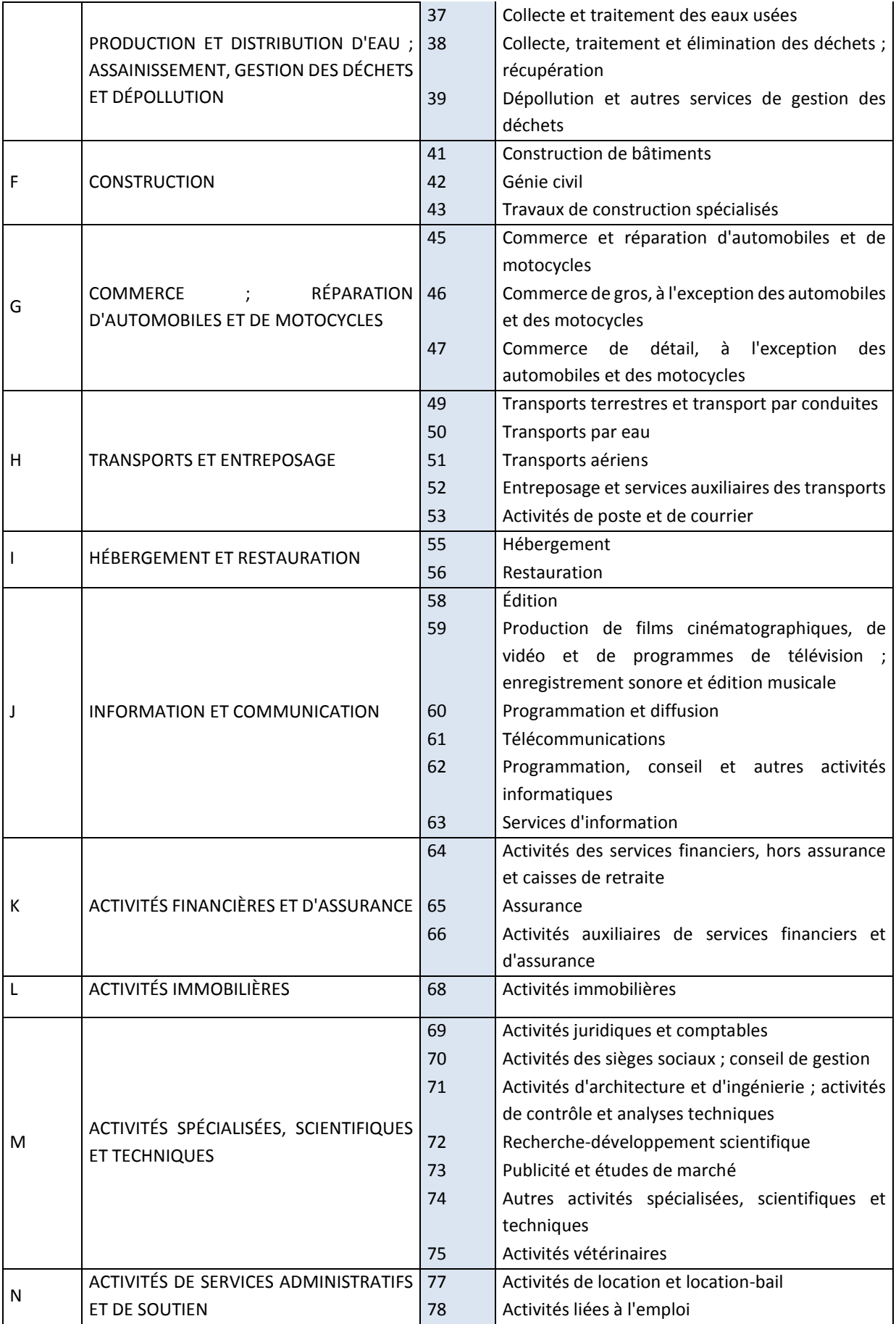

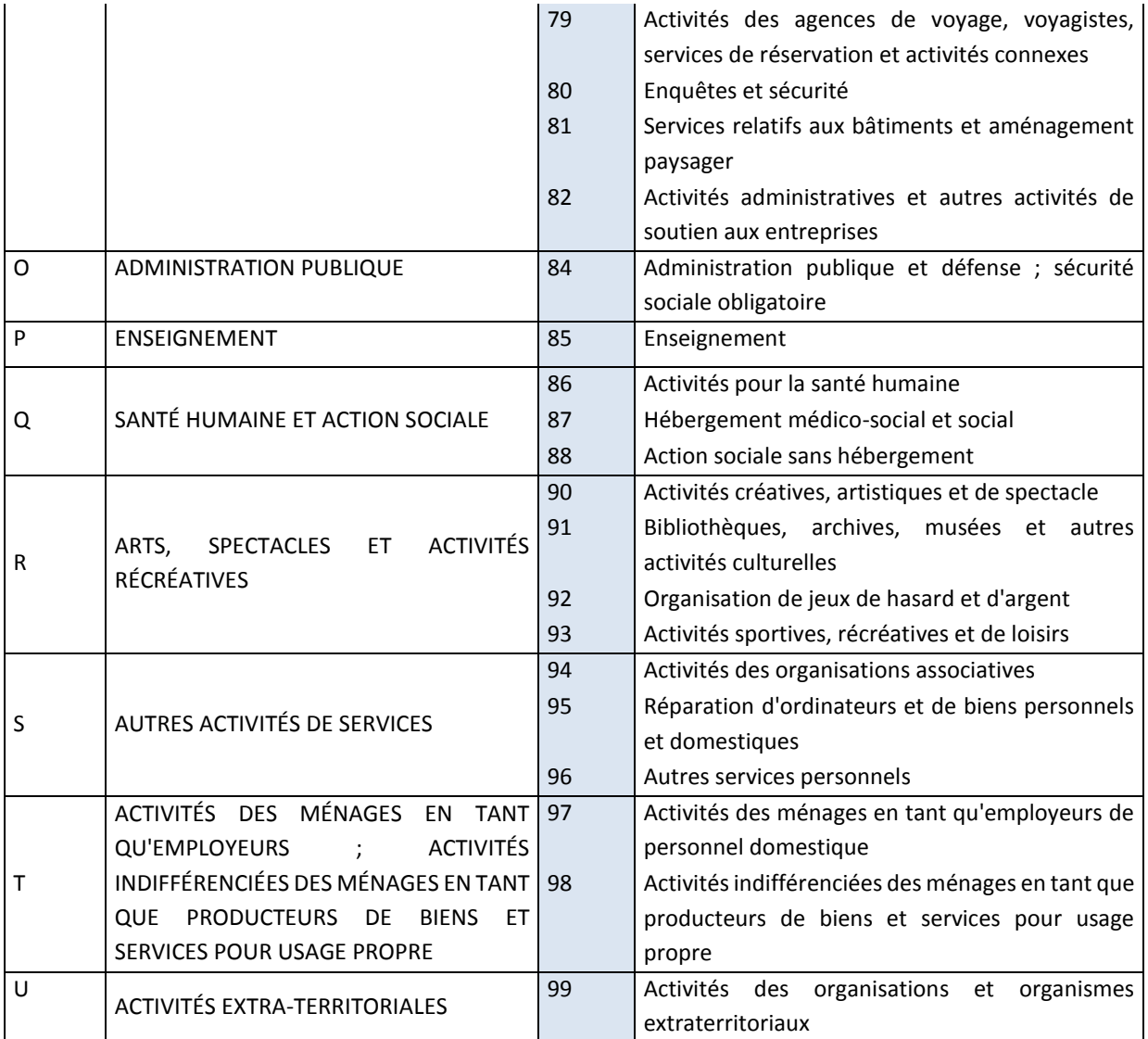

# <span id="page-69-0"></span>**ANNEXE 6 - Définition des variables annexes utilisées dans Sicore PCS**

**STATUT** : statut dans l'emploi (clivage salarié / indépendant). Les modalités de STATUT pour les règles Sicore sont les suivantes :

- 1 indépendant
- 2 salariés de sa propre entreprise, gérant mandataire, PDG
- 3 salarié
- \* (ou blanc) manquant

**PUB** : statut de l'établissement employeur (distinction public / privé). Cette variable ne concerne que les salariés.

Les modalités de PUB pour les règles Sicore sont les suivantes :

- 1 état
- 2 collectivités territoriales, HLM, hôpitaux
- 3 sécurité sociale
- 4 entreprises publiques nationalisées
- 5 privé
- \* (ou blanc) manquant

**SP** : emploi précaire (distinction apprenti / autre). Cette variable ne concerne que les salariés. Les modalités de SP pour les règles Sicore sont les suivantes :

- 1 apprenti
- \* (ou blanc) manquant

**CPF** : classification professionnelle ou Qualification

Cette variable ne concerne a priori que lessalariés (cf. PCS 2003 page 43). Les modalités de CPF pour les règles Sicore sont les suivantes :

!! Modifiées pour la PCS 2003 !!

- 1 manœuvre ou ouvrier spécialisé
- 2 ouvrier qualifié ou ouvrier hautement qualifié ou technicien d'atelier
- 3 agent de maîtrise
- 4 directeur général ou adjoint direct au directeur
- 5 technicien, dessinateur, VRP
- 6 instituteur, assistante sociale, infirmière et autres personnels de catégorie <sup>B</sup> de la fonction publique
- 7 ingénieur ou cadre
- 8 professeur et personnel de catégorie <sup>A</sup> de la fonction publique
- 9 employés de bureau, de commerce, agents de service, aides-soignantes, gardiennes d'enfants, personnels de catégorie C ou D de la fonction publique
- 0 autres
- \* (ou blanc) manquant

#### **FN** : fonction principale

Les modalités de FN pour les règles Sicore sont les suivantes : !! Modifiées pour la PCS 2003 !!

- 1 production, fabrication, chantiers
- 2 installation, réparation, maintenance
- 3 nettoyage, gardiennage, entretien ménager
- 4 manutention, magasinage, logistique
- 5 secrétariat, saisie, accueil
- 6 gestion, comptabilité
- 7 commerce, vente, technico-commercial
- 8 études, recherche et développement, méthodes
- 0 autres
- \* (ou blanc) manquant

## **NBS** : nombre de salariés employés

Cette variable ne concerne a priori que les chefs d'entreprise ou personnes installées à leur compte. Les modalités de NBS pour les règles Sicore sont les suivantes :

- 1 aucun salarié
- 2 1 ou 2 salarié(s)
- 3 3 à 9 salariés
- 4 10 salariés ou plus
- \* (ou blanc) manquant

## **NAF2** et **NAF** : activité principale de l'établissement

Les modalités de NAF2 et NAF pour les règles Sicore sont les suivantes :

- Toutes les modalités possibles de la nomenclature d'activité
- \*\* ou \*\*\*\* (ou blanc) manquant

La variable NAF2 comprend les deux premières positions du code NAF (niveau "division" de la nomenclature). La variable NAF comprend les codesNAF à quatre positions.

Si l'on dispose de la NAF à quatre positions, créer aussi la variable annexe NAF2. Certains codages ne nécessitantque la NAF2.

## **S** : sexe

Les modalités de S pour les règles Sicore sont les suivantes :

- 1 masculin
- 2 féminin
- \* (ou blanc) manquant

**T** : taille de l'entreprise

Les modalités de T pour les règles Sicore sont les suivantes :

- 0 de 0 à 9 salariés
- <sup>P</sup> de 10 à 49 salariés
- M de 50 à 499 salariés
- G500 salariés et plus
- \* (ou blanc) manquant

**OPA** : orientation des productions agricoles

Les modalités de OPA pour les règles Sicore sont les suivantes :

- 1 polyculture (culture desterres labourables)
- 2 maraîchage ou horticulture
- 3 vigne ou arbres fruitiers
- 4 élevaged'herbivores(bovins, ovins...)
- 5 élevagede granivores(volailles, porcs, ...)
- 6 polyculture-élevage
- 7 élevaged'herbivores et de granivores
- 8 autre
- \* (ou blanc) manquant

**DEP** : département

Les modalités de DEP pour les règles Sicore sont les suivantes :

• Tous les numéros de départements métropolitains (pour la Corse, on peut distinguer 2A et 2B ou ne pas distinguer en mettant 20)

- 97 pour les DOM (pas de distinction)
- \*\* (ou blanc) manquant

Le département peut être utile pour la codification de certaines professions d'agriculteurs.
## **ANNEXE 7 - Liste des questions ouvertes**

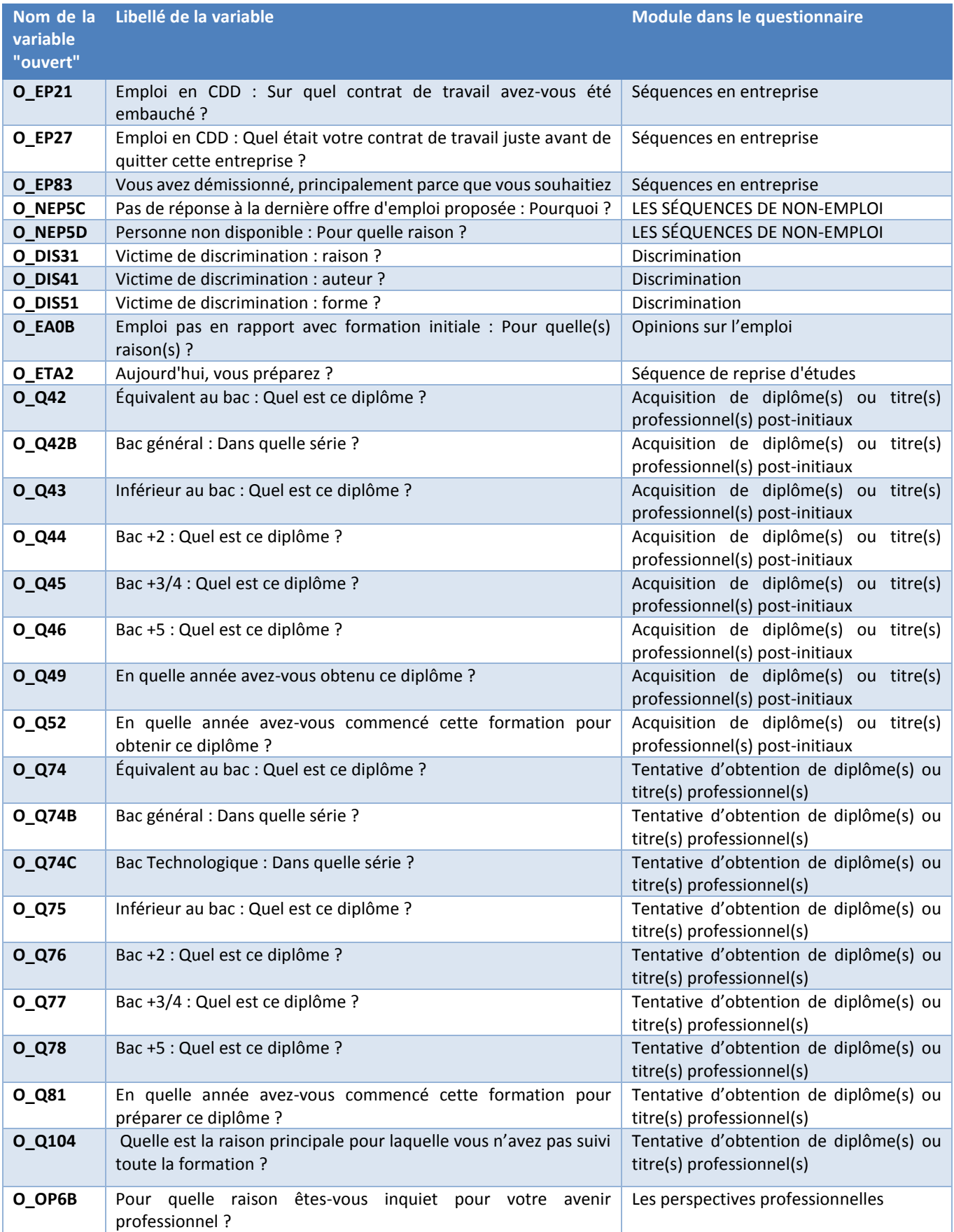

Bilan méthodologique Enquête Génération 2010 – interrogation 2015

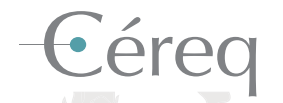

*Établissement public national sous la tutelle du ministère chargé de l'Éducation et du ministère chargé de l'Emploi.* 

## DEPUIS 1971

Mieux connaître les liens formation - emploi - travail. Un collectif scientifique au service de l'action publique.

> **• 12** centres associés sur le territoire et de nombreuses coopérations internationales

**+ d'infos** et tous les travaux

**À explorer** www.cereq.fr in

**+ de 600 publications** Accessibles librement